# int<sub>e</sub>

# **PL/M-51 USER'S GUIDE**

 $\mathcal{L}$ 

 $\frac{1}{2}\left(\frac{1}{2}\right)^{2} \left(\frac{1}{2}\right)^{2} \left(\frac{1}{2}\right)^{2} \left(\frac{1}{2}\right)^{2}$ 

# $\bar{z}$ **PL/M-S1 USER'S GUIDE**  Order Number: 121966-003  $\overline{\phantom{a}}$  $\mathbf{I}$ Copyright © 1982, 1983 Intel Corporation Intel Corporation, 3065 Bowers Avenue, Santa Clara, CA 95051 r

Additional copies of this manual or other Intel literature may be obtained from:

Literature Department Intel Corporation 3065 Bowers A venue Santa Clara, CA 95051

Intel retains the right to make changes to these specifications at any time, without notice. Contact your local sales office to obtain the latest specifications before placing your order.

Intel Corporation makes no warranty of any kind with regard to this material, including, but not limited to, the implied warranties of merchantability and fitness for a particular purpose. Intel Corporation assumes no responsibility for any errors that may appear in this document. Intel Corporation makes no commitment to update nor to keep current the information contained in this document.

Intel Corporation assumes no responsibility for the use of any circuitry other than circuitry embodied in an Intel product. No other circuit patent licenses are implied.

Intel software products are copyrighted by and shall remain the property of Intel Corporation. Use, duplication or disclosure is subject to restrictions stated in Intel's software license, or as defined in ASPR 7-104.9(a)(9).

No part of this document may be copied or reproduced in any form or by any means without the prior written consent of Intel Corporation.

The following are trademarks of Intel Corporation and its affiliates and may only be used to identify Intel products:

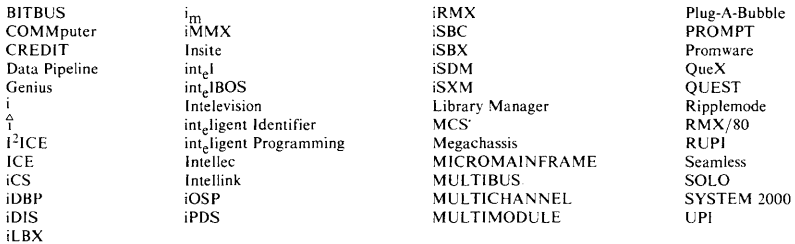

*A1121/184/SK/JAY/KH.* 

**SOFTWARE** 

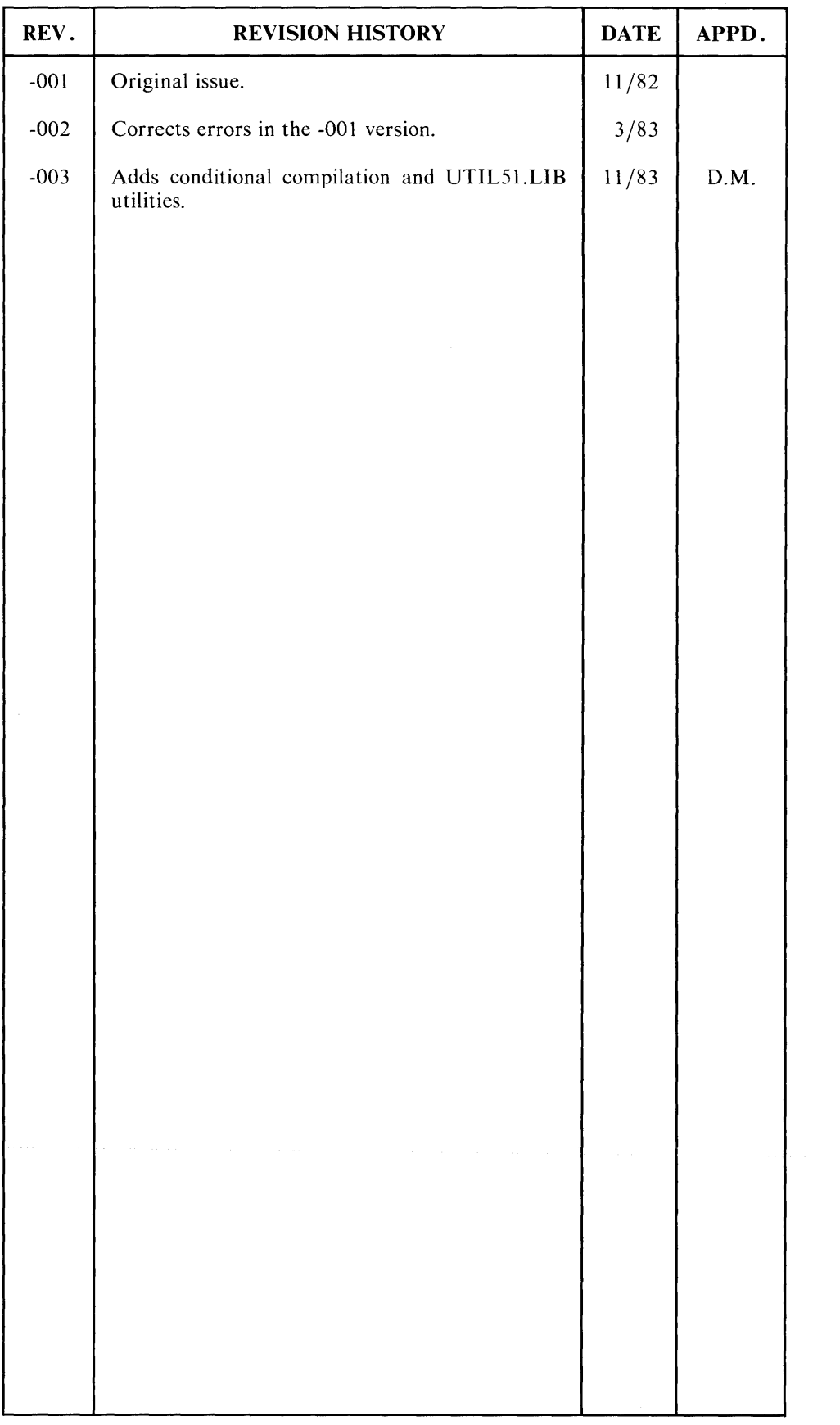

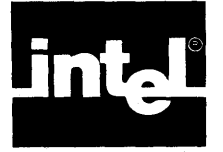

This manual describes the  $PL/M-51$  language as implemented by the  $PL/M-51$ compiler. It provides you with all the information necessary for programming in the PL/M-Sl language, and explains how to operate the compiler.

This manual is not intended to be a tutorial for high-level language programming, nor is it an introductory manual for the MCS-Sl family of microcomputers. Previous experience with high-level languages, as well as with the architecture of the MCS-Sl, is desirable but not mandatory. The sections explaining the "suffix" will provide you with the necessary background to start programming without knowing all the details of the *80S* 1.

This manual is intended to be read from front to back by a new programmer of PL/M-S1. Some sections in the beginning and middle of this manual use terms and concepts thai are fully defined and explained near the end. It is best to first read the manual cover-to-cover, then re-read it, paying more attention to the areas that you feel you do not fully understand.

Readers who are familiar with PL/M-80 may find it helpful to start by reading Appendix E, which describes the main differences between PL/M-80 and PL/M-S1.

### **Related Literature**

The following manuals may be of help in using this manual and may aid you in the development of your own application.

- MCS-51 Family of Single-Chip Microcomputers User's Manual, Order number *980093S*
- *MCS-51 Utilities User's Manual,* Order number 121737-002 (describes RLSI  $\bullet$ Relocator and Linker and LIBSI librarian)
- *MCS-51 Macro Assembler User's Guide,* Order number 9800937
- *ICE-51 In-Circuit Emulator Operating Instructions for ISIS-II User's,* Order number 9801004
- *ISIS-II User's Guide,* Order number 9800306

#### **Notational Conventions**

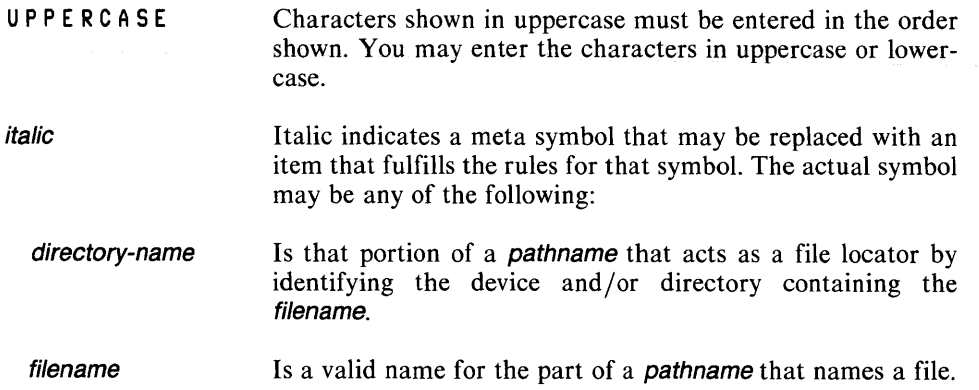

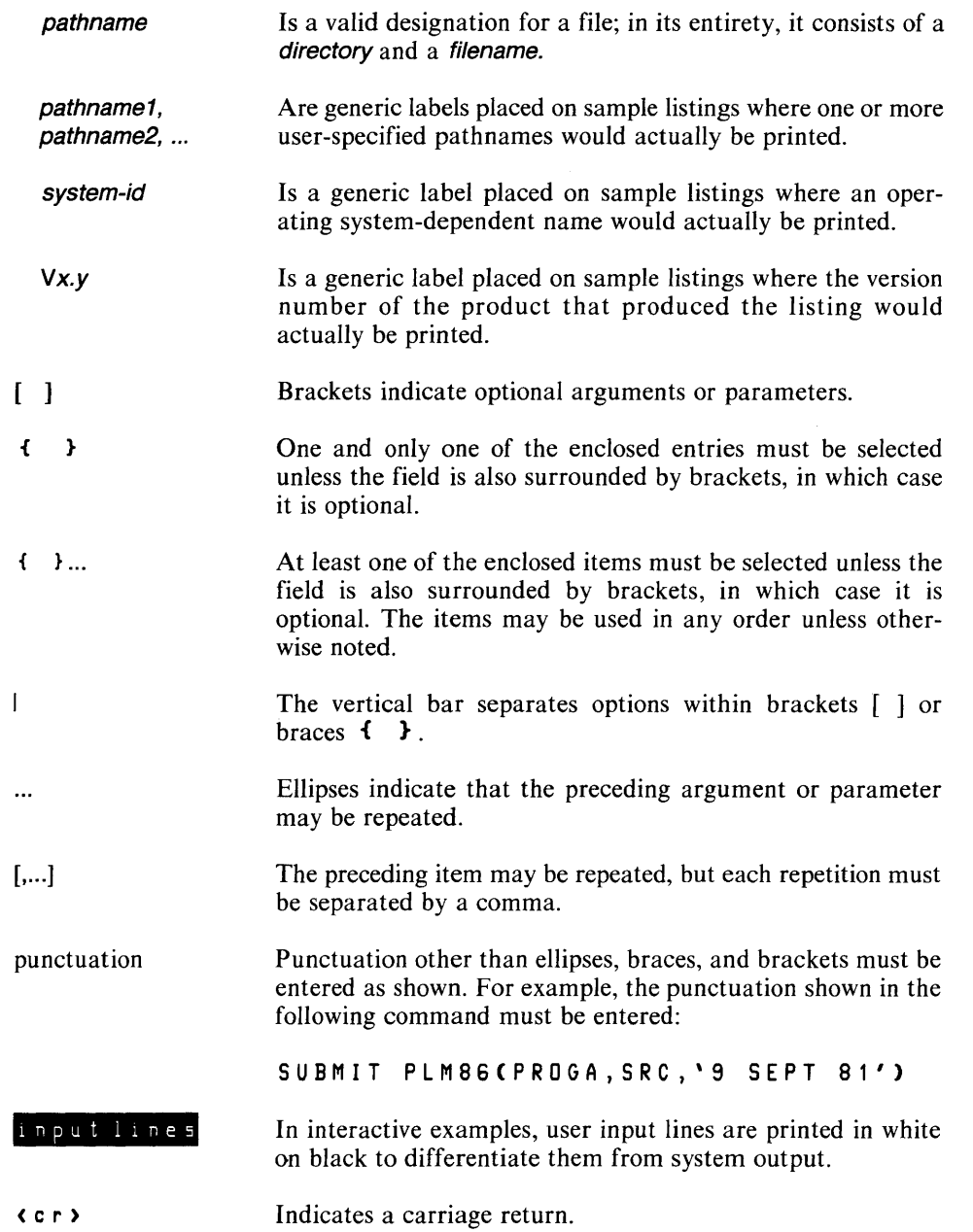

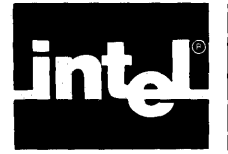

# **CONTENTS**

#### CHAPTER 1 OVERVIEW

PAGE

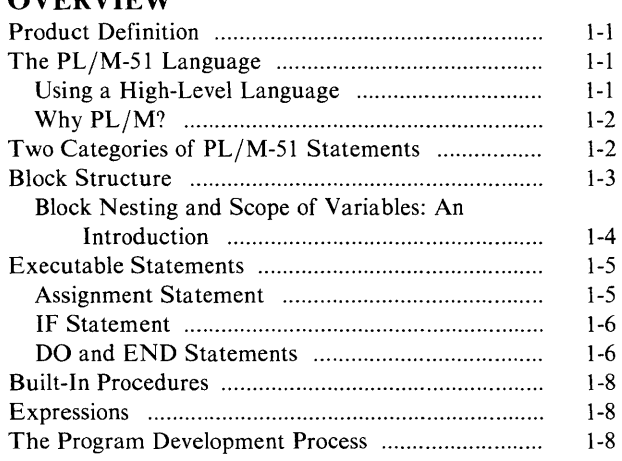

#### CHAPTER 2 BASICS OF A PL/M-51 PROGRAM

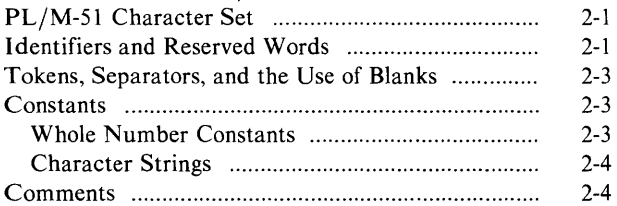

#### CHAPTER 3 DECLARATIONS

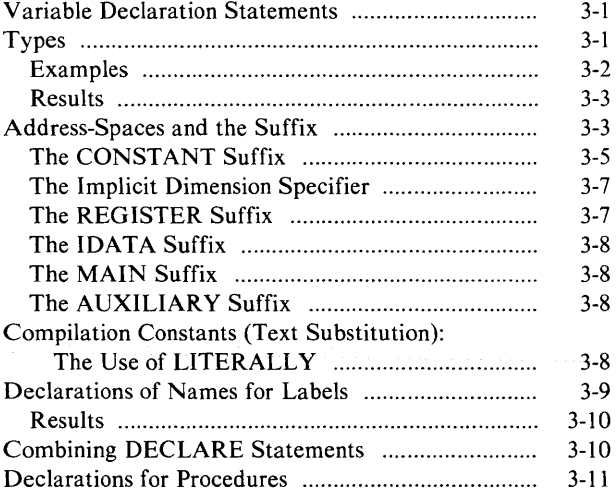

#### CHAPTER 4

#### DATA TYPES AND BASED VARIABLES

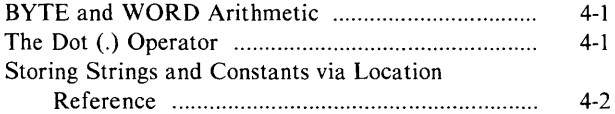

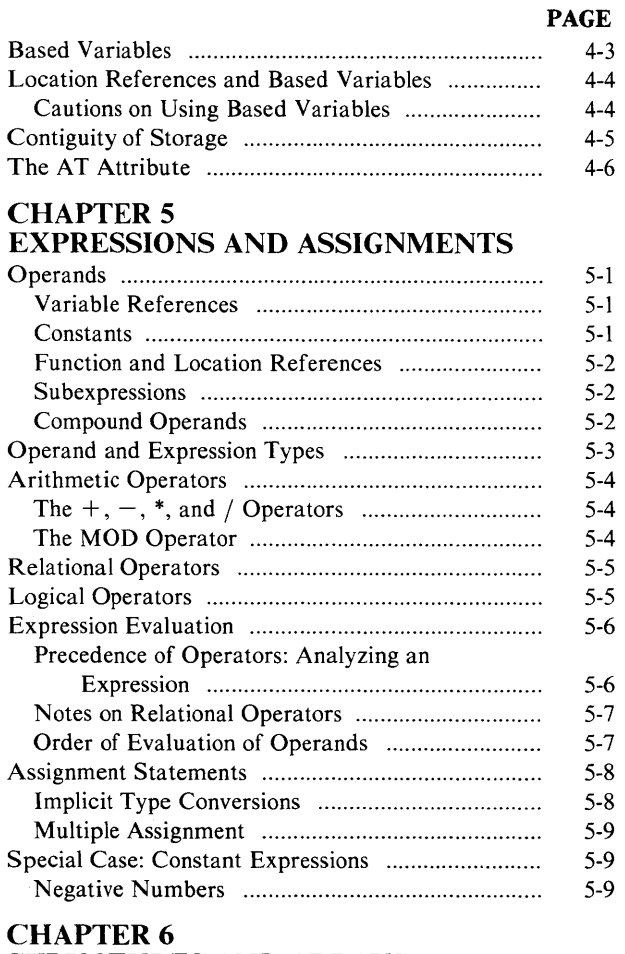

#### STRUCTURES AND ARRAYS

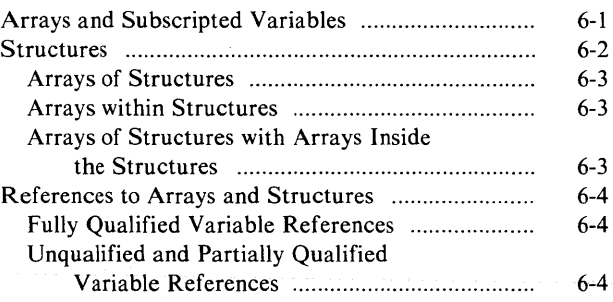

#### CHAPTER 7

#### FLOW CONTROL STATEMENTS

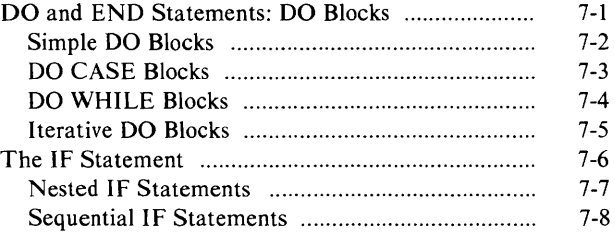

#### PAGE

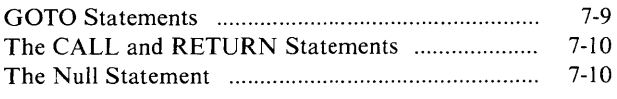

#### CHAPTER 8 SAMPLE PROGRAM 1

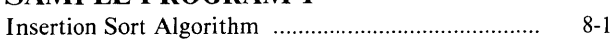

#### CHAPTER 9 BLOCK STRUCTURE, SCOPE, AND LIFETIME RULES

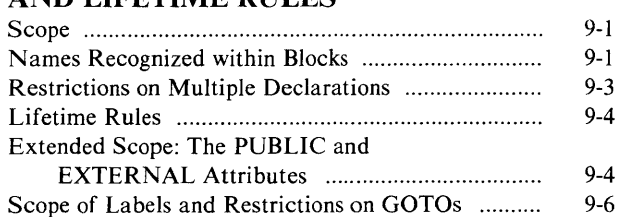

#### CHAPTER 10 PROCEDURES AND INTERRUPTS

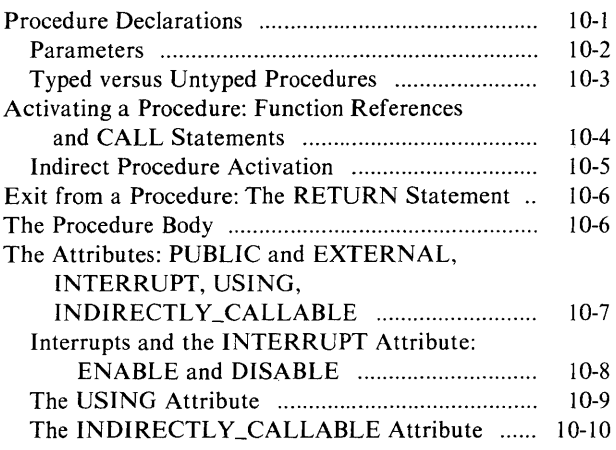

#### CHAPTER 11 BUILT-IN PROCEDURES

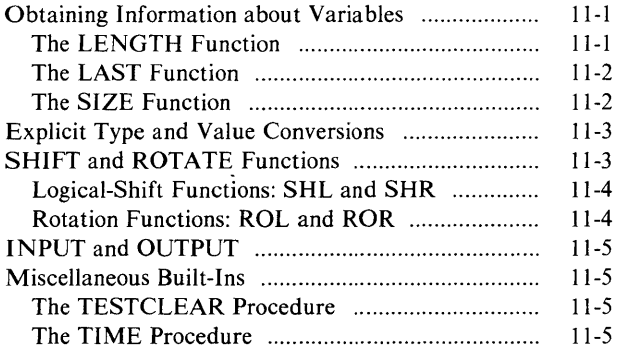

#### CHAPTER 12 FEATURES INVOLVING 8051 HARDWARE FLAGS

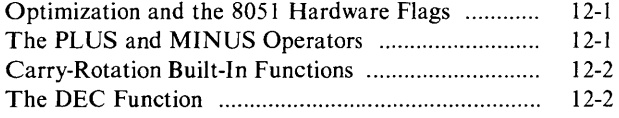

#### CHAPTER 13 PAGE SUPPORT LIBRARY: PLM51.LIB

#### CHAPTER 14

#### COMPILER INVOCATION AND CONTROLS

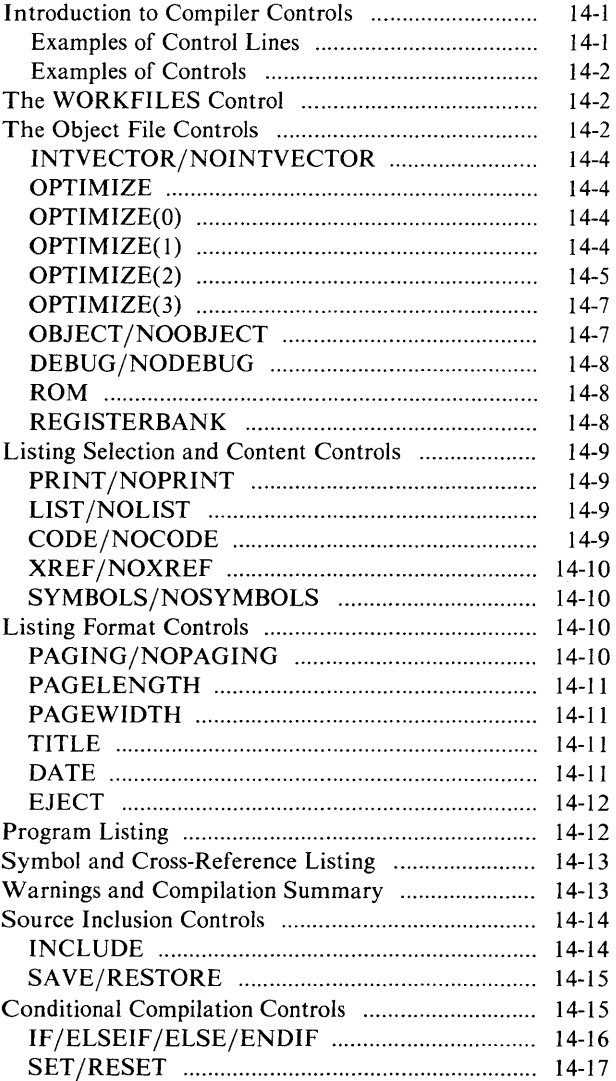

#### CHAPTER 15 OBJECT MODULE SECTIONS

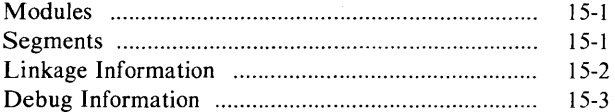

#### CHAPTER 16 ERROR MESSAGES

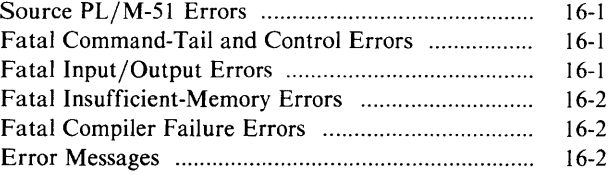

APPENDIX A **GRAMMAR OF THE PL/M-51 LANGUAGE** 

**APPENDIX B PROGRAM CONSTRAINTS** 

**APPENDIX C PL/M-51 RESERVED WORDS** 

**APPENDIX D PREDECLARED IDENTIFIERS** 

**APPENDIX E DIFFERENCES BETWEEN PL/M-80 AND PL/M-51** 

**APPENDIX F ASCII CODES** 

**APPENDIX G INTERFACING PL/M-51 TO ASM51**  **APPENDIX H RUN-TIME INTERRUPT PROCESSING** 

**APPENDIX I THE PROCESSOR DESCRIPTOR FILES** 

**APPENDIX J SAMPLE PROGRAM 2** 

**APPENDIX K HOW TO GENERATE BETTER CODE** 

**APPENDIX L VALID PL/M-51 STATEMENTS** 

**APPENDIX M ASSEMBLER UTILITY LIBRARY: UTIL51.LIB** 

#### **INDEX**

#### **TABLES**

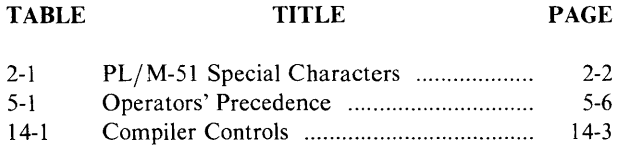

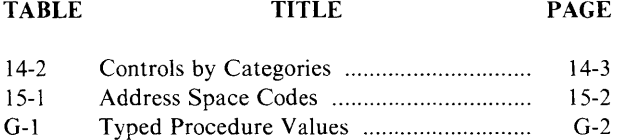

# **FIGURES**

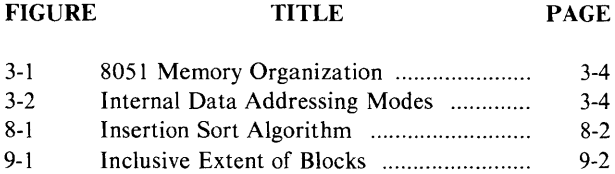

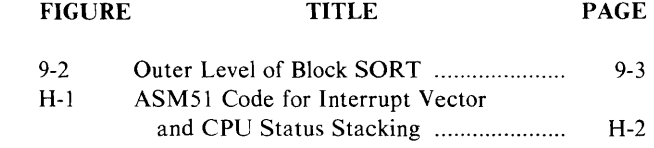

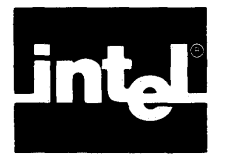

This chapter introduces the  $PL/M-51$  language and explains the process of developing software for your system using PL/M-51.

# **1. 1 Product Definition**

PL/M is a high-level language for programming various families of microprocessors and microcontrollers. It was designed by Intel Corporation to meet the software requirements of computers in a wide variety of systems and applications work.

The  $PL/M-51$  compiler is a software tool that translates your  $PL/M-51$  source programs into relocatable object modules that you can link to other modules coded in PL/M, assembly, or other high-level languages. The compiler provides a listing output, error messages, and a number of compiler controls to aid in program development and debugging. The compiler runs on an 8080/8085-based Intel microcomputer development system and consists of several overlays.

To perform the steps following compilation, use software development utilities RL51 and LIB51. Debug your programs using the ICE-51 In-Circuit Emulator or the EV-51 execution vehicle. For firmware systems, use the Universal Prom Programmer (UPP) with its Universal Prom Mapper (UPM) software to transfer your programs to PROM.

# **1.2 The PL/M-51 Language**

#### **Using a High-Level Language**

High-level languages more closely model the human thought process than lower-level languages such as assembly language. High-level languages require one less translation step from concept-to-code than do lower-level languages; consequently, high-level languages are relatively easy to write and can be written faster than low-level languages. High-level language programs also are more likely to be correct because less chance exists to introduce error.

Programs in high-level languages are easier to read and understand than those in lower-level languages, and thus are easier to modify. As a result, you can develop high-level language programs in a much shorter period of time. Also, they are easier to maintain throughout the life of the product. Thus, high-level languages result in lower costs for both development and maintenance of programs.

In addition, programs in high-level languages are easily transferred from one processor to another and are thus considered portable.

If PL/M-51 is your first high-level language, you should know how programming in high-level languages differs from assembly-language programming. When you use a high-level language:

- You do not need to know the instruction set of the processor you are using. However, you do need to understand its memory structure.
- You need not be concerned with the details of the target processor, such as register allocation or assigning the proper number of bytes for each data item-the compiler takes care of these things automatically.
- You use keywords and phrases that resemble English.
- You can combine many operations (including arithmetic and Boolean operations) into expressions; thus, you can perform a whole sequence of operations with just one statement.
- You can use data types and data structures that are closer to your actual problem. For instance, in PL/M-51 you can program in Boolean variables, characters, arrays, and other data structures instead of bits, bytes or words.

Coding programs in high-level languages rather than in assembly languages requires a different thought process. Coding in high-level languages is actually closer to the level of thinking you use when you are planning your overall system design.

#### **Why PL/M?**

Many high-level programming languages are available today. Some have been around far longer than PL/M. So, once you have decided to use a high-level language, you might ask: How does PL/M differ from other high-level languages? What advantages does it have? When is it the right language to use?

Following are some of the characteristcis of PL/M:

- It has a block structure and control constructs that aid-in fact, encourage and enforce—structured programming.
- It includes facilities for such data structures as structured arrays and pointerbased dynamic variables.
- It is a typed language, that is, the compiler does data type compatibility checking to 'help you detect logic errors in your programs at compile time.
- Its data structuring facilities and control statements are designed logically. Thus, PL/M is a good language for expressing algorithms for systems programming.
- Its control constructs make program correctness relatively easy to verify.
- It is a standard language used on Intel microcomputers; consequently,  $PL/M$ programs are portable across Intel processors.

PL/M was designed for programmers (generally systems programmers) who need access to microprocessor features (such as indirect addressing (BASED) and direct I/O) for optimum use of all system resources.

PL/M differs from older, more established languages like FORTRAN, BASIC, and COBOL in many ways. PL/M has many more features than BASIC and is a more general-purpose language than either FORTRAN (best suited for scientific applications) or COBOL (tailored for business data processing). Additionally, PL/M differs from these other languages in its typing and block structure.

# **1.3 Two Categories of PL/M-S1 Statements**

PL/M-51 has two types of statements: declarations and executable statements. A simple example of a declare statement is:

DECLARE WIDTH BYTE;

This declare statement introduces the identifier WIDTH and associates it with the contents of one byte (8 bits) of memory. You need not know the location of the byte, i.e., its actual address in memory. Simply refer to the contents of this byte by using the name WIDTH.

An example of an executable statement is:

CLEARANCE =  $WIDTH + 2$ ;

This executable statement has two identifiers, CLEARANCE and WIDTH. Both must be declared prior to this executable statement, which produces machine code to retrieve the WIDTH value from memory, adds 2 to it, and stores the sum in the memory location for CLEARANCE.

For most purposes, you, the PL/M-51 programmer, need not think in terms of memory locations. CLEARANCE and WIDTH are variables, and the assignment statement assigns the value of the expression WIDTH  $+2$  to the variable CLEARANCE. The compiler automatically generates all the machine code necessary to retrieve data from the right type of memory, evaluates the expression, and stores the result in the proper location.

A group of statements intended to perform a function, i.e., a subprogram or subroutine, can be given a name by declaring them to be a procedure:

```
ADDER_UPPER: PROCEDURE (BETA)j
```
The statements that define the procedure then follow. This block of PL/M-51 statements is invoked from other points in the program, which may involve passing parameters to it and returning a value. When a procedure has finished executing, control is returned immediately to the position following the point at which the procedure was called. This capability is the major feature permitting modular program construction.

#### **1.4 Block Structure**

PL/M-51 is a block-structured language. That is, every statement in a PL/M-51 program is part of at least one block. (A block is a group of statements that begins with a DO statement or a procedure declaration and ends with an END statement.) The compilation unit in  $PL/M-51$  is a module, which is a labeled simple DO-block; therefore, a module must begin with a labeled DO statement and end with an END statement. Between those end points (within that DO-block) other statements provide the definitions of data and processes that make up the program. These other statements are part of the block, contained within the block, or nested within the block. A module can contain other blocks but is never itself contained within another block.

(The DO-block is described as *simple* because it is just one of four DO-blocks; the other three are explained later in this manual.)

Every PL/M-51 program consists of one or more modules, separately compiled, each consisting of one or more blocks. PL/M-51 has two kinds of blocks: DO-blocks and procedure definition blocks.

A procedure definition block is a set of statements beginning with a procedure declaration (as shown in section 1.3) and ending with an END statement. Other declarations and executable statements, which can go between these endpoints, are used later when the procedure is actually invoked or called into execution.

A definition block is really a further declaration of everything the procedure will use and do. Since it is only executed later, a procedure definition block is considered just another form of declaration; it is not regarded as immediately executable.

#### **Block Nesting and Scope of Variables: An Introduction**

Some blocks contain entire other blocks, as shown in the following examples.

#### Example 1

```
start: DOj 
       DECLARE CA,B,C,D,E,F,G,H,L) BYTEj 
       A = 17;C = B + D;middle: DOj 
               DECLARE CJ,K) BYTEj 
               E = F + G;H = J + K + A;END middlej 
       last: L = H + C;
```
END start  $\ddot{\phantom{1}}$ 

#### Example 2

```
start: DOj 
         DECLARE CA,B,C,D,E,F,G,L) BYTEj 
         A = 17;
         C = B + D;middle: DOj 
                    DECLARE 
CH,J,K,L) BYTEj 
                    E = F<br>H = F+ Gj 
                    H J 
                                  K + A;END middlej 
         last: B = H\ddot{\bullet}Cj /* This is an error 
                                       since H undeclared 
                                       at outer level */ 
END start 
              \ddot{\phantom{a}}
```
(As shown in examples 1 and 2, multiple names of the same type can be declared in one statement; consequently, all the names within the parentheses are of the same type.)

The block called MIDDLE is completely contained inside the block labeled START; MIDDLE is said to be nested within the START block.

The START block is called an outer block. The phrase *outer level* is used to refer to statements that are in START but not in MIDDLE. For example, the statements beginning with  $A =$ ,  $C =$ , and  $B =$  are all in at the outer level in the blocks shown in examples 1 and 2.

PL/M-51 permits each block to be independent of other blocks in that any names declared at an outer level can be redeclared, with new meanings and values, inside a nested block. If names declared at an outer level are not redeclared, they keep their original locations and present contents.

Thus, A will still be 17 inside MIDDLE unless you add a new declaration to make it have a new, local meaning there. Variables declared inside a nested block have only that local meaning while statements in that block are being executed. The variables lose their local meaning as soon as execution passes to statements outside that block.

Therefore, if H is only declared inside MIDDLE, as it is in Example 2, its value will be unknown in the statement labeled "last:" the statement will be invalid and the compiler will say so. If H is also declared in START, the valued used in *last* will be the outer level meaning, unrelated to the one created in MIDDLE because that H is unique. They will only be the same if their sole declaration is in START and not in MIDDLE, as in Example 1.

The effect of these rules is that, when writing a block and declaring objects solely for use inside that block, you need not worry about whether the same identifier has already been used in another block. Even if the same name is used elsewhere, it refers to a different object. This subject is dealt with in detail in Chapter 9.

The notion of nested blocks, inner and outer levels, is central to successful PL/M-51 programming. For example, the modules of a program must conform to the rule that only one module may have executable statements at the outer-most level. That module is called the main module (or sometimes, the main program). The outer-most level of all other modules must only contain procedure definition blocks and other declarations, as discussed in the sections that follow.

Most of the rules discussed in this book, including those just covered, relate to creating and preserving unambiguous meanings, addresses, and values for each name you use. This uniqueness must be true in every block and in communicating values between blocks.

# **1.5 Executable Statements**

The following is a list of all  $PL/M-51$  executable statements and the chapters in which they are discussed:

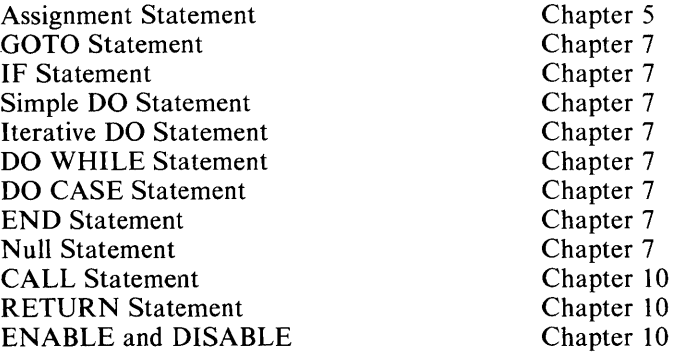

The following sections, which give simple descriptions of some of the executable statements, should help make you more familiar with PL/M-51 and should aid you when you encounter the full descriptions found in later chapters.

#### **Assignment Statement**

The assignment statement has already been introduced. It is fundamental to PL/M-51 programming. Although its form is quite simple, the expression in an assignment statement may be quite complex and result in a considerable amount of computation, as will be seen in Chapter 5.

The simplest form of the assignment statement is:

identifier=expression;

where

identifier is the name of a variable.

The expression is evaluated, and the resulting value becomes the value of the variable. Variations of this form are given in Chapter 5.

#### **IF Statement**

The following is an example of an IF statement:

```
IF WEIGHT < 
MINWT THEN 
                          COUNT = COUNT + 1;
          ELSE 
                          \begin{array}{cccc} 0 & 0 & 0 & 0 \\ 0 & 0 & 0 & 0 \\ 0 & 0 & 0 & 0 \\ 0 & 0 & 0 & 0 \\ 0 & 0 & 0 & 0 \\ 0 & 0 & 0 & 0 \\ 0 & 0 & 0 & 0 \\ 0 & 0 & 0 & 0 \\ 0 & 0 & 0 & 0 \\ 0 & 0 & 0 & 0 \\ 0 & 0 & 0 & 0 \\ 0 & 0 & 0 & 0 \\ 0 & 0 & 0 & 0 & 0 \\ 0 & 0 & 0 & 0 & 0 \\ 0 & 0 & 0 & 0 & 0 \\ 0 & 0 & 0 & 0 & 0 \\ 0 & 0 & 0 &
```
This has been broken into four indented lines to make it more readable. As will be explained in Chapter 2, blanks (spaces, tabs, carriage returns, comments and line feeds) may be freely inserted between the elements of a statement without changing the meaning.

WEIGHT, MINWT, and COUNT are assumed to be previously declared variables. The IF statement example has three parts:

- An *IF part,* consisting of the reserved word IF and a condition, WEIGHT < MINWT
- A *THEN part,* consisting of the reserved word THEN and a statement,  $COUNT=COUNT + 1$
- An *ELSE part,* consisting of the reserved word ELSE and another statement,  $COUNT = 0$

If the condition in the IF part of an IF statement is "true," then the statement in the "THEN part" will be executed. Otherwise, the statement in the ELSE part will be executed.

In example given, if the value of WEIGHT is less than the value of MINWT, then the value of COUNT will be incremented by 1. Otherwise, the value  $0$  will be assigned to COUNT.

The ELSE part of an IF statement is optional. Chapter 7 contains a full description of IF statements.

#### **DO and END Statements**

DO and END statements are used to construct *DO blocks.* A DO block begins with a DO statement and ends with a matching END statement.

PL/M-51 has four kinds of DO statements, which are used to construct four kinds of DO blocks.

A simple DO block begins with a simple DO statement and (like all DO blocks) may be used wherever a single statement can be used. The following is an example of a simple DO block used in place of a single statement in the *THEN part* of an IF statement:

```
IF TMP >= 4 THEN
  DOj 
      INC R 
      COUNT 
COUNT + INCRi 
  ENDi 
ELSE 
   C O U N T = 0;
             = INCR * 2;
```
This example allows two or more executable statements to be executed if the condition is *true.* 

An iterative DO statement introduces an iterative DO block and causes the executable statements within the block to be executed repeatedly. The following is an example of an iterative DO statement:

```
DO J 
o TO 9; 
ENDi 
       VECTOR (J) = 0;
```
where

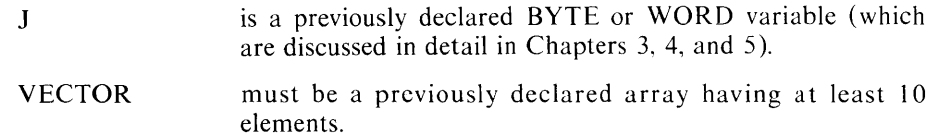

The assignment statement is executed 10 times, with values of J starting at 0 and increasing by 1 each time around until all of the integers 0-9 have been used. Since J is used as a subscript for specifying which element of VECTOR is referenced in the assignment statement, this iterative DO block assigns the value 0 to all elements of VECTOR from element 0 through element 9.

The DO WHILE statement contains a condition (like the condition in the *IF part* of an IF statement), and causes the executable statements in the block to be executed repeatedly as long as the condition is *true.* 

In the following example, a DO WHILE block is used to step through the elements of an array (TABLE) until an element is found that is greater than the value of a scalar variable called LEVEL.

```
I = 0;
DO WHILE TABLE(I) <= LEVEL;
        I = I + 1;ENDi
```
TABLE is a previously declared array, and LEVEL and I are previously declared variables. I is first assigned a value of 0, then is used as a subscript for TABLE. Because I is incremented in each execution of the DO WHILE block, a different element of TABLE is compared with LEVEL each time the DO WHILE statement is executed. When an element is found that is greater than LEVEL, the condition in the DO WHILE statement is no longer true, the block is not repeated again, and control passes to the next statement after the END statement. At this point, the value of I is the subscript of the first element of TABLE that was not greater than LEVEL.

The DO CASE block, which is introduced by a DO CASE statement, uses the value of the given expression to select a statement to be executed. In the following example, assume that the expression TST -1 in the DO CASE statement can have any value from 0 to 3.

```
DO CASE TST - 1;<br>RED = 0;
              RED = 0;<br>BLUE = 0;BLUE = 0;<br>GREEN = 0;
              GREEN = 0<br>GREY = 0;
              GREY
ENDi
```
If the value of the expression is 0, only the first assignment statement will be executed, and the value 0 will be assigned to RED. If the value of the expression is 1, only the second assignment statement will be executed, and the value 0 will be assigned to BLUE. Expression values of 2 or 3 will cause GREEN or GREY, respectively, to be assigned the value 0.

#### **1.6 Built-In Procedures**

PL/M-51 has many built-in procedures. These procedures provide such functions as shifts and rotations, data type conversions, and test-and-set. The built-in procedures are described in Chapter 11.

#### **1.7 Expressions**

As already noted, a  $PL/M-51$  expression is made up of operands and operators, and resembles a conventional algebraic expression.

Operands include numeric constants (such as 378 or 105) and variables (as well as other operands, discussed in Chapters 4 and 5). The operators include  $+$  and  $-$  for addition and subtraction,  $*$  and  $/$  for multiplication and division, and MOD for modulo arithmetic.

As in an algebraic expression, elements of a  $PL/M-51$  expression may be grouped with parentheses.

#### **1.8 The Program Development Process**

The PLJM-51 compiler and run-time libraries are part of an integrated set of tools that make up the total MCS-51 development solution for your microcomputer system.

The steps in the software development processes are as follows:

- I. Define the problem completely.
- 2. Outline the proposed solution in terms of hardware plus software. Once this step is done, you may begin designing your hardware.
- 3. Design the software for your system. This important step consists of several substeps, including breaking down the task into modules, choosing the programming language, and selecting the algorithms to be used.
- 4. Code your programs and prepare them for translation using a text editor.
- 5. Translate your PL/M program code using the PL/M-51 compiler.
- 6. Using the text editor, correct any compile-time errors; then, recompile.
- 7. Link the resulting relocatable object modules with PLM51.LIB and locate your object code using RL51 for both purposes.
- 8. Test the resulting program using ICE-51, EV -51 or other tools, and repeat steps 6 through 8 until the program performs correctly.

Ŷ.

 $\label{eq:2.1} \frac{1}{\sqrt{2\pi}}\int_{\mathbb{R}^3}\frac{1}{\sqrt{2\pi}}\int_{\mathbb{R}^3}\frac{1}{\sqrt{2\pi}}\int_{\mathbb{R}^3}\frac{1}{\sqrt{2\pi}}\int_{\mathbb{R}^3}\frac{1}{\sqrt{2\pi}}\int_{\mathbb{R}^3}\frac{1}{\sqrt{2\pi}}\int_{\mathbb{R}^3}\frac{1}{\sqrt{2\pi}}\int_{\mathbb{R}^3}\frac{1}{\sqrt{2\pi}}\int_{\mathbb{R}^3}\frac{1}{\sqrt{2\pi}}\int_{\mathbb{R}^3}\frac{1$ 

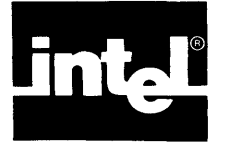

 $PL/M-51$  programs are written free-form, which means it is insignificant where a statement is placed on an input line, and blanks can be freely inserted between the elements of the program.

# **2.1 PL/M-51 Character Set**

The character set used in  $PL/M-51$  is a subset of the ASCII character set, as follows:

ABCDEFGHIJKLMNOPQRSTUVWXYZ abcdefghijklmnopqrstuvwxyz 0123456789

along with the special characters

*=·f()+ -'\*,:;\$-<>* 

and the blank or space, plus the tab, carriage-return, and line-feed characters.

The rules in this section apply to everything in a  $PL/M-51$  program except character string constants, which are discussed in section 2.4, and comments, which are discussed in section 2.5.

If a  $PL/M-51$  program contains any character not in the set above, the compiler treats it as an error.

Uppercase and lowercase letters are not distinguished from each other except in string constants. For example, xyz and XYZ are interchangeable. In this manual, all  $PL/M-51$  code is in uppercase letters to help distinguish it from explanatory text.

Blanks are not distinguished from each other except in string constants. The compiler treats any unbroken sequence of blanks as a single blank.

Special characters and combinations of them have particular meanings in a PL/M-51 program, as described in the remainder of this manual.

Table 2-1 presents a glossary of special characters and combinations.

#### **2.2 Identifiers and Reserved Words**

Identifiers are used to name variables, procedures, symbolic constants, and statement labels. Identifiers may be up to 31 characters in length. The first character must be alphabetic, and the remainder may be either alphabetic, numeric, or the underscore  $(\_)$  or dollar sign  $(\$ ).

Embedded dollar signs are totally ignored by the compiler, and may be used freely to improve the readability of an identifier or constant (although the \$ may not be the first character). An identifer or constant containing a dollar sign is exactly equivalent to the same identifier with the dollar sign deleted.

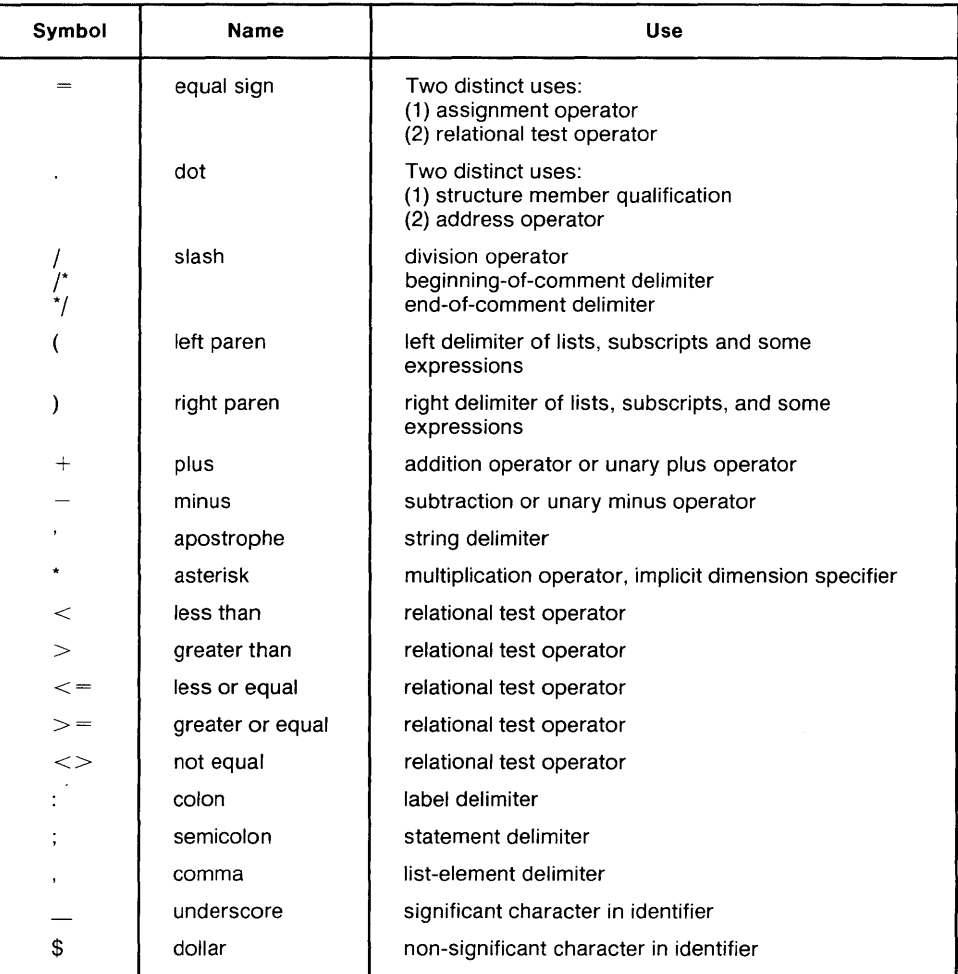

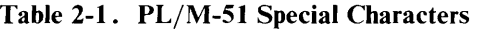

Examples of valid identifiers are:

```
INPUT_COUHT 
X 
GAMM 
LONGIDENTIFIERHUMBER3 
LONGSSSIDENTIFIERSSSNUMBERSSS3
INPUTSCOUNT 
INPUTCOUHT
```
The two long identifiers are identical (as viewed by the compiler). The last two examples are interchangeable, but different from the first.

Certain reserved words must not be used as identifiers because they are actually part of the PL/M-51 language. These are listed in Appendix C.

PL/M-51 also has a set of predeclared identifiers naming built-in procedures. You are permitted to declare these names for your own purposes, but, when you do so, the built-in procedure with the same name becomes inaccessible. Appendix D lists these identifiers.

#### **2.3 Tokens, Separators, and the Use of Blanks**

Just as an English sentence is made up of words, so a PL/M-51 statement is made up of tokens. Every token belongs to one of the following classes:

- **Identifiers**
- Reserved words
- Simple delimiters (all of the special characters, except the underscore and dollar sign, are simple delimiters)
- Compound delimiters—the following combinations of two special characters:

 $\langle \rangle \langle = \rangle = |^{*} * \rangle$ 

- Numeric constants (discussed in section 2.4)
- Character string constants (discussed in section 2.4)

For the most part, it is obvious where one token ends and the next one begins. For example, in the assignment statement

EXACT=APPROX\*(OFFSET-3)/SCALEj

EXACT, APPROX, OFFSET, and SCALE are identifiers, 3 is a numeric constant, and all the other characters are simple delimiters.

Sometimes a simple or compound delimiter does not occur between two identifiers, reserved words, or numeric constants, e.g., DECLAREABYTE. In these cases, a blank must be placed between them as a separator, i.e., DECLARE A BYTE. (Instead of a single blank, any unbroken sequence of blank characters may be used.)

Also, a comment (see section 2.5) may be used as a separator.

Blanks may also be inserted freely around any token, without changing the meaning of the PL/M-51 statement. Thus, the assignment statement

EXACT • APPROX \* ( OFFSET - 3 ) / SCALEj

is equivalent to

EXACT-APPROX\*(OFFSET-3)/SCALEj

#### **2.4 Constants**

A constant is a value that does not change during your program's execution. An explanation of constants follows.

# **Whole Number Constants**

Whole-number constants can be binary, octal, decimal, or hexadecimal. The compiler recognizes these by a suffix of B, O (or Q), D, or H, respectively. Numbers without a suffix are considered decimal. If a constant contains characters invalid in the designated number base, it will be flagged as an error.

For example, the maximum whole-number word constant is:

1111\$1111\$1111\$1111B - 177777Q = 65535D = OFFFFH

The first character of a hexadecimal number must be a numeric digit to avoid looking like an identifier. For example, the hexadecimal representation for 163 must be written OA3H rather than A3H, which would be mistaken for an identifier.

Following are examples of valid whole-number constants:

12AH 2 33Q 10108 55D OBF3H 65535 7770 3EACH

Following are examples of invalid whole-number constants:

- 12A-hexadecimal digits used without an H suffix, hence invalid in the default decimal interpretation.
- 12AD—the final D could be a suffix; however, the A is not a decimal digit. If hexadecimal is intended, a final H is needed.
- $1102B 2$  is not a valid binary digit.
- 2ADGH-G is not a valid hexadecimal digit.  $\bullet$

A whole-number constant can be a BIT, BYTE or WORD value, depending on its size and context.

#### **Character Strings**

Character strings are denoted by printable ASCII characters enclosed within apostrophes. To include an apostrophe in a string, write it as two apostrophes; e.g., the string "'Q' consists of 2 characters, an apostrophe followed by a Q. Spaces are allowed. The compiler represents character strings in memory as ASCII codes, one 7 -bit character code to each 8-bit byte, with a high-order zero bit. Strings of length 1 translate to single-byte values; strings of length 2 translate to double-byte values. Following are examples of character strings.

 $'A'$  is equivalent to  $4.1H$  $'$  A G  $'$  is equivalent to 4 1 4 7 H

(See ASCII code table in Appendix F.)

 $\cdot$ 

Therefore, character strings can only be used as BYTE or WORD values because strings longer than 2 characters would exceed the 16-bit capacity of a WORD value. As constants, however, longer character strings are stored as a sequence of bytes and can be used in a PL/M-51 program (see sections 3.1, 3.2 and 3.3).

The maximum length of a string constant is 254 characters. A string constant may be used for initialization, or as part of a location reference pointing to where that string constant is stored.

#### **2.5 Comments**

Explanatory comments may be interleaved with PL/M-51 program text to improve readability and provide program documentation. A PL/M-51 comment is a sequence of characters delimited on the left by the character pair  $\ell^*$  and on the right by the character pair  $*/$ . These delimiters instruct the compiler to ignore any text between them, and to consider such text not part of the program proper.

A comment may contain any printable ASCII character and may also include space, carriage-return, line-feed, and tab characters.

A comment may not be embedded inside a character string constant because it will become part of the string and the compiler won't recognize it. Apart from this, it may appear anywhere that a blank character may appear—that is, anywhere except embedded within a token. Thus, comments may be freely distributed throughout a PL/M-51 program.

The following is a sample PL/M-51 comment:

```
/*This procedure copies one structure to another.*/
```
**In** this manual, comments are presented in mixed uppercase and lowercase to help distinguish them visually from program code, which is always presented in uppercase.  $\label{eq:2.1} \frac{1}{\sqrt{2}}\int_{0}^{\infty}\frac{1}{\sqrt{2\pi}}\left(\frac{1}{\sqrt{2\pi}}\right)^{2}d\mu\left(\frac{1}{\sqrt{2\pi}}\right) \frac{d\mu}{\sqrt{2\pi}}\,.$  $\label{eq:2.1} \frac{1}{\sqrt{2}}\int_{\mathbb{R}^3}\frac{1}{\sqrt{2}}\left(\frac{1}{\sqrt{2}}\right)^2\frac{1}{\sqrt{2}}\left(\frac{1}{\sqrt{2}}\right)^2\frac{1}{\sqrt{2}}\left(\frac{1}{\sqrt{2}}\right)^2\frac{1}{\sqrt{2}}\left(\frac{1}{\sqrt{2}}\right)^2.$ 

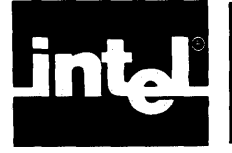

Five types of objects can be declared to have symbolic names: variables, constants, LITERALLY s, labels, and procedures. Exactly one declaration must be available for each name used in a block-no more, no less. This declaration may appear at the beginning of the block, or in an outer block. Multiple declarations of the same name in the same block are invalid.

Variables, constants, LITERALL Ys and procedures must be declared before they can be used in executable statements. Labels may be declared or implicitly declared by appearing before a colon. A procedure is defined by the statements between the PROCEDURE statement and the final END of the procedure.

In addition to the item's name, a declaration describes its type, attributes, and/or location. These terms will be clarified in the course of this chapter.

# **3.1 Variable Declaration Statements**

A DECLARE statement is a non-executable statement that introduces some object or collection of objects, associates names (and sometimes values) with them and allocates storage, if necessary. The most important use of DECLARE is for declaring variables.

A variable may be scalar—that is, a single quantity—or an array, or a structure.

A scalar variable is a single object whose value is not necessarily known at compile time and may change during the execution of the program. You therefore refer to it by declaring a name to be used in the program: an identifier.

The term *variable* has a more general meaning: a variable may be a scalar variable, or it may be a list of scalars referred to by a single identifier.

An array is a list of scalars all named by the same identifier, differentiated from each other by the use of subscripts, e.g.,  $A(0)$ ,  $A(1)$ ,  $A(123)$ , etc.

A structure is a list of scalars and/or arrays which all use the same main identifier and which can be differentiated from each other by their own member-identifiers (field names). For example, EMPLOYEES.NAME could refer to the NAME field within the structure EMPLOYEES. Variables of this kind, known as *arrays* and *structures,* are discussed in greater detail in Chapter 6.

Examples of the use of scalars, scalar variables, and arrays follow the introduction to section 3.2.

# **3.2 Types**

A scalar always has a type: BYTE, WORD, or BIT.

- A BYTE scalar is an 8-bit quantity occupying one byte of memory. The value of a BYTE scalar is an unsigned whole number that ranges from 0 to 255.
- A WORD scalar is a 16-bit quantity occupying two contiguous bytes of memory, with its most significant 8 bits stored in the first byte (lower address). The value of a WORD scalar is an unsigned whole number that ranges from 0 to 65535. For compatability with other  $PL/M$  compilers, the keyword ADDRESS can be used synonymously with WORD.

A BIT scalar is one bit having a value of either 0 *(false)* or 1 *(true).* Bits must reside in the bit-addressable locations of the on-chip RAM (MAIN addresses 32 through 47), or in a memory-mapped hardware register that is bit-addressable (see Chapter 2 of the *MCS-5J Family of Single Chip Microcomputer User's Manual*). Thus, bits may only have a suffix of MAIN or REGISTER (see the discussion of suffixes which follows later in this section).

BITs have several important restrictions:

- Bits cannot be subscripted; i.e., BIT arrays do not exist.
- Bits cannot be BASED (Chapter 4 explains BASED variables).
- Bits residing in MAIN cannot be AT. Bits mapped to hardware registers must be AT the correct register address.
- Bits can be structure members. However, a structure that contains BIT members may not contain non-bit members, may not be an array member, and may not be BASED (it may be AT, if it is a special function register bit.) Note that bit structures can be overlaid by bytes to allow access of memory locations by either BIT or BYTE statements. For example,

```
DECLARE 51 STRUCTURE «BO, B1, B2, B3, B4, BS, B6, B7) BIT); 
DECLARE 51_OVER BYTE AT (.51);
```
A maximum of 64 bits is allowed.

The BITs restrictions are not arbitrary; they stem from the MCS-Sl architecture and therefore cannot be circumvented using ASMSI.

The concept of data types applies not only to variables but to every value processed by a PL/M-Sl program. This includes values returned by procedures and values calculated by processing expressions.

Arithmetic and other expressions using the different types are discussed in detail in Chapter *S.* 

#### **Examples**

The following statements declare scalars:

```
DECLARE APPROX WORDi 
DECLARE (OLD, NEW) BIT 
DECLARE POINT WORD, VAL12 BYTE;
```
The first example declares a single scalar variable of type WORD, with the identifier (name) APPROX.

The second example declares two scalars, OLD and NEW, both of type BIT. This kind of statement is called a "factored declaration." It is equivalent to the following sequence:

DECLARE OLD BIT DECLARE NEW BIT

except the factored declaration guarantees that the bits will be contiguous.

The third example declares two scalars of different types: POINT is of type WORD and VAL12 is of type BYTE.

The following statements declare arrays:

DECLARE DOMAIN (12) BYTE AUXILIARYi DECLARE GAMMA (19) WORD;

The first statement declares the off-chip RAM array DOMAIN (AUXILIARY is explained in the discussion of suffix later in this section), with 12 scalar elements, each of type BYTE. These elements are distinguishable by subscripting the name DOMAIN, using the range 0 to 11 for the subscripts. For example, the third element of DOMAIN can be referred to as DOMAIN(2). The first element of every array has subscript O.

The second statement declares the array GAMMA, with 19 scalar elements of type WORD. The subscripts for this array can range from 0 to 18.

The next statement declares a structure with two scalar members:

DECLARE RECORD STRUCTURE (KEY BYTE, INFO WORD);

The two members are a BYTE scalar that can be referred to as RECORD. KEY and a WORD scalar that can be referred to as RECORD.INFO. The word named by RECORD.INFO is the second and third bytes of this structure.

Structures and arrays are discussed further in Chapter 6.

#### **Results**

The two results of a valid variable declaration are:

- 1. The name is given an address and an address space.
- 2. It is considered to have the attributes declared.

The two results mean all subsequent uses of the variable in this block will refer to the same address (except for based variables, discussed in section 4.4).

The results also require all references to the variable to conform to the rules for the current attributes, i.e., those having priority in the current block. Requiring all references to the variable to conform to the rules for the current attributes allows the compiler to flag a large variety of errors of inconsistency, i.e., incompatibilty of declarations with later usage (at this level of the block).

#### **3.3 Address-Spaces and the Suffix**

Figure 3-1 shows the 80S1's memory. Note the 4 memory spaces: program memory (called CONSTANT in PL/M-Sl), internal data RAM (called MAIN or IDATA), the special function registers (called REGISTER), and external data memory (called AUXILIAR Y).

Figure 3-2\shows the internal data memory in more detail.

If you understand figures 3-1 and 3-2, you know enough about the MCS-Sl family to proceed. Everything in this family is some flavor of memory; this includes  $I/O$ , which is done using the REGISTER address-space (memory-mapped I/O). For example, on the 8051, the program fragment:

```
DECLARE SBUF BYTE AT(99H) REGISTER; 
DECLARE X BYTE; 
X = SBUF;
```
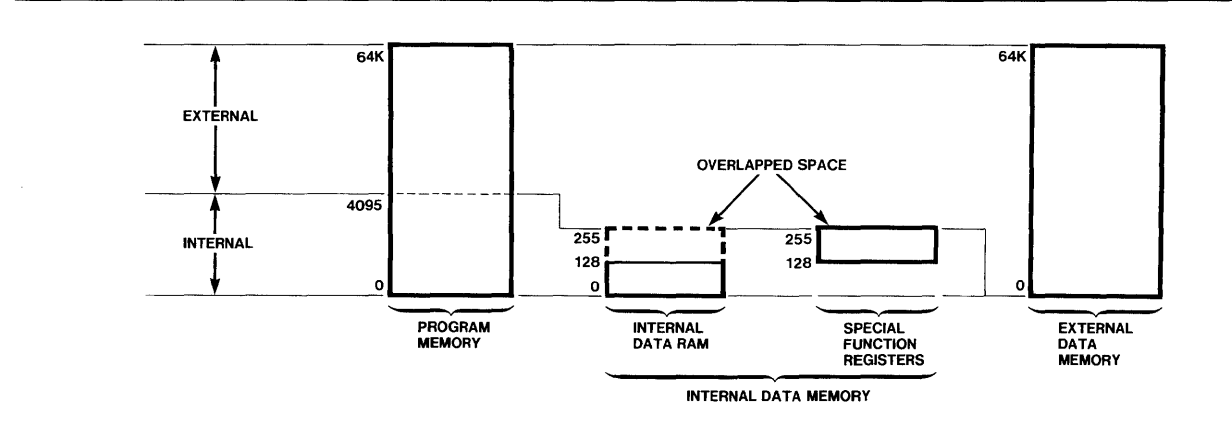

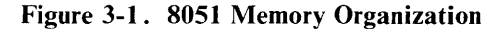

121966-1

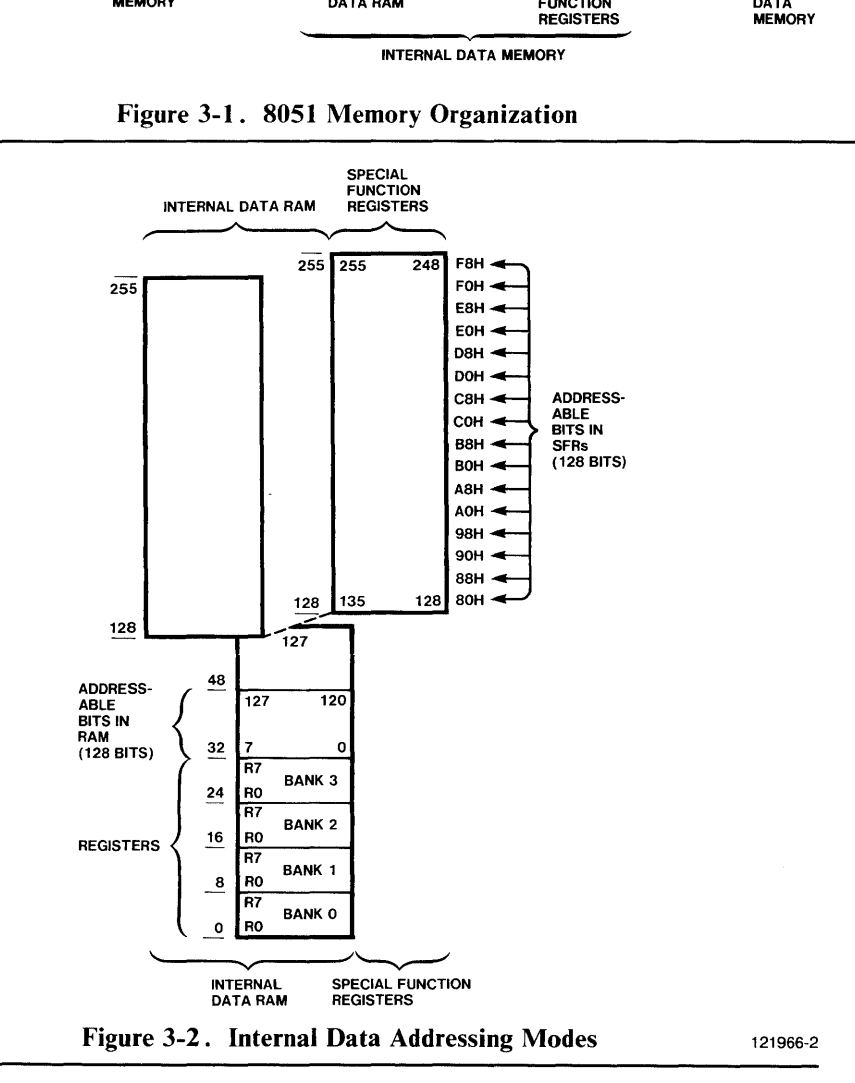

will read (into the variable  $X$ ) a character from the serial port because SBUF (see figures 3-2 and 3-3 of the *MCS-5J Family of Single Chip Microcomputer User's Manual)* is the device-register containing serial-port data. Similarly,

DECLARE BIT\_2\_0F\_PORT\_2 BIT ATCOA2H) REGISTERj BIT\_2\_0F\_PORT\_2 NOT BIT\_2\_0F\_PORT\_2i

will flip bit 2 of  $I/O$  port 2. (To see why the program fragment flips bit 2 of  $I/O$ port 2, refer to figure 3-4 of the *MCS-5J Family of Single Chip Microcomputers User's Manual.)* 

A variable in most programming languages has a name and a type (i.e., COMPLEX, INTEGER,  $RECORD, ...$ ). A  $PL/M-51$  variable has a name, a type, and an addressspace. As just seen in the last few paragraphs, getting the address-space wrong will cause you to write an incorrect program.

Since the 8051 has more than one memory-space, an address by itself is not enough to specify in PL/M-5l where a variable resides; you must declare the memory in which it resides. Declaring the memory in which a variable resides is done using the suffix part of the declaration. The suffix can be any of the following:

**MAIN** A U X I L I A R Y REGISTER IDATA CONSTANT - refers to the directly-addressable on-chip RAM. - refers to the off-chip RAM. - refers to (memory-mapped) hardware registers. - refers to indirectly-addressable on-chip RAM.  $-$ i.e., ROM.

If you do not specify a suffix, MAIN is assumed. If the suffix is IDATA, the variable resides within the indirectly-addressable on-chip memory (bytes 0-127 for the 8051; bytes 0-191 for the 8044). If REGISTER is specified, it must be preceded by an AT attribute; the address in the AT attribute must be between 128 and 255 (inclusive) and the variable must be of type BIT or BYTE.

#### **The CONSTANT Suffix**

The CONSTANT suffix declares variables in the CONSTANT memory-space, which must be ROM. The content of a constant variable, as opposed to other variables, is not altered and remains constant throughout the entire program execution.

CONSTANT data initializations can be used in declarations at any block level in the program. The name of constant variables should never appear on the left-hand side of an assignment statement.

The PL/M-51 user is allowed to add an initialization to the CONSTANT keyword. You will almost always do it for non-BASED variables. Initialization is forbidden for BASED or EXTERNAL variables. Initialization may follow the use of the AT attribute discussed in section 4.7; but, if doing so causes multiple initializations, the result cannot be predicted.

The general form of an initialization is:

CONSTANT (value-list)

where

value-list is a sequence of values separated by commas.

Values, taken one at a time from the value list, are used to initialize the individual scalars being declared. The initialization is performed in the same manner as an assignment. Initial values for members of an array or structure must be specified explicitly.

Each value may be a 1-byte or 2-byte string (e.g., 'A', 'NO') or a restricted expression, as explained in the next paragraph. (BYTE arrays can accommodate longer strings because each element can represent one character.)

A restricted expression is one of the following three possibilities:

A location reference formed with the dot operator  $($ .), which must refer to a variable that has already been declared. (Location references are discussed in Chapter 4).

- A constant expression containing no operators except  $+$  or  $-$ . A constant  $\bullet$ expression only has whole number constants as operands, e.g.,  $2048 - 256 + 5$ , as explained in Chapter 5. A constant expression above 255 is illegal for initializing a BYTE.
- A location reference plus or minus a constant expression.

The following declaration

DECLARE THRESHOLD BYTE CONSTANT(48);

declares the BYTE scalar THRESHOLD in ROM, (i.e, its value may not be altered) and initializes it to a value of 48.

The following declaration

DECLARE (COUNTER, LIMIT, INCR) WORD CONSTANT(1024,0,-2);

declares the WORD scalars COUNTER, LIMIT, and INCR, indicates they are in ROM, and initializes COUNTER to a value of 1024, LIMIT to a value of 0, and INCR to a value of  $-2$  (i.e., 65534).

The following declaration

DECLARE EVEN (5) BYTE CONSTANT(2, 4, 6, 8, 10);

declares the BYTE ROM array EVEN, and initializes its five scalar elements to 2, 4,6,8, and 10,

The following declaration

DECLARE COORD STRUCTURE (HIGH \$ BOUND WORD, VALUE (3) BYTE, LOW SBOUND BYTE) CONSTANT (302, 3, 6, 12, 0);

declares the structure COORD, causes it to reside in ROM, and initializes it as follows:

COORD.HIGH\$BOUND to 302 COORD.VALUECO) to 3 COORD.VALUE(1) to 6 COORD.VALUE(2) to 12 COORD.LOW\$BOUND to O.

If a string appears in the value list, it is taken apart from left to right and the pieces are stored in the scalars being initialized. One character is stored in each BYTE scalar and two in each WORD scalar. For example,

DECLARE GREETING (5) BYTE AT (1600) CONSTANT('HELLO');

causes GREETING( $0$ ) to be initialized with the ASCII code for H, GREETING( $1$ ) with the ASCII code for E, and so forth.

The examples shown thus far have value lists that match up one-for-one with the scalars being declared. It is permissible for the value list to have fewer elements than are being declared. Thus,

DECLARE DATUM (100) BYTE CONSTANT(3,5,7,8);

is permissible. The first four elements of the array DATUM are initialized with the four elements in the value list, and the remainder of the array is left uninitialized. The value list, however, may not have more elements than are being declared.

The use of location' reference is demonstrated in the following example:

```
DECLARE GO$NO$GO$MSG(S) BYTE CONSTANT ('NOGO',O), 
        GO$NO$GO$MSG$PTR(2) WORD CONSTANT (.GOSNO$GO$MSG, 
                                            . GO$NO$GO$MSG+2) j
```
The first CONSTANT contains a message; the second CONSTANT consists of two constant pointers—the first of which points to the entire message (NOGO), and the second to its suffix only (GO).

#### **The Implicit Dimension Specifier**

When initializing an array, you want the array to have the same number of elements as the value list. This can be done conveniently by substituting the implicit dimension specifier for an ordinary dimension specifier (a parenthesized constant). The implicit dimension specifier has the form:

( \* )

For example, the following statement:

DECLARE MSG(\*) BYTE CONSTANT('WELCOME!');

declares a BYTE array in ROM, MSG, with enough elements to contain the string 'WELCOME!' (namely, 8), and initializes the array elements with the characters of the string.

The implicit dimension specifier may only be used for arrays having a CONSTANT suffix and an initialization.

The implicit dimension specifier may be used with any value list—it is not restricted to strings.

#### **The REGISTER Suffix**

All interaction between the 8051 CPU and the outside world is done via the hardwareregister address space, which contains pseudo-variables like SBUF (the serial-port buffer), P1  $(I/O$  port 1) and SP (the stack pointer). If the 8051, for instance, writes a byte into SBUF, the byte will be output on the serial-channel interface.

This rule holds also in PL/M-51. To access a hardware register, declare it as a REGISTER (with the correct address in the AT part). Then, for example, you can write  $P2 = P3$  if you want to copy port 3 to port 2. Look up the user manual for the relevant chip if you want to work out each REGISTER variable's actions. On the 8051, for example, PO (I/O port 0) is located at 80H. A declaration for this register will look like the following:

DECLARE PO BYTE AT (SOH) REGISTERi

To help you avoid incorrect register declarations, Intel provides file REG51.DCL, with ready-made declarations for all registers on the 8051 chip.

#### NOTE

The compiler uses the ACC, B, PSW, DPL and DPH registers to accomplish various computations and to hold temporary results. Use of these registers in the user program, although permitted, may cause unpredictable results (e.g.,  $PSW = 0$ FFH is dangerous).

#### **The IDATA Suffix**

The MCS-51 architecture permits up to 256 bytes of on-chip RAM. Bytes  $0-127$ are directly-addressable and indirectly-addressable. Bytes  $128 - 255$  (unimplemented in the 8051) are indirectly-addressable only; direct-address accesses to these addresses gets you into REGISTER space.

To use bytes  $128 - 255$ , you have to use the IDATA suffix in your declarations. Variables with this suffix are guaranteed to be accessed by indirect addressing only, and may therefore reside anywhere in on-chip RAM. Such indirect access is, however, usually less efficient than direct addressing.

#### **The MAIN Suffix**

If you do not specify a suffix, a suffix of MAIN is assumed, i.e., directly-addressable on-chip RAM. Variables with this suffix will reside in addresses  $0-127$  of on-chip 8RAM. This is the fastest memory available, but should be used sparingly.

Omitting an explicit suffix can lead to trouble. Examples of this can be found in Chapter 4, section 4.5, in "Cautions on Using Based Variables."

#### **The AUXILIARY Suffix**

It is possible to add up to 65536 bytes of external memory to the 8051. Added memory is a separate address space. The suffix needed to declare a variable in this memoryspace is AUXILIARY. For example,

DECLARE X WORD PUBLIC AT (2000H) AUXIlIARYj

declares X as a WORD variable at location 2000H in added memory. References to variables with the AUXILIARY suffix are slower than MAIN or IDATA variables.

#### **3.4 Compilation Constants (Text Substitution): The Use of LITERALLY**

If your program is large enough to have many declarations, you might want to declare a compilation constant to save time at the keyboard:

DECLARE Del lITERAllY 'DEClARE'j

Thereafter, during compilation, every time DCL appears alone (not as part of a word), the full string DECLARE will be substituted by the compiler. Subsequent declarations can thus be written:

DCL SWITCH BIT; DCl AREA BYTEj DCL SIZE WORD;

A declaration using the reserved word LITERALLY defines a parameterless macro for expansion at compile-time. You declare an identifier to represent a character string that will then be substituted for each occurrence of the identifier in subsequent text. This expansion will not take place in strings or constants. The form of the declaration is:

DECLARE identifier LITERALLY 'string';
where

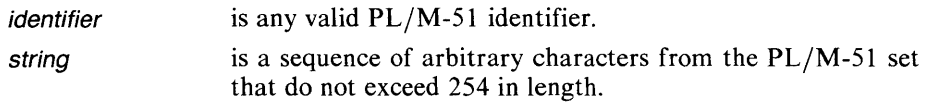

The following example illustrates another use of LITERALLY:

```
DECLARE TRUE LITERALLY '1', FALSE LITERALLY 'O'j 
DECLARE ROUGH BIT;
DECLARE (X,Y,DELTA, FINAL) WORDj 
ROUGH = TRUEj 
DO WHILE ROUGHj 
           X = SMOOTH (X,Y,DELTA)j 
           /*SMOOTH is a procedure declared elsewhere.*/ 
           IF (X-FINAL) < DELTA THEN ROUGH = FALSEj 
END:\mathbf{r} = \mathbf{r} \mathbf{r} + \mathbf{r} \mathbf{r}
```
This LITERALLY declaration example defines the boolean values TRUE and FALSE in a manner consistent with the way PL/M-51 handles relational operators (see section 5.4). This kind of literal substitution for fixed values often makes a program more readable.

Another LITERALLY declaration use: the declaration of quantities that are fixed for one compilation but may change from one compilation to the next. Consider the following example:

DECLARE BUFFERSSIZE LITERALLY '32' j DECLARE PRINTSBUFFER(BUFFERSSIZE) WORDj PRINTSBUFFER(BUFFERSSIZE - 10) = 'G'j

A future change to BUFFER\$SIZE can be made in one place, at the first declaration, and the compiler will propagate it throughout the program during compilation. Thus, the programmer is saved the tedious and error-prone process of searching the program for the occurrences of "32" that are buffer size references and not some other reference.

## **3.5 Declarations of Names for Labels**

A label marks the location of an instruction as opposed to a data item. Labels are permitted only on an executable statement, not on declarations.

A name may be declared a label either explicitly or implicitly. The explicit label declaration is used mainly to allow module-to-module references, which are discussed in detail in Chapter 9. The three possible forms for explicit label declarations look like this:

```
DECLARE PART3 LABEL; 
DECLARE START1 LABEL PUBLICi /*for intermodule reference*/ 
DECLARE PHASE2 LABEL EXTERNAL; /*for intermodule reference*/
```
The rules for the PUBLIC and EXTERNAL label declarations are discussed in Chapter 9.

The more common implicit label declaration is simpler than the explicit label declaration: the name is placed at the very beginning of the executable statement to which it is supposed to point:

START2: ALPHA = 127; L 1: L 2 : L 3: L 4 : *1\** four labels on an empty statement *\*1* 

This label declaration statement defines the label STAR T2 as pointing to the location of the PL/M-51 instruction shown. If this block has no explicit declaration of START2, i.e., no statement like:

DECLARE START2 LABELi

then the compiler considers the definition in the label declaration an implicit declaration and a definition-as if the declaration had occurred at the start of the innermost simple DO or procedure block in which the label is contained. (If an explicit declaration is present, the actual placement of the label remains simply a definition.)

Labels are used to indicate significant instructions or the starting point of instruction sequences. They can be useful reference points for understanding the parts of a program; they are also useful as targets for the transfer of control during execution (as discussed under GOTO in Chapter 7).

### **Results**

The results of a valid label declaration are:

- I. The declared name can be used to point to an executable instruction.
- 2. The use of a declared name as a variable in the block in which it is declared is disallowed.
- 3. If the label defined in this block appears on an executable statement, the address of that statement is assigned as the value of the label.

## **3.6 Combining DECLARE Statements**

A separate DECLARE statement is not required for each and every declaration. Instead of writing the two DECLARE statements:

DECLARE CHR BYTE CONSTANT ('A'); DECLARE COUMT WORDi

you may write both declarations in a single DECLARE statement, as follows:

DECLARE CHR BYTE COMSTANT ('A'), COUMT WORDi

This DECLARE statement contains two *declaration elements,* separated by the comma. Every DECLARE statement contains at least one declaration element. If it contains more than one, they are separated by commas.

Most of the examples shown up to this point have only one declaration element in each DECLARE statement. A declaration element is the text for declaring one identifier (or one factored list of identifiers). In the example just cited, the text CHR  $BYTE$  CONSTANT $('A')$  is one declaration element, and the text COUNT WORD is another.

Another way of combining declaration elements is called a factored declaration. For example,

DECLARE A BYTE, B BYTE; DECLARE C WORD, D WORDi DECLARE E BYTE, F BYTEi

can be combined as:

DECLARE (A,B) BYTE,(C,D) WORD, (E,F) BYTEi

In each factored declaration, the allocated locations will be contiguous.

The declaration elements appearing in a single DECLARE statement are completely independent of each other, as if they were declared in separate DECLARE statements.

## **3. 7 Declarations for Procedures**

As already shown, the declaration of a procedure begins by giving its name, with a statement of the form:

name: PROCEDURE

followed optionally by parameters, type, and/or attributes. The definition of the procedure then follows, i.e., the set of statements declaring items used in the procedure (including any parameters) and the executable statements of the procedure itself. The definition ends with an END statement, optionally including the procedure name from the declaration.

The complete declaration of a procedure includes all of the statements from the PROCEDURE statements through the END statement. This whole definition/ declaration must appear before the procedure name is used in an executable statement, just as variable and constant names must be declared before their use.

The only exceptions occur when the full definition appears in another module where it is declared PUBLIC. If a separate module intends to make use of that public definition, the using module is required to:

- 1. Declare the procedure as having the attribute EXTERNAL (so RL51 will search for it).
- 2. Declare each formal parameter the procedure uses, thereby allowing the compiler to verify correct usage when the current module calls the procedure.
- 3. End the local declaration with an END statement, as follows:

SUMMER: PROCEDURE (A,B) EXTERNAL; DECLARE A WORD, B BYTE; END SUMMERi

The full details of intermodule referencing are in Chapter 9. The discussion of procedure definition and usage is in Chapter 10.

 $\label{eq:2.1} \frac{1}{\sqrt{2}}\int_{\mathbb{R}^3}\frac{1}{\sqrt{2}}\left(\frac{1}{\sqrt{2}}\right)^2\frac{1}{\sqrt{2}}\left(\frac{1}{\sqrt{2}}\right)^2\frac{1}{\sqrt{2}}\left(\frac{1}{\sqrt{2}}\right)^2.$ 

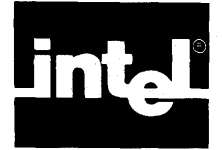

# **4. 1 BYTE and WORD Arithmetic**

The value of a BYTE variable is an 8-bit binary number ranging from 0 to 255 and occupying one byte of memory. The value of a WORD variable is a 16-bit binary number ranging from 0 to 65535 and occupying two contiguous bytes of memory. Values of WORD and BYTE variables are treated as unsigned binary integers.

Unsigned integer arithmetic is used in performing any arithmetic operation upon WORD and BYTE variables. All of the PL/M-51 operators may be used with them (see Chapter 5). Arithmetic and logical operations on such variables yield a result of type BYTE or WORD, depending on the operation and the operands. Relational operations always yield a *true* or *false* result of type BIT.

With unsigned arithmetic, if a large value is subtracted from a smaller one, the result is the two's complement of the absolute difference between the two values. For example, if a BYTE value of 1 (00000001 binary) is subtracted from a BYTE value of 0 (00000000 binary), the result is a BYTE value of 255 (11111111 binary).

Also, the result of a division operation is always truncated (rounded down) to a whole number. For example, if a WORD value of 7 (0000000000000111 binary) is divided by a BYTE value of 2 (00000010 binary), the result is a word value of 3 (0000000000000011 binary).

# 4.2 **The Dot** (.) **Operator**

A *location reference* is formed by using the "." operator. A location reference has a value of type WORD----that is, a location address.

The basic form of a location reference is:

• variable-ref

where

**variable-ref** is the name of some non-BIT variable.

The value of this location reference is the actual location at run time of the variable.

variable-ref may also refer to an unqualified array or structure name  $(e.g., \text{ARRAY1})$ instead of  $ARRAY1(0)$ ), in which case the pointer value is the location of the first element or member of the array or structure.

For example, suppose you have the following declarations:

```
DECLARE RESULT WORD; 
DECLARE XHUM(10) BYTE; 
DECLARE RECORD STRUCTURE (KEY BYTE, 
        IHFO(2) BYTE, 
        HEAD WORD); 
DECLARE LIST (4) STRUCTURE (KEY BYTE, 
        IHFO (2) BYTE, 
        HEAD WORD);
```
.RESULT is the location of the WORD scalar RESULT, while .XNUM(5) is the location of the 6th element of the array XNUM .. XNUM is the location of the beginning of the array, i.e., the location of the first element ( $XNUM(0)$ ).

The RECORD structure declares a byte called KEY followed by 2 bytes called  $INFO(0)$  and  $INFO(1)$ . After these comes the WORD variable named HEAD. Since KEY INFO(0), INFO(1), and HEAD are all declared part of the RECORD structure. their contents must be referred to as RECORD.KEY, contents must be RECORD.INFO(0),RECORD.INFO(2), and RECORD. HEAD.

The addresses  $KEY INFO(0)$ ,  $INFO(1)$ , and HEAD can be referred to using the dot operator. .RECORD.HEAD is the location of the WORD scalar RECORD.HEAD, while .RECORD is the location of the structure, which is the same as that of the BYTE scalar RECORD. KEY .. RECORD.INFO is the location of the first element of the 2-BYTE array RECORD. INFO, whereas .RECORD.INFO( 1) is the location of the 2nd element of the same array.

LIST is an array of structures. The location reference .LIST $(2)$ .KEY is the location of the scalar LIST(2).KEY. Note that .LIST.KEY is illegal because it does not identify a unique location, i.e., the KEY of which LIST.

The location reference .  $LIST(0).INFO(1)$  is the location of the scalar  $LIST(0).INFO(1)$ . Also, .LIST $(0).INFO$  is the location of the first element of the same array, i.e., the location of the array itself.

A special case exists when the identifier used as variable-ref is the name of a procedure. This use of a procedure name will not activate the procedure, and hence no actual parameters may be specified. The value of the location reference in this case is the location of the entry point of the procedure.

## **4.3 Storing Strings and Constants via Location Reference**

Another form of location reference is:

, (constant list)

where

constant list is a sequence of one or more byte constants or strings separated by commas, and enclosed in parentheses.

When this type of location reference is made, space is allocated for the contents, the constants are stored in CONSTANT memory-space (contiguously, in the order given by the list), and the value of the location reference is the location of the first constant.

Strings may be included in the list. For example, if the operand

,('NEXT VALUE')

appears in an expression, it causes the string 'NEXT VALUE' to be stored in memory (one character per byte, thus occupying 10 contiguous bytes of storage). The value of the operand is the location of the first of these bytes-in other words, a pointer to the string.

The following is an example of a string stored via a location reference.

CALL MESSAGE \_\_ TO \_\_ CRT ( . ( 'WOW ! ' ) ) ;

## **4.4 Based Variables**

Sometimes the address of a variable is not known until the program is actually run. For instance, if you write a procedure to swap two bytes, and want to call it from various places in your code, the addresses of the two bytes are only known after the call.

To permit this type of manipulation, PL/M-51 uses *based variables.* A based variable is one that is pointed to by another variable, called its *base.* This means that the base contains the address of the desired (based) variable.

A based variable is not allocated storage by the compiler. At different times during the program run it may actually refer to different places in memory because its base may be changed by the program.

A based variable is declared by first declaring its base, which must be of type WORD or BYTE, and then declaring the based variable itself, which must not be of type BIT. Following is an example of how to declare a based variable.

```
DECLARE ITEMSPTR WORDj 
DECLARE ITEM BASED ITEMSPTR BYTE MAIN;
```
Given these declarations, a reference to ITEM is, in effect, a reference to whatever BYTE value is pointed to by the current value of ITEM\$PTR. This means that the sequence

```
ITEMSPTR = 34Hi 
ITEM = 77Hi
```
will load the BYTE value 77 (hex) into the MAIN memory location 34 (hex).

A variable is made BASED by inserting in its declaration the word BASED and the identifier of the base (which must already have been declared).

The following restrictions apply to bases:

- The base must be of type BYTE or WORD. BYTE is valid only if the based variable is MAIN or IDATA.
- The base may not be subscripted—that is, it may not be an array element.
- The base may not itself be a based variable.

The word BASED must immediately follow the name of the based variable in its declaration, as in the following examples:

```
DECLARE (AGESPTR, INCOMESPTR, RATINGSPTR, CATEGORYSPTR) WORDi 
DECLARE AGE BASED AGESPTR BYTE MAIN;
DECLARE (INCOME BASED INCOMESPTR, RATING BASED RATINGSPTR) WORD MAlHi 
DECLARE (CATEGORY BASED CATEGORY SPTR) (100) WORD CONSTANT;
```
In the first DECLARE statement, the WORD variables AGE\$PTR, INCOME\$PTR, RATING\$PTR, and CATEGORY\$PTR are declared. They are used as bases in the last three DECLARE statements.

In the second DECLARE statement, a BYTE variable called AGE is declared. The declaration implies that whenever AGE is referenced by the running program, its value will be found at the on-chip RAM location given by the value of the WORD variable AGE\$PTR.

The third DECLARE statement declares two based variables, both of type WORD, and both in MAIN (on-chip RAM) memory.

The fourth DECLARE statement defines a IOO-element WORD ROM array called CATEGORY, based at CATEGORY\$PTR. This means that when any element of CATEGORY is referenced at run time, the value of CATEGORY\$PTR at that same time is the location of the array CA TEGOR Y in ROM, i.e., its first element.

The other elements follow contiguously. The parentheses around the tokens CATEGORY BASED CATEGORY\$PTR are optional. They help make the statement more readable, but may be omitted.

## **4.5 Location References and Based Variables**

An important use of location references is to supply values for bases. Thus, the dot operator, together with the based variable concept, gives PL/M-51 a very powerful facility for manipulating pointers.

For example, suppose three different WORD variables are in off-chip RAM: NORTH\$ERROR, EAST\$ERROR, and HEIGHT\$ERROR. You want to be able to refer to them at different times by means of the single identifier ERROR. This can be done as follows:

```
DECLARE (HORTH$ERROR, EASTSERROR, HEIGHT$ERROR) WORD AUXILIARYj 
DECLARE ERROR$PTR WORD;
DECLARE ERROR BASED ERRORSPTR WORD AUXILIARYj 
ERROR$PTR = .HORTHSERRORj
```
At this point, the value of ERROR\$PTR is the location of NORTH\$ERROR. A reference to ERROR will be, in effect, a reference to NORTH\$ERROR. Later in the program, we can write:

ERRORSPTR = .HEIGHTSERRORj

Now, a reference to ERROR will be, in effect, a reference to HEIGHT\$ERROR. In the same way, we can cause the value of the pointer to be the location of EAST\$ERROR, and a reference to ERROR will be a reference to EAST\$ERROR.

This technique is useful for manipulating complicated data structures and for passing locations to procedures as parameters. Examples of manipulating complicated data structures are given in Chapter 10. Some care must be used though; see the cautions that follow.

#### **Cautions on Using Based Variables**

Here's a quick way to get no end of bugs into your program:

```
DECLARE X BYTE AUXILIARY, Y(*) BYTE CONSTANT('FOO');
DECLARE POINTER WORD:
DECLARE Z BASED POINTER BYTEj 
P O I N T E R = . X ;
```

```
1* you might think Z is now another name for Xj but 
   no: Z is a MAIH variable, whose address in on-
   chip RAM is the same as X's address in off-chip 
   RAM. This is about as much use as getting 
   someone's mail who lives in the same address as 
   yours, but in a different town *1 
POINTER = .Vi 
/* again, Z has no reason to equal 'Fj' it is an on-
  chip RAM variable, located at the same address in 
  RAM that V has in ROM. */
```
You might think that this is enough of a roundabout construction to be quite rare; however, because this is the way PL/M-51 procedures get many of their parameters, it can happen fairly often. To help prevent such errors, the PL/M-51 compiler tells you, in the compilation summary, how many BASED variables lack an explicit suffix (and thus reside in on-chip RAM whether or not this is what you wanted). If you want, you can get this count down to zero by specifying MAIN in each BASED declaration in which you want MAIN; the message (e.g., "77 DEFAULTED BASED VARIABLES") will then disappear.

Here is another example of the same type of error:

```
MOVE: PROCEDURE(COUNT,ADDRESS_OF_SOURCE,ADDRESS_OF_DESTINATION) PUBLIC; 
  DECLARECCOUNT,ADDRESS_OF_SoURCE,ADDRESS_OF_DESTINATION) WORD; 
  DECLARE SOURCE BASED ADDRESS_OF_SOURCE BYTE; /* defaults to RAM */ 
  DECLARE DESTINATION BASED ADDRESS_OF_DESTINATION BYTE; /* defaults 
                                                               to RAM */ 
  DECLARE I WORD; 
  DO 1 - 1 TO COUNT;
     DESTINATION-SOURCE; 
     ADDRESS_oF_SOURCE = ADDRESS_OF_SOURCE + 1; 
     ADDRESS_OF_DESTINATION = ADDRESS_OF_DESTINATION + 1; 
  END; 
END MOVE; 
\ldotsDECLARE YC*) BYTE CONSTANTC'FOO')j 
 DECLARE Z(10) BYTEj 
 CALL MOVE(SIZE(Y), .Y, .Z);
```
CALL MOVE will copy whatever three bytes are in RAM at the Y address to Z; CALL MOVE will not copy the string 'FOO' to Z. CALL MOVE does this because MOVE dialed the correct number but used the MAIN area-code rather than the correct area-code of CONSTANT.

### **4.6 Contiguity of Storage**

PL/M-51 only guarantees that variables will be stored in contiguous memory locations in certain situations:

- The elements of an array are stored contiguously, with the Oth element in the lowest location and the last element in the highest location. (No storage is allocated for a based array, but the elements are considered to be contiguous in memory.)
- The members of a structure are stored contiguously, in the order in which they are specified. (No storage is allocated for a based structure, but the members are considered to be contiguous in memory.)

Non-based variables declared in a *factored* declaration; that is, variables within a parenthesized list are stored contiguously, in the order specified. (If a based variable occurs in a parenthesized list, it is ignored in allocating storage. The same is true for formal procedure parameters.)

## **4.7 The AT Attribute**

The AT attribute has the form:

A T (location)

where

location must be a restricted expression, that is, either a location reference formed with the dot operator, or a single constant expression in the range 0 to 65535, or a location reference plus or minus a constant expression.

If it includes a location reference, it must refer to a non-based variable that has already been declared. The current variable and the referred one must reside in the same address space. The only exception is that an address of structures of bits may be used to locate the MAIN variable (this is the way to make equivalence between bytes and bits). If a subscript expression is present, it must be a constant expression containing no operators except  $+$  and  $-$ .

If the location is a whole-number constant, it represents an absolute storage location. The value of the whole-number must not exceed the last address valid in the address space in which the variable is to reside.

The following are examples of valid AT attributes:

```
AT (4096) 
AT (.A - 7 + 5 - 13) 
AT (.BUFFER) 
AT (.BUFFER+28) 
AT (.NAMES(17))
```
The effect of an AT attribute is to cause the address of a variable to be the location specified within the parenthesis. The first scalar in the declaration will refer to the location. Other scalars in the same declaration will, in sequence, refer to successive locations thereafter.

For example, the declarations

```
DECLARE BUFFER (3) BYTEj 
DECLARE (CHAR$A, CHAR$B, CHAR$C) BYTE AT (.BUFFER);
```
cause the BYTE variable CHAR\$A to be at the location of the array BUFFER. The variables CHAR\$B and CHAR\$C are located in the next two bytes after CHAR\$A. The declarations

```
DECLARE DATA$BUFFER(30) BYTE;
DECLARE T (5) STRUCTURE (X(2) BYTE, 
                           Y(2) BYTE, 
                           Z(2) BYTE) AT (.DATASBUFFER)j
```
set up structure references to 30 bytes. They are organized such that each of the five members of  $T$  refers to 6 bytes, the first two using the name  $X$ , the second two  $Y$ , the last two Z.

The declaration just given, using the AT attribute, causes the beginning of the structure T—namely the scalar  $T(0)$ .  $X(0)$ —to be located at the same location as a previously declared variable array called DAT A\$BUFFER. The other scalars making up the structure will follow this location in logical order:  $T(0)$ ,  $X(1)$ ,  $T(0)$ ,  $Y(0)$ , and so on up to  $T(5)Z(1)$ , the last scalar, which is located in the 29th byte after the location of DATASBUFFER.

Notice that since no memory locations are allocated for a variable that is declared AT another variable, care must be taken when declaring such a variable. If, for example, DATA\$BUFFER in the example just given is 10 bytes long, and T remains as is, then the 20 last bytes of T overlap some other data variabes. Since the value of those bytes is usually unpredictable, changing those bytes may be dangerous.

The following rules apply to the AT attribute:

- The AT attribute cannot be used with based variables.
- It can be used with the PUBLIC attribute, in which case it must immediately follow the word PUBLIC. However, the location in this case may not be a location reference to a variable that is EXTERNAL.
- It cannot be used with the EXTERNAL attribute.
- It is invalid for non-REGISTER BITs.
- AT must appear before any declaration suffix.

The AT attribute can be used to make variables *equivalent,* providing more than one way of referring to the same information. For example,

```
DECLARE DATUM WORDi 
DECLARE ITEM BYTE AT (.DATUM);
```
causes ITEM to be declared a BYTE variable at the same location in which DATUM resides (i.e., where the high-order byte of DATUM is found). The following is another example:

```
DECLARE VECTOR (6) BYTEi 
DECLARE SHORTSVECTOR STRUCTURE (FIRST (3) BYTE, 
                                SECOND (3) BYTE) 
                                AT ( VECTOR)i
```
Here, you first declare a six-element BYTE array, VECTOR. Then, you declare a structure of two three-BYTE arrays, SHORT\$VECTOR.FIRST and SHORT\$VECTOR.SECOND. The first scalar of this structure-SHORT\$VECTOR.FIRST( $0$ )—is located at the same location as the first element of the array VECTOR.

Thus, we have two different ways of referring to the same six bytes. For example, the fifth byte in the group can be referenced as either  $VECTOR(4)$  or SHORT\$VECTOR.SECOND( 1).

Equivalent variables can also be successive. For example,

DECLARE (A, B) WORD PUBLIC; DECLARE (C, D, E, F) BYTE PUBLIC AT (.A);

Here, C and D are the high and low order bytes of A. E and F are the high and low order bytes of B.

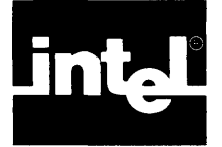

A *PL/M-51* expression consists of operands (values) combined by the various arithmetic, logical, and relational operators. Following are examples of combined operands:

 $A + B$  $A + C - C$  $A * B + C / D$  $A*$ (B + C) - (D - E)/F A XOR B

where

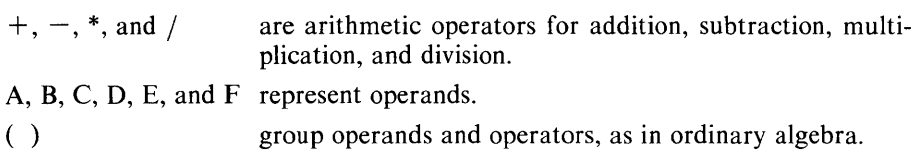

This chapter presents a complete discussion of the rules governing  $PL/M-51$  expressions. Although these rules may appear complex, most of the expressions used in actual programs are simple and easy to understand. In particular, when the operands of arithmetic and relational operators are all of the same type, the resulting expression is easy to understand.

## **5. 1 Operands**

Operands are the building blocks of expressions. An operand is something with a value at run time which can be operated upon by an operator. Thus, in the examples just given, A, B, C, etc., might be the identifiers of scalar variables that have values at run time.

Numeric constants and variables may appear as operands in expressions. The following sections describe all of the types of operands permitted.

#### **Variable References**

A variable operand must refer to a single scalar value. For example, in the declaration:

DECLARE A(S) BYTE, B WORD;

B is a valid operand, and so is any scalar element of A, such as  $A(2)$ . However, A is NOT a valid operand, as it is not a scalar. When the expression is evaluated, the reference to the scalar variable is replaced by the value of that scalar.

### **Constants**

Any numeric constant may be used as an operand in an expression. Its type must be appropriate, as discussed in the following paragraphs.

A whole-number constant is treated as a BYTE value if it is equal to or less than 255; as a WORD value if it is greater than 255 and equal to or less than 65,535.

A string constant containing two characters or less may also be used as an operand. If a string constant has only one character, it is treated as a BYTE constant whose value is the eight-bit ASCII code for the character. If a string constant is a twocharacter string, it is treated as a WORD constant whose value is formed by stringing together the ASCII codes for the two characters, with the code for the first character forming the most significant eight bits of the sixteen-bit number.

Strings of more than two characters (called string constants) are illegal as operands in expressions.

### **Function and Location References**

A function reference is the name of a *typed procedure* that has previously been declared, along with any actual parameters required by the procedure declaration. The value of a function reference is the value returned by the procedure.

For example, consider the built-in function PROPAGATE, which converts bit values to bytes:

I = J + PROPAGATE(MAGIC\_BIT);

MAGIC\_BIT will be converted to a byte (0 or OFFH) and then added to the value of J before being stored in I. If MAGIC\_BIT is 1, the result is the same as if you had written:

 $I = J + 0$ FFH;

For a complete discussion of procedures and function references, see Chapter 10.

Location references, which act as WORD operands, have already been described in Chapter 4.

#### **Subexpressions**

A subexpression is simply an expression enclosed in parentheses. A subexpression may be used as an operand in an expression. That is, parentheses may be used to group portions of an expression together, just as in ordinary algebraic notation.

### **Compound Operands**

All the operand types described above are primary operands. An operand may also be a value calculated by evaluating some portion of the total expression. For example, in the expression:

A + B \* C

(where A, B, and C are BYTE variable references), the operands of the \* operator are B and C. The operands of the  $+$  operator are A and the compound operand  $B * C$  or more precisely, the value obtained by evaluating  $B * C$ . Notice that this expression is evaluated as if it had been written:

A +CB \* C)

Section 5.6 discusses analyzing an expression to determine which operands belong to which operators, and which groups of operators and operands form compound operands.

## **5.2 Operand and Expression Types**

Every operand must be of one of these types: BIT, BYTE or WORD. In general, BYTEs and WORDs contain numerical values, and BITs contain boolean values, i.e., TRUE and FALSE. However, in PL/M-51, boolean values are not represented by the words TRUE and FALSE, but by the BIT values 1 and o. PL/M-51 provides automatic conversion between BYTEs and WORDs, but NO automatic conversion between boolean and numerical values. For example,

BIT\_A = BYTE\_B \* BYTE\_C

has no obvious interpretation. Therefore, the compiler regards this as an error. The goal is to cause compile-time errors that take minutes to resolve, rather than runtime errors that can be very dangerous. If you want to mix boolean values and numeric values in an expression, you must explicitly ask for conversion.

Numeric values can be converted to BIT values by using the built-in function BOOLEAN, which returns the low order bit of the number as its BIT value. BIT values can be made numeric by using EXPAND and PROPAGATE. Both convert 0 (FALSE) to the number o. EXPAND converts 1 (TRUE) to the number 1, and PROPAGATE converts 1 to the number OFFH (255).

As already mentioned, every operand—including compound operands and subexpressions-has a type. Even the complete expression has a type that must fit its usage. In the example following the first paragraph of this section, a numeric expression is being assigned to a BIT variable—which is illegal. The type of the expression depends on the type of its operands and the operators used. The details follow, but it is usually sufficient to inspect the expression.

For example, assume that A, B, C and D are BYTEs, and BIT\_l is a BIT. The expression  $A > B$  clearly returns a boolean value—either TRUE or FALSE. Therefore, the statement:

 $BIT_1 = A > B$  OR  $C > D$ ;

makes sense, and is a legal PL/M-51 statement (BIT\_l becomes TRUE if either  $A > B$  or  $C > D$ , or else BIT<sub>-1</sub> becomes FALSE). However, the statement:

 $A = A > B + C > D$ ;

makes no sense, and is illegal. Following are a few examples of legal constructs:

IF  $A > B$  THEN ... IF BIT\_1 THEM IF BOOLEAN(A) THEN ... /\*tests the low-order bit of A\*/

Following are examples of illegal constructs:

IF A THEN... /\*illegal, as A is numeric, not boolean\*/ IF A> BIT\_1 THEN ••• /\*illegal: compares a BIT to a BYTE\*/

Automatic boolean/numeric conversion occurs in only one special case: with constant expressions, i.e., expressions whose operands are all numeric constants. For example,

 $X = 1;$ 

if X is a BYTE, it is assigned the number 1. If it is a BIT, it gets the BIT value 1 (i.e., TRUE). Thus, the constant 1 can be either a BIT or numeric, depending on the context. This also applies to other constants (e.g.,  $BIT_1 = 3$  is legal), and to constant expressions (e.g.,  $3+5-7$ ). See section 5.8 for further details.

## **5.3 Arithmetic Operators**

PL/M-51 has five principal arithmetic operators:

+ - f / MOD

(two other arithmetic operators-PLUS and MINUS-are described in Chapter 12). As in ordinary algebra, these operators are used to combine two operands. Each operand may have a BYTE or WORD type.

### The  $+$ ,  $-$ ,  $\cdot$ , and / Operators

The  $+$ ,  $-$ ,  $*$ , and */* operators perform addition, subtraction, multiplication, and division on operands of any type except BIT. The following rules govern these operations:

- I. If both operands are of the same type, the result is of the same type as the operands, with only one exception: if both operands are of type BYTE, the \* and 1 operations produce results of type WORD.
- 2. Only one combination of mixed operand types is allowed. A BYTE operand can be combined with a WORD operand. The BYTE operand is extended by 8 highorder zero bits to produce a WORD value. The operation is then performed on two operands of type WORD.
- 3. If one operand is a whole-number constant and the other is a WORD or BYTE operand, the whole-number constant is treated as a BYTE value if it is equal to or less than 255; as a WORD value if it is greater than 255. The operation is then performed under rule 1 or rule 2. If the whole-number constant exceeds 65535, the operation is invalid.
- 4. If both operands are whole-number constants, the operation depends on the context in which it occurs; see section 5.8 for details.

The result of division by 0 is undefined.

A unary  $-$  operator, also defined in PL/M-51, takes a single operand—to which it is prefixed. That is, a minus sign that has no operand to the left of it is regarded as a unary minus.

As in ordinary algebra, a unary  $+$  operator has no effect, and  $+A$  is exactly equivalent to A.

### **The MOD Operator**

MOD performs exactly the same as *I,* except that the result is not the quotient, but the remainder left after integer division.

For example, if A and B were WORD variables with values of 35 and 16, respectively, A MOD B would yield a WORD result of 3.

Unlike the *1* operator, the MOD operator must be separated from surrounding letters and digits by blanks or other separators.

## **5.4** Relational Operators

Relational operators are used to compare any two operands of the same type, or to compare BYTE and WORD values. The relational operators are:

 $\leq$  less than<br> $>$  greater t  $>$  greater than<br> $\lt=$  less than or  $\epsilon$  $\lt$  = less than or equal to<br> $\gt$  = greater than or equa  $>=$  greater than or equal to<br> $\le$  not equal to not equal to  $=$ equal

Relational operators, always binary operators, take two operands to yield a BIT result. If both operands are of the same type, unsigned arithmetic is used to compare two BYTE values, two WORD values, or two BIT values. If the specified relation between the operands is *true,* the result is a BIT value of 1. Otherwise, the result is a BIT value of O.

 $(6>5)$  result is 1  $(6 - 4)$  result is 0 ("true")  $($ "false" $)$ 

Values of *true* and *false* that result from relational opera:ions are useful in conjunction with DO WHILE statements and IF statements, as will be seen in Chapter 7.

# **5.5** Logical Operators

PL/M-51 has four logical (boolean) operators:

HOT AHD OR XOR

The four logical operators are used with BIT, BYTE or WORD operands to perform logical operations on 1, 8, or 16 bits in parallel.

NOT, a unary operator, takes only one operand. It produces a result of the same type as its operand: each bit of the result is the one's complement of the corresponding bit of the original value.

The remaining operators, each of which take 2 operands, perform bitwise *and, or,*  and *exclusive or,* respectively. The bits of an AND result are 1 only where the corresponding bit in each operand is 1. The bits of an OR result are 1 where the corresponding bit of either operand was a 1, and 0 only where both operands have a O. The bits of an XOR result are 0 only where the corresponding bits of the operand are the same, i.e., both 1 or both 0; the result has a 1 wherever one operand has a 1 and the corresponding bit of the other operand is O.

If both operands are of the same type, the result is the same type as the operand.

As with the arithmetic and relational operators, the only legal mixed combination of operand types is BYTE/WORD-in which case, the BYTE value is extended by 8 high order zero bits.

```
NOT BIT_X /*whose value is 1*/
HOT 11001100B 
10101010B AHD 11001100B 
10101010B OR 11001100B 
10101010B XOR 11001100B 
                                     1*1 result is 0
                               result is 001100118 
                               result is 100010008 
                               result is 11101110B 
                               result is 011001108
```
Note: *true* and *false* values resulting from relational operations can be combined meaningfully by means of logical operators, as shown in the following example.

```
NOT(G>5)(6>5) AND (1=2)(6>5) OR (1=2)(LIM = Y) XOR (Z=2) 
                           result is 0 ("false")<br>result is 0 ("false")
                           result is 0 ("false"<br>result is 1 ("true")
                           result is 1<br>result is 0
                                            ("false") if both
                           relations (LIM = Y and Z=2) 
                           are true) or both 
are falsei 
                           otherwise, result is 1 ("true")
```
# **5.6 Expression Evaluation**

### **Precedence of Operators: Analyzing an Expression**

Operators in PL/M-51 have an implied order (stated in the following paragraphs) that determines how operands and operators are grouped and analyzed during compilation.

The  $PL/M-51$  operators are listed in table 5-1 from highest to lowest precedence (that is, those which take effect first are listed first). Operators in the same line are of equal precedence and are evaluated as encountered in a left-to-right reading of an expression.

The order of evaluation in an expression is controlled first by parentheses, then by operator precedence, and finally by left-to-right order.

The compiler first evaluates operands and operators enclosed in paired parentheses as subexpressions, working from innermost to outermost pairs of parentheses. The value of the subexpression is then used as an operand in the remainder of the expression as a whole.

(Parentheses are also used around subscripts and the parameters of function or procedure references. The subscripts and the parameters of function or procedure references are not subexpressions, but they too must be evaluated before the remainder of the expressions or references can be evaluated to a higher level.)

| Operator<br><b>Class</b> | <b>Operator</b>                | Interpretation                                                                                                    |
|--------------------------|--------------------------------|----------------------------------------------------------------------------------------------------|
| Parenthesis              | (,)                            | Controls order of evaluation: expressions within<br>parentheses are evaluated before the action of any<br>outside operator on the parenthesized items |
| Unary                    | $+-$                           | Single positive operator, address operator, single<br>negative operator                                                                               |
| Arithmetic               | *,/,MOD<br>$+,-$ , PLUS, MINUS | Multiplication, division, modulo (remainder) division,<br>addition, subtraction                                                                       |
| Relational               | $<<=,<>=,>=,>=,>$              | Less than, less than or equal to, not equal to, equals,<br>greater than or equal to, greater than                                                     |
| Logical                  | NOT<br><b>AND</b><br>OR, XOR   | Logical negation<br>Logical conjunction<br>Logical inclusion disjunction,<br>logical exclusive disjunction                                            |

Table 5-1. Operators' Precedence

When more than one operator appears in an expression, you can evaluate the results by beginning with the one having the highest precedence. If the operators are of equal precedence, evaluate them from left-to-right.

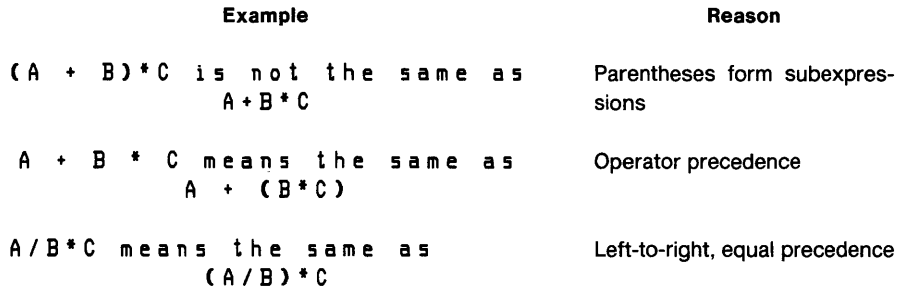

The precedence ranking application can also be seen in the following examples:

```
A + B + C is equivalent to A + (B + C)<br>
A + B - C + D is equivalent to (A + B) - CA + B - C + D is equivalent to (A + B) - (C + D)<br>
A + B + C + D is equivalent to (A + B) + C + D
A + B + C + D is equivalent to (A + B) + C + D<br>
A / B + C / D is equivalent to (A / B) + C ) / D
A / B * C / D is equivalent to ((A / B) * C) / D<br>A > B AND NOT B > C - 1 is equivalent to (A > B) AND(NOT(B > C
A >B AND NOT B > C - 1 is equivalent to (A > B) AND(NOT(B > (C - 1)))
```
#### **Notes on Relational Operators**

Due to operator precedence, some combinations can validly occur in the same instruction without being directly combined. In the following logical expression:

 $F > G$  AND H< K

the subexpression  $F>G$  yields a bit value, as does the subexpression  $H\leq K$ . Thus, the bit values are ANDed together. This expression is legal despite an apparent mixing of types. G and H are not the operands of AND because the relational operators are of higher precedence than the AND operator.

The algebraic meaning of  $A \le X \le B$  is well-defined on paper, but in PL/M-51 the valid way to express this is:

 $A \leq x$   $AND$   $X \leq x$   $B$ 

#### **Order of Evaluation of Operands**

The binding of operators and operands is not the same thing as the order in which operands are evaluated.

The rules of analysis completely and unambiguously specify which operands are bound to each operator. In the expression:

 $A + B*C$ 

Band C are the operands of the \* operator, while A and the value of B\*C are the operands of the  $+$  operator. B and C must be evaluated before the  $*$  operation can be carried out. Also, the compound operand  $B^*C$  must be evaluated before the  $+$  is carried out.

It is not obvious, however, whether B will be evaluated before C, or vice versa. Indeed, A could be evaluated before either B or C, and its value stored until the  $+$  operation is performed.

The rules of PL/M-51 do not specify the order in which subexpressions or operands are evaluated in each statement. This flexibility allows the compiler to optimize the object code it produces.

In most cases, the order of evaluation makes no difference. However, special care must be exercised when a function which has side-effects is used as an operand.

# **5.7 Assignment Statements**

Results of computations can be stored as values of scalar variables. At any given moment, a scalar variable has only one value-but this value may change with program execution. The  $PL/M-51$  assignment statement changes the value of a variable. The simplest form of a PL/M-51 assignment statement is:

variable = expression;

where

expression is any  $PL/M-51$  expression described in the preceding sections.

The expression just cited is evaluated, and the resulting value is assigned to (that is, stored in) a variable. This variable may be any legal scalar variable, but may not be a function reference. The old value of the variable is lost.

For example, after execution of the statement:

RESULT =  $A + B$ ;

the variable RESULT will have a new value, calculated by evaluating the expression  $A + B$ .

### **Implicit Type Conversions**

In an assignment statement, if the type of the value of the right-hand expression is not the same as the type of the variable on the left side of the equal sign, then either the assignment is illegal (and will be flagged as an error), or an implicit type conversion occurs. Except for constant expressions, only byte or word values are converted automatically. The built-in functions BOOLEAN, EXPAND and PROPAGATE can be used to perform explicit conversions for use in expressions or assignments. Details on performing explicit conversions for use in expressions or assignments are given in Chapter II. The following paragraphs spell out the rules for implicit conversions.

Expression with a BYTE value. *WORD variable on the left:* the BYTE value is extended by 8 high-order zero bits to convert it to a WORD value. *BIT variable on the left:* illegal.

Expression with a WORD value. *BYTE variable on the left:* The 8 high-order bits of the WORD value are dropped to convert it to a BYTE value. *BIT variable on the left:* illegal.

Expression with a BIT value. *BYTE or WORD variable on the left:* illegal.

#### **Multiple Assignment**

It is often convenient to assign the same value to several variables at the same time. This is accomplished in PL/M-51 by listing several variables on the left of the equal sign, separated by commas. The variables LEFT, CENTER and RIGHT can all be set to the value of the expression  $INT + CORR$  with one multiple-assignment statement, as follows:

lEFT, CENTER, RIGHT = INIT + CORRj

The variables on the left-hand side of a multiple assignment must be all of the same type, with one exception: variables of types BYTE and WORD may be mixed. When they are mixed, the conversion rules just given are applied separately to each assignment.

## **5.8 Special Case: Constant Expressions**

Constant expressions (e.g., 88, or 51-44) can be of type BIT, BYTE or WORD, depending on their value and context. As subexpressions, constant expressions act as BYTEs if they are less than 256; as WORDs, otherwise. If a BIT is required, constant expressions also act as BITs (unlike BYTE and WORD expressions). When constant expressions act as BITs, their BIT value is the low-order bit of the constant.

If the constant expression is the entire expression, then it is one of the following:

- right-hand part of an assignment statement: gets the same type as the variable to which the expression is assigned
- subscript of an array variable: gets a type of WORD
- condition of an IF statement: gets a type of BIT
- expression in a DO WHILE statement: gets a type of BIT
- *start* or *step* expression in an iterative DO statement: gets the type of the index variable in that iterative DO
- *limit* expression in an iterative DO statement: type is BYTE or WORD, depending on its value
- expression in a DO CASE statement: gets a type of BYTE
- an actual parameter in a CALL statement or function reference: gets the type of the formal parameter in the procedure declaration
- expression in a RETURN statement: gets the type of the (typed) procedure that contains the RETURN statement

Constant expressions and subexpressions are evaluated modulo 65536.

#### **Negative Numbers**

PL/M-51 has no negative numbers: all numbers are either zero or positive. Whenever you expect a computation to deliver a negative result, modulo-65536 or modulo-256 arithmetic gives you a positive (or zero) result. Following are examples of how PL/M-51 deals with negative numbers:

```
DCl (W1,W2) WORD, (B1,B2) BYTEj 
W1=1 l*work5 O.K. */j W1=-W1 1* become5 65535 */i 
B1=3 1* O.K. */j B1=-B1 1* become5 253 */j
```
 $W2 = -4$  /\* becomes 65532\*/;  $B2=-4$  /\* becomes 252, due to truncation\*/;

For arithmetic using modulo 65536 (signed and unsigned), addition, subtraction and multiplication are identical. You can use WORD variables to represent signed integers if you never divide or compare them (equality checking works correctly, though); if you regard 65535 as  $-1$  (and so on), the three operations permitted above will work correctly as long as no result is above 32767, or below  $-32767$ .

You can do the same with BYTE variables; note, however, that the following statements:

82=-4 IF 82=-4 THEM ... j *If* i.e. j IF 252=65532 *fl* 

would not give the expected results because of the code generated for modulo 65536 representation of  $-4$ (=65532) and the modulo 256 representation of  $4$ (=252). Therefore, the workable solution for this example is:

82=-4 IF 82=LOW(-4) THEM ... <sup>j</sup>  $1* i.e.$ ; IF 252=LOW(65532) = 252  $*/$ 

The LOW built-in is used to produce predictable results by converting the  $BYTE_VARIABLE(B2) = WORD_VARIABLE(-4)$  comparison to a BYTE\_VARIABLE = BYTE\_VARIABLE comparison.

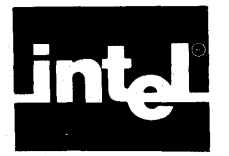

As mentioned briefly in Chapter 3, it is often desirable to use a single identifier to refer to a whole group of scalars and to distinguish the individual scalars with a *subscript*, *i.e.*, a value enclosed in parentheses. The scalars are all the same type. A list of identifiers and subscripts is called an array.

The list is declared by using a *dimension specifier,* which is an asterisk, or a non-zero whole-number constant enclosed in parentheses. The value of the constant specifies the number of array elements (individual scalar variables) making up the array. For example,

DECLARE ITEMS (100) BYTE AUXILIARYj

causes the identifier ITEMS to be associated with 100 array elements, each of type BYTE. One byte of AUXILIARY storage is allocated for each of these scalars.

The declaration

DECLARE (WIDTH, LENGTH, HEIGHT) (7) BYTEj

is equivalent to the following sequence:

DECLARE WIDTH (7) BYTE; DECLARE LENGTH (7) BYTEj DECLARE HEIGHT (7) BYTEj

except that contiguous storage is guaranteed for variables declared in a single parenthesized list, while variables declared in consecutive declarations are not necessarily stored contiguously.

The declaration causes the identifiers WIDTH, LENGTH, and HEIGHT each to be associated with 7 array elements of type BYTE, so that 21 elements of type BYTE have been declared in all.

### **6. 1 Arrays and Subscripted Variables**

To refer to a single element of a previously declared array, use the array name followed by a subscript enclosed in parentheses. This construct is called a *subscripted variable.* 

For example, given the DECLARE statement

DECLARE ITEMS (100) BYTE AUXILIARYj

you can refer to each byte as an individual item using  $\text{IFMS}(0)$ ,  $\text{IFMS}(1)$ , ITEMS(2), and so on up to ITEMS(99).

Notice that the first element of an array has subscript 0, not 1. Thus, the subscript of the last element is 1 less than the dimension specifier.

If you want to add the third element of the array ITEMS to the fourth, and store the result in the fifth, you can write the PL/M-51 assignment statement:

ITEMS(4) = ITEMS(2) + ITEMS(3);

Much of the power of a subscripted variable lies in the fact that the subscript need not be a whole-number constant, but can be another variable, or any  $PL/M-51$ expression that yields a BYTE or WORD value. This enables the same program statement to access different memory locations at different times in which this statement is executed. Thus, the construction

VECTOR(ITEMS(3) + 2)

refers to some element of the array VECTOR. The element referred to depends on the expression ITEMS(3)  $+$  2. This value in turn depends on the value stored in ITEMS(3) (the fourth element of array ITEMS) when the reference is processed by the running program.

If ITEMS(2) contains the value 5, then ITEMS( $3$ ) + 2 is equal to 7 and the reference is to VECTOR(7), the eighth element of the array VECTOR.

The following sequence of statements will sum the elements of the 10-element array NUMBERS by using an *index variable* named I, which takes on values from 0 to 9.

```
DECLARE SUM BYTE;
DECLARE NUMBERS (10) BYTEj 
DECLARE I BYTE; 
\ddotscSUM = 0;
DO I = 0 TO 9; 
           SUM = SUM + NUMBERS(1);ENDj
```
Subscripted array variables are permitted anywhere  $PL/M-51$  permits an expression. They may also appear on the left side of an assignment statement.

 $PL/M-51$  only checks to see if a subscript is required or permitted;  $PL/M-51$  does not check whether the value of a subscript is within the defined range.

Remember, however, that BIT arrays are illegal in  $PL/M-51$ .

# **6.2 Structures**

An array allows one identifier to refer to a collection of elements of the same type; a structure allows one identifier to refer to a collection of structure members that may have different types. Each member of a structure has a member identifier.

The following is an example of a structure declaration:

DECLARE AIRPLANE STRUCTURE (SPEED BYTE, ALTITUDE WORD);

This example declares two scalars, both associated with the identifier AIRPLANE. Once this declaration has been made, the first scalar can be referred to as AIRPLANE.SPEED; the second, AIRPLANE.AL TITUDE. These names are also called the "members" of this structure.

The members of a single structure must be all of BIT type, or all of non-BIT type. Individual structure members may not be based and may not have any attributes, as discussed in Chapters 4 and 3, respectively. Successive members of a structure reside in contiguous memory locations.

#### **Arrays of Structures**

As previously noted, PL/M-51 allows arrays of scalars. PL/M-51 also allows arrays of structures. The following DECLARE statement creates any array of structures that can be used to store SPEED and ALTITUDE for twenty AIRPLANEs instead of one.

DECLARE AIRPLANE (20) STRUCTURE (SPEED BYTE, ALTITUDE WORD);

This example declares twenty structures associated with the array identifier AIRPLANE. Each structure is distinguished by subscripts from 0 to 19. Each consists of two scalar members. Thus, storage is allocated for 60 BYTEs.

To refer to the ALTITUDE of AIRPLANE number 17, you would write: AIRPLANE( 16).ALTITUDE.

Remember, however, that an array of structures may not have bit members.

#### **Arrays within Structures**

An array may be used as a member of a structure, as in the following DECLARE statement:

DECLARE PAYCHECK STRUCTURE ( LASTSNAME(15)BYTE, FIRSTSNAME(15)BYTE, MI BYTE, AMOUNT WORD);

This structure consists of the following members: two 15-element BYTE arrays, PAYCHECK.LAST\$NAME and PAYCHECK.FIRST\$NAME; the BYTE scalar PAYCHECK.MI; and the WORD scalar PAYCHECK.AMOUNT.

To refer to the fourth element of the array PA YCHECK.LASTNAME, you would write: PAYCHECK.LASTNAME(3).

#### **Arrays of Structures with Arrays Inside the Structures**

Given that an array can be made up of structures, and a structure can have arrays as members, you can combine the two constructions to write:

DECLARE FLOOR (30) STRUCTURE (OFFICE (55) BYTE) AUXILIARY;

The identifier FLOOR refers to an array of 30 structures, each of which contains one array of 55 BYTE scalars. This could be thought of as a 30  $\times$  55-matrix of BYTE scalars. To reference a particular scalar value-for example, element 46 of structure  $25$ -you would write  $FLOOR(24)$ . OFFICE(45). Note that the scalar elements of each OFFICE array are stored contiguously, and the OFFICE arrays themselves are elements of the FLOOR array and are stored contiguously.

You can alter the PAYCHECK structure declaration (just given) with the following declaration to make it an array of structures.

DECLARE PAYROLL (100) STRUCTURECLASTSNAME(1S)BYTE, FIRSTSNAME(1S) BYTE, MI BYTE, AMOUHT WORD) AUXILIARY;

You now have an array of 100 structures, each of which can be used during program execution to store the last name, first name, middle initial, and amount for one employee. LAST\$NAME and FIRST\$NAME in each structure are I5-BYTE arrays for storing the names as character strings. To refer to the Kth character of the first name of the Nth employee, you would write:

#### PAYROLL(H-1).FIRSTSNAME(K-1)

where

 $N$  and  $K$  are previously declared variables to which we have assigned appropriate values.

This might be convenient in a routine for printing out payroll information.

### **6.3 References to Arrays and Structures**

The preceding sections contained numerous examples of variable references. A variable reference is simply the use, in program text, of the identifier of a variable that has been declared.

A variable reference may be *fully qualified, partially qualified,* or *unqualified.* 

#### **Fully Qualified Variable References**

A fully qualified variable reference is one that uniquely specifies a single scalar. For example, if you have the declarations

```
DECLARE AVERAGE BYTEj 
DECLARE ITEMS (100) BYTE AUXILIARYj 
DECLARE RECORD STRUCTURE (KEY BYTE, INFO WORD)j 
DECLARE NODE (25) STRUCTURE (SUBLIST (100) BYTE, RANK BYTE) 
AUXILIARYj
```
then AVERAGE, ITEMS(5), RECORD.INFO, AND NODE(21).SUBLIST(32) are all fully qualified variable references: each refers unambiguously to a single scalar.

Qualification, however, may only be applied to variables that have been appropriately declared. A subscript may only be applied to an identifier that has been declared with a dimension specifier. A member-identifier may only be applied to an identifier declared as a structure identifier. The compiler flags violations of these rules as errors.

#### **Unqualified and Partially Qualified Variable References**

Unqualified and partially qualified variable references are allowed only in location references, as discussed in Chapter 4, and in the built-in procedures LENGTH, LAST, and SIZE, as discussed in Chapter 11.

An unqualified variable reference is the identifier of a structure or array without any member-identifier or subscript. For example, in the declarations cited as examples of fully qualified variable references, ITEMS and RECORD are unqualified variable references. An unqualified variable reference is a reference to the entire array or structure . .ITEMS is the location of the entire array ITEMS, that is, the location of its first byte. Similarly, .RECORD is the location of the first byte of the structure RECORD.

A partially qualified variable reference fails to refer uniquely to a single scalar even using a subscript and/or member-identifier with an identifier. For example, given the declarations cited as examples of fully qualified variable references, NODE(15) and NODE(12).SUBLIST are partially qualified variable references.

When used with the dot operator, such references are taken to mean the first byte that could fit the description. Thus, .NODE(15) is the location of the first byte of the structure  $\text{NODE}(15)$ , which itself is an element of the array NODE. Similarly, .NODE( 12).SUBLIST is the location of the first byte of the array  $NODE(12)$ . SUBLIST, which itself is a member of the structure  $NODE(12)$ , which in turn is an element of the array NODE.

Note that .NODE.SUBLIST is not permitted because it is completely ambiguous: in a location reference referring to an array made up of structures, a subscript must be given before a member-identifier can be added to the reference. The rule is different for partially qualified variable references in connection with the built-in procedures LENGTH, LAST, and SIZE, as explained in Chapter 11.

 $\label{eq:2.1} \frac{1}{\sqrt{2}}\int_{\mathbb{R}^3}\frac{1}{\sqrt{2}}\left(\frac{1}{\sqrt{2}}\right)^2\frac{1}{\sqrt{2}}\left(\frac{1}{\sqrt{2}}\right)^2\frac{1}{\sqrt{2}}\left(\frac{1}{\sqrt{2}}\right)^2\frac{1}{\sqrt{2}}\left(\frac{1}{\sqrt{2}}\right)^2\frac{1}{\sqrt{2}}\left(\frac{1}{\sqrt{2}}\right)^2\frac{1}{\sqrt{2}}\frac{1}{\sqrt{2}}\frac{1}{\sqrt{2}}\frac{1}{\sqrt{2}}\frac{1}{\sqrt{2}}\frac{1}{\sqrt{2}}$  $\label{eq:2.1} \frac{1}{\sqrt{2}}\sum_{i=1}^n\frac{1}{\sqrt{2}}\sum_{i=1}^n\frac{1}{\sqrt{2}}\sum_{i=1}^n\frac{1}{\sqrt{2}}\sum_{i=1}^n\frac{1}{\sqrt{2}}\sum_{i=1}^n\frac{1}{\sqrt{2}}\sum_{i=1}^n\frac{1}{\sqrt{2}}\sum_{i=1}^n\frac{1}{\sqrt{2}}\sum_{i=1}^n\frac{1}{\sqrt{2}}\sum_{i=1}^n\frac{1}{\sqrt{2}}\sum_{i=1}^n\frac{1}{\sqrt{2}}\sum_{i=1}^n\frac$ 

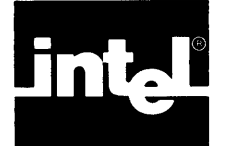

This chapter describes statements that alter the sequence of execution of PL/M-51 statements and group statements into blocks.

# 7. **1 DO and END Statements: DO Blocks**

Procedures and DO blocks are the basic units of modular programming in PL/M-51. (Procedures are discussed in Chapter 10.)

This chapter discusses all four kinds of DO-blocks: the simple DO block, the DO CASE block, the DO WHILE block, and the iterative DO BLOCK. Each DO-block begins with a DO statement and includes all subsequent statements through the closing END statement. Following are examples of the four kinds of DO-blocks.

• The simple DO block

```
DO; /* all statements executed, each in order */
 statement-O; 
 statement-1:
 statement-2; 
END:The DO CASE block 
DO CASE select_expression; /* exactly one statement executed */
 case-O-statement; /* executed if select_expression = 0 */
 case-1-statement; \ell<sup>*</sup> executed if select_expression = 1 <sup>*</sup>/
                   1* etc. 'I 
  \ddot{\phantom{a}}END; 
The DO WHILE block 
DOW HILE expression_true; /* all executed repeatedly if expression is
                                  true, *1 
 statement-O; 
                              /* none if expression false. */
 statement-1;
 \cdot\mathbf{r}END; 
The iterative DO block
D 0 counter = start-expr T 0 limit-expr B Y step-expr;
 statement-O; \prime * all statements executed a number \prime /<br>statement-1: \prime * of times depending on comparison \prime /
                   1* of times depending on comparison * /
                            /* of counter with limit-expr.*/
  \ddot{\phantom{0}}
```

```
END;
```
The DO WHILE block and the iterative DO block are also referred to as DO-loops because the executable statements within them may be executed repeatedly (in sequence) depending on the expressions in the DO statement.

Any DO statement may have multiple labels on it, and the last (only) of these may appear between the word END and the next semicolon. For example:

```
A: B: C: D: EM: DOj 
                 END EM ; /* indicates end of block EM; */
                          I^* A, B, C, D also end here. '
```
As previously stated, the placement of declarations is restricted. Except in procedures, declarations are permitted only at the top of a simple DO block before any executable statements of the block. (This DO can, of course, be nested within other DOs or procedures. Chapter 9 discusses the scope of declared names.)

Each DO block can contain any sequence of executable statements, including other DO blocks. Each block is considered by the compiler as a unit, as if it were a single executable statement. This fact is particularly useful in the DO CASE block and the IF statement, both of which are discussed later in this chapter.

Only simple DO blocks may also contain DECLARE statements, which declare local variables. Such declarations must precede all executable statements in the block.

The discussions that follow describe the normal flow of control within each kind of DO block. The normal exit from the block passes through the END statement to the statement immediately following it. None of the statements in the blocks in the following discussions are assumed to cause control to bypass that process. A GOTO statement with the target outside the block would be one such bypass. (GOTOs are discussed later in this chapter.)

#### **Simple DO Blocks**

A simple DO block merely groups, as a unit, a set of statements that will be executed sequentially (except for the effect of GOTOs or CALLs). For example,

DOj

```
statement-O; 
statement-1;
statement-n;
```
 $END$ ;

Another example of a simple DO block is:

```
DOj 
END:
     tiEWSVALUE = OLDSVALUE + TEMP; 
     C\, COUNT + 1
```
The second simple DO block adds the value of TEMP to the value of OLD\$VALUE and stores it in NEW\$VALUE. It then increments the value of COUNT by one.

DO blocks may be nested within each other, as shown in the following example:

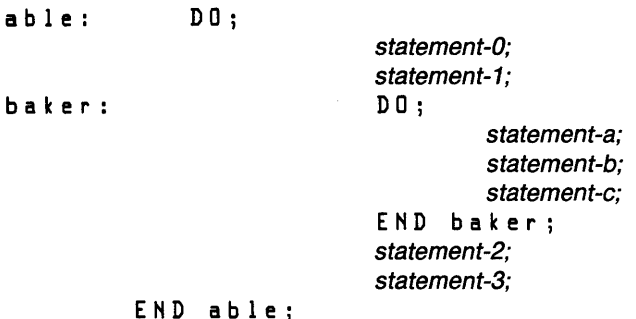

In the example just cited, the first DO statement and the second END statement bracket one simple DO block. The second DO statement and the first END statement bracket a different DO block inside the first one. Indentation (using tabs or spaces) is used to make the sequence readable; thus, it is easy to see that one DO block is nested inside another. Nesting, permitted up to 16 levels, is highly recommended for writing  $PL/M-51$  programs.

A simple DO block can delimit the scope of variables, as discussed in Chapter 9.

#### **DO CASE Blocks**

A DO CASE block begins with a DO CASE statement, and selectively executes one of the statements in the block. The statement is selected by the value of an expression. The maximum number of cases is 84. The form of the DO CASE block is:

DO CASE select\_expression; statement-O; statement-1: statement-n;

END;

statement-0 through statement-n can also be DO blocks.

In the DO CASE statement, expression must yield a BYTE or WORD value. If it is a constant expression, it is evaluated as if it were being assigned to a BYTE variable. The value of expression must lie between  $0$  and n (call the value K). K is used to select one of the statements in the DO CASE block, which is then executed. The first case (statement-0) corresponds to  $K = 0$ , the second (statement-1) corresponds to K  $= 1$ , and so forth. Only one statement from the block is selected. This statement is then executed only once. Control then passes to the statement following the END statement of the DO CASE block.

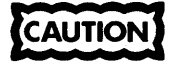

If the run time value of the expression in the DO CASE statement is greater than  $n$  (where  $n+1$  is the number of cases in the DO CASE block), then the effect of the DO CASE statement is undefined. This may disastrously effect program execution. Therefore, if any chance exists for this out-of-range condition to occur, the DO CASE block should be contained within an IF statement, which will test the expression to make sure that it has a value that will produce meaningful results.

Following is an example of a DO CASE block:

```
DO CASE SCORE: 
                                                  / * case 0 */
       CONVERSIONS=CONVERSIONS+1 j 
                                                      case 1 * // * 
       SAFETIES = SAFETIES + 1;
                                                  / * 
                                                      case 2/ * 
       FIELDGOALS = FIELDGOALS + 1;
                                                     case 3 * /<br>case 4 * // * 
       \ddot{\phantom{a}}case 4 */<br>case 5 */
                                                  / * 
                                                      case 5\ddot{ }DO;
             /* the whole DO-END block is statement-n */
            TOUCHDOWNS=TOUCHDOWNS+1 j 
            SCORE = 0:
                                                  / * 
case 6 * / 
       ENDj 
END:
```
When execution of this CASE statement begins, the variable SCORE must be in the range 0-6. If SCORE is 0, 4, or 5, a null statement (consisting of only a semicolon, and having no effect) is executed; otherwise, the appropriate statement is executed, causing the corresponding variable to be incremented.

### **DO WHILE Blocks**

DO WHILE and IF statements examine the BIT value resulting from the evaluation of an expression. If the value is 1, it will be considered *true;* if 0, it will be considered *false.* 

A DO WHILE block begins with a DO WHILE statement and has the form:

```
DO WHILE expression; / * expression must yield */
                             1* a BIT value*/ 
             statement-O; 
             statement-1:
             statement-n;
```
END j

The effect of this statement is as follows:

- 1. First, the expression following the reserved word WHILE is evaluated as if it were being assigned to a variable of type BIT . If the result is 1, the sequence of statements up to the END is executed.
- 2. When the END is reached, expression is evaluated again, and again the sequence of statements is executed only if the value of the expression is 1.
- 3. The block is executed over and over until expression has a value of 0. Execution then skips the statements in the block and passes to the statement following the END statement.

Consider the following DO WHILE statement:

```
AMOUNT = 1j 
DO WHILE AMOUNT <=3j 
        AMUINT = AMUUNT + 1;ENDj
```
The statement AMOUNT = AMOUNT +1 is executed exactly 3 times. The value of AMOUNT when program control passes out of the block is 4.

### **Iterative DO Blocks**

An iterative DO block begins with an iteration statement and executes each statement in the block in order, repeating the entire sequence as described in the following paragraphs. The form of the iterative DO block is:

```
D 0 counter = start-expr T 0 limit-expr B Y step-expr;
 statement-O ; 
 statement-1 ; 
EHD;
```
The BY step-expr phrase is optional; if it is omitted, a step value of 1 is the default.

The counter must be a simple (i.e., non-BASED, non-subscripted) variable of type BYTE or WORD. The start-expr, limit-expr, and step-expr may be any valid PL/M-51 expressions, also of BYTE or WORD types.

The iterative DO is equivalent to:

```
counter= start-expr; 
DO WHILE counter \lt = limit-expr;
    statement-O; 
    statement-1;
    \bullet\ddot{\phantom{a}}counter= counter+ step-expr; 
    If if this causes counter to overflow, exit the 
         WHILE loop */EHD;
```
Following is an example of an iterative DO block.

```
DO I = 1 TO 10;
EHD; 
          CALL BELL;
```
where

BELL is the name of a procedure that causes a bell to be rung.

The bell is rung ten times.

The following iterative DO block example shows how the index-variable can be used within the block.

```
AMOUNT • 
o ; 
DO I = 1 TO 10;
END; 
          AMOUHT • AMOUHT + I ;
```
The assignment statement is executed 10 times, each time with a new value for I. The result is to sum the numbers from 1 to 10 (inclusive) and to leave the sum (namely, 55) as the value of AMOUNT.

The next iterative DO block example uses the "BY step\_expr" construct.

```
I* Compute the product of the first N odd integers*/
PROD = 1;D O I = 1 T O (2*N-1) BY 2;PROD = PROD* I j 
END;
```
The following distinctions can be important.

- In every case, start-expr is evaluated only once and *limit-expr* is evaluated before any execution.
- A negative step does not exist. For example, if step-expr is -5, and the counter is a BYTE, 251 is used. Furthermore, stepping down to a limit-expr that is less than start-expr is not possible because the loop will be exited immediately.

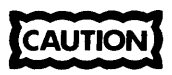

If you have a BYTE counter, but limit-expr or step-expr are WORDs, the semantics of the iterative DO may be different from what you would expect.

# **7.2 The IF Statement**

The IF statement provides conditional execution of statements. It takes the form:

```
IF expression THEN statement a:
     ELSE statement_b: /*optional*/
```
The reserved word THEN and the statement following it are required; they are called the "THEN part." The reserved word ELSE and the statement following it are optional; they are called the "ELSE part."

The IF statement has the following effect: the expression is evaluated as if it were being assigned to a variable of type BIT.

If the result is true (i.e., 1) statement a is executed. If the result is false (i.e., 0), statement b is executed. Following execution of the chosen alternative, control passes to the next statement following the IF statement. Thus, one and only one of the two statements (statement a and statement b) is executed.

Consider the following program fragment:

IF NEW  $>$  OLD THEN RESULT = NEW; ELSE RESULT = OLDj

RESULT is assigned the value of NEW or the value of OLD, whichever is greater. This code causes exactly one of the two assignment statements to be executed. RESULT always gets assigned some value, but only one assignment to RESULT is executed.

If statmenLb is not needed, the ELSE part may be omitted entirely. An IF statement with the ELSE part omitted takes the form:

IF expression THEN statement\_a;

statemenLa is executed if the value of expression is 1 *(true).* Otherwise, nothing happens and control immediately passes to the next statement following the IF statement.

For example, the following sequence of  $PL/M-51$  statements will assign INDEX the number 5 or the value of THRESHOLD, whichever is larger. The value of INIT will change during execution of the IF statement only if THRESHOLD is greater than 5. In any case, the final value of INIT is copied to INDEX.

```
INIT = 5;
IF THRESHOLD > INIT THEN INIT = THRESHOLD;
INDEX = INIT;
```
The power of the IF statement is enhanced by using DO blocks in the THEN and ELSE parts. Since a DO block is allowed wherever a single statement is allowed, each of the two statements in an IF statement may be a DO block. For example:

```
IF A = B THEH 
E H D i 
ELSE 
          DOi 
            EQUAL SEVENTS = EQUAL SEVENTS + 1;
            PAIRSVALUE = Ai 
            BOTTOM = B;DOi 
             UNEQUAL $ EVENTS = UNEQUAL $ EVENTS + 1 ;
            TOP - A;BOTTOM = B;
         END;
```
DO blocks nested within an IF statement can contain further nested DO blocks, IF statements, variable and procedure declarations, and so on.

### **Nested IF Statements**

Any IF statement (including the ELSE part, if any) may be considered a single PLJM-51 statement (although it is not a block). Thus, the statement to be executed in a THEN or an ELSE clause may in fact be another IF statement.

An IF statement inside a THEN clause is called a *nested* IF. Nesting may be carried to several levels without enclosing any of the nested IF statements in DO blocks, as in the following construction:

IF expression-1 THEN IF expression-2 THEN I F expression-3 THE H statement-a;

The example just given has three levels of nesting. Note that statement-a will be executed only if the values of all three expressions are *true.* Thus, the construction just cited is equivalent to:

IF ( expression-1) AND ( expression-2) AND ( expression-3) THEN statement-a;

Note: the example of nesting just given has no ELSE part. If you have nested IFs, with as many ELSE clauses as IFs, you have only one valid way to match IFs and ELSEs. For instance (matching clauses are indented equally-deep):

```
IF BOOLEAHCfoo) THEN IF gorp>4 THEN 
                              ELSE ...
               ELSE ...
```
If no ELSE clauses are present, matching up will be no problem. But, if the IF clauses outnumber the ELSE clauses, only one way will exist to match ELSE clauses to IFs. If the example just given had only one ELSE, it could be interpreted as:

```
IF BOOLEAHCfoo) THEN IF gorp>4 THEN 
                                ELSE ...
```
or as:

```
IF BOOLEAN(foo) THEN IF gorp>4 THEN ...
                ELSE ...
```
The ambiguity is resolved by matching an ELSE clause to the nearest (as yet unmatched) IF clause that comes before it; thus, the first of the two interpretations just cited is correct.

#### **Sequential IF Statements**

Consider the following case: an ASCII -coded character is stored in a BYTE variable named CHAR. If the character is an A, you want to execute *statement-a.* If the character is a B, you want to execute *statement-b.* If the character is a C, you want to execute *statement-c.* If the character is not A, B, or C, you want to execute *statement-x.* The code for executing *statement-x* could be written as follows using IF statements completely independent of one another.

```
IF CHAR = 'A' THEN statement-a;
IF CHAR = 'B' THEN statement-b;
IF CHAR = 'C' THEN statement-c;
IF CHAR <> 'A' AND CHAR <> 'B' and CHAR <> 'C' THEN statement-x;
```
The sequence just given is inefficient because all four IF statements (six tests in all) will be carried out in every case, which is wasteful when one of the earlier tests succeeds.

You need to test for 'A' in all cases. But, you need to test for 'B' only if the test for 'A' fails; you need to test for 'C' only if both previous tests fail. Finally, if the tests for A, B, C all fail, no further tests are needed-you must execute *statement-x.* To improve the code, rewrite it as follows.

IF CHAR = 'A' THEN *statement-a*; ELSE IF CHAR = 'B' THEN *statement-b;* ELSE IF CHAR = 'C' THEN *statement-c*; E L 5 E *statement-x;* 

Note: this sequence is not a case of *nested IF statements* as described in the preceding section. IF statements are said to be nested only when an IF statement is inside the
THEN part of another IF statement. In the example just given, you have IF statements inside the ELSE parts of other IF statements. This construction is called *sequential IF statements.* It is equivalent to the following construction:

```
IF CHAR = 'A' THEN statement-a:
ELSE DOi 
            IF CHAR = 'B' THEN statement-b:
            ELSE DOi 
                      IF CHAR = 'C' THEN statement-c:
                      E L S E statement-x;
            ENDi 
END;
```
Sequential IF statements are useful whenever a set of tests is to be made, but you should skip the remaining tests whenever one of the tests succeeds. This construction works because all the remaining tests are in the ELSE part of the current test. See the DO CASE for a possible alternative.

## **7.3 GOTO Statements**

A GOTO statement alters the sequential order of program execution by transferring control directly to a labeled statement. Sequential execution then resumes, beginning with the *target* statement. The GOTO statement has the following form:

GOTO label;

The following is an example of a GOTO statement:

GOTO ABORT;

The appearance of label in a GOTO statement is not a *label definition-it* is a *label reference.* 

The reserved word GOTO can also be written GO TO, with an embedded blank.

For reasons discussed in Chapter 9, GOTO statements are restricted. The only possible GOTO transfers are the following:

- From a GOTO statement in the outer level of some block to a labeled statement in the outer level of the same block.
- From a GOTO statement in an inner block to a labeled statement in the outer level of an enclosing block (not necessarily the smallest enclosing block). However, if the inner block is a procedure block, the transfer may only be to a statement in the outer level of the main program module.
- From any point in one program module to a labeled statement in the outer level of the main program module. To jump to such a label, you must declare the label to have *extended scope,* i.e., declare it PUBLIC in the main module and EXTERNAL in the module containing the GOTO. The main program and the procedure containing the GOTO must use the same register-bank (see USING in Chapter 10).

GOTOs are necessary in some situations. However, when control transfers are desired, an iterative DO, DO WHILE, DO CASE, IF, or a procedure activation (see Chapter 10) is preferable. Indiscriminate use of GOTOs will result in a program that will be difficult to understand, correct, and maintain.

## **7.4 The CALL and RETURN Statements**

The CALL and RETURN statements are discussed in detail in Chapter 10. They are mentioned here only because they control program-flow.

The CALL statement is used to activate an untyped procedure (one that does not return a value).

The RETURN statement is used within a procedure body to cause a return of control from the procedure to the point from which it was activated.

## **7.5 The Null Statement**

A null statement contains nothing (except spaces and comments) before its terminating semicolon. It is an executable statement that has no effect whatsoever on a program. It mayor may not be labeled. Also, a null statement is useful as part of a DO CASE construct.

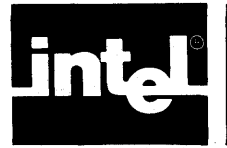

At this point, all of the constructions available in PL/M-51, except procedures, have been examined. A complete PL/M-51 program can now be considered.

## **8. 1 Insertion Sort Algorithm**

The sample program in this chapter implements a straight insertion sort algorithm based on Knuth's *Algorithm* S in *The Art ojComputer Programming,* Vol. 3, page 81. Readers who refer to Knuth's algorithm should note the following differences between his algorithm and the one implemented in the sample program:

- The algorithm has been adapted to  $PL/M-51$  usage by using an array of structures to represent the records to be sorted. The sort key for each record is a member of the structure for that record.
- The algorithm has been modified by using a DO WHILE block to achieve the same logical effect as the GOTOs implied in steps S3 and S4 of Knuth's algorithm.
- The index I is used in a slightly different manner (it is initialized to J instead of J-l).

The effect of the algorithm is to arrange 50 records in order according to the values of their keys, with the smallest key at the beginning (lowest location) and the largest key at the end (highest location).

The sorting method is as follows. Assume that the records are all in memory, stored as an array of structures. The key for each record is a member of the structure.

Now, go through the array from the second record (record number 1) upwards. When you reach any given record (the *current* record), you will already have sorted the preceding records. (The first time through, when you look at record number 1, record number  $\overline{0}$  is the only preceding record.)

Take the current record, store it temporarily in a buffer, and look backwards through the preceding records until you find one whose key is not greater than that of the current record. Then, put the current record just after this record.

Following is a sample program (shown in figure 8-1) and a detailed explanation. Study the program and the explanation until you understand how the program works (especially the DO WHILE block, which is controlled by a more complex condition expression than you have seen up to this point).

Now, consider the text of this program. First, declare the following variables:

- RECORD-an AUXILIARY array of 50 structures to hold the 50 records. Each structure has a BYTE member that is the sort key, and a WORD member that could contain anything (in a working program, this would be the data content of the record).
- CURRENT—a structure used as a buffer to hold the current record while you look back through the records already sorted. Its members are like those of one structure element of RECORD.
- J-which will be used as an index variable in an iterative DO statement. J is always the subscript of the current record. When J becomes greater than 49, the sort is completed.

```
M: DO j /'Beginning of module'/ 
     DECLARE RECORD CSO) STRUCTURE CKEY BYTE, INFO WORD) AUXILIARYj 
     DECLARE CURRENT STRUCTURE CKEY BYTE, INFO WORD)j 
     DECLARE CJ, I) BYTE; 
     /'Data is read in to initialize the records.'/ 
     \ddot{\phantom{a}}SORT: DO J = 1 to 49;
            CURRENT. KEY = RECORDCJ).KEYj 
            CURRENT. INFO = RECORDCJ). INFOj 
            I = J;FIND: DO WHILE I > 0 AND RECORD(I-1).KEY > CURRENT.KEY;
                          RECORDCI).KEY = RECORDCI-1).KEYj 
                          RECORDCI). INFO = RECORDCI-1) .INFOj 
                          I = I - 1;
            END FINDj 
            RECORDCI).KEY = CURRENT.KEYj 
            RECORDCI). INFO = CURRENT.INFOj 
          END SORT;
          \bullet.
                     /'Data is written out from the records.'/ 
END Mj 
                       /'End of module'/ 
                      Figure 8-1. Insertion Sort Algorithm
```
I-which will be used like an index variable in controlling a DO WHILE block. 1-1 is always the subscript of a previously sorted record.

A working program would include code to read data into the array RECORD. At the end of the program, enough code would be generated to write out the data from RECORD. In this example, you omit this code because it would make the example too lengthy and because the method used for I/O would depend on the particular system used to execute the program. Comments have been inserted in place of this code.

The executable part of the program is organized as two DO blocks, one nested within the other. The outer block (labeled SORT) is an iterative DO block that goes through the records one at a time. The record selected by the index variable J each time through this block is the *current record.* (Notice that J is never O. Because of the way the algorithm is defined, you must have a preceding element to look back at; so, you start with the second element of the array and look back at the first.)

The first two assignment statements in the block transfer the current record into CURRENT. The next statement sets the initial value for I, which will be used to control the inner block.

The inner block (labeled FIND) is the one that looks back through previously sorted records to find the right place to put the current record. The way this block is controlled is worth examining. The variable I is used like an index variable in an iterative DO, but it is changed explicitly inside the block, instead of automatically as in an iterative DO statement. The DO WHILE construction is used instead of an iterative DO because it allows two or more tests to be combined—in this case, by means of an AND operator.

I is set to J before the first time through the DO WHILE block and decremented each time through. As long as I remains greater than 0, the first half of the DO WHILE condition is satisfied.

The value 1-1 is the subscript of the record being *looked back at.* The second half of the DO WHILE condition is that the key of this record must be greater than the key of the current record.

You are looking for a previously sorted record whose key is not greater than the key of the current record. Thus, the condition in the DO WHILE statement will cause the DO WHILE block to be executed repeatedly until such a record is found, or until I reaches 0 (meaning that all previously sorted records have been examined).

Each time the DO WHILE block is executed, it moves the (1-1 )st record *up* into the Ith position, and then decrements I.

When the condition in the DO WHILE statement is not met, one of the following is true:

- $I = 0$  because you have looked through all the previously sorted records without finding one whose key is not greater than that of the current record. All of the previously sorted records have been moved *up* by one.
- 1-1 is the subscript of a record whose key is not greater than the key of the current record. All of the previously sorted records whose keys are greater than that of the current record have been moved *up* by one.

In either case, the failure of the DO WHILE condition means that the current record (being held in CURRENT) belongs in the Ith position. It is transferred into this position by the two assignment statements that form the remainder of the outer DO block.

To consider the next unsorted record, the outer DO block is repeated with an incremented value of J.

Notice that the entire program is contained within a simple DO block labeled M. This makes it a *module.* 

 $\label{eq:2.1} \mathcal{L} = \frac{1}{2} \sum_{i=1}^n \mathcal{L}_i \mathcal{L}_i$ 

 $\gamma$  .

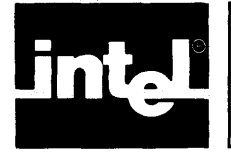

# **CHAPTER 9 BLOCK STRUCTURE, SCOPE, AND LIFETIME RULES**

This chapter is intended to clarify the meaning of *outer level* and the concept of scope, including the use of the linkage attributes, PUBLIC and EXTERNAL. Lifetime rules will also be explained.

## **9.1 Scope**

The outer level of a block means statements (or labels) contained in the block but not contained in any nested blocks. The term *exclusive extent* also has this meaning. The inner level, or *inclusive extent,* includes this outer level and all nested blocks as well.

A block *at the same level* as another block means both are contained by exactly the same outer blocks.

The scope of an object means those parts of a program where its name, type, and attributes are recognized, i.e., handled according to a given declaration. An object means a variable, label, procedure, or symbolic (named) constant (i.e., a compilation constant or execution constant as discussed in Chapter 3).

A program is the complete set of modules that are ultimately linked together and located as a unit.

These definitions are explained further by the text and examples that follow.

## **9.2 Names Recognized within Blocks**

PL/M-51, like Pascal, is a block-structured language.

You create blocks of code containing declarations, followed by executable statements. You order and nest the blocks in such a way as to simplify and clarify the flow of data and control. (The maximum nest is 16 blocks deep.) A collection of these blocks that performs a single function, or a small set of related functions, is usually compiled as one module.

Beyond the advantages of modularity, simplicity, and clarity, the nesting of blocks serves another very basic purpose: names declared at an outer level are known to all statements of all nested blocks as well.

You can always declare a new meaning for any such name within a nested simple-DO or procedure block, thereby cutting off its earlier meaning for this block. But, if you don't choose this option, its meaning is established by a single declaration at an outer level. (The only objects that don't require declarations prior to use are labels.)

In figure 9-1, everything inside the solid line constitutes the inclusive extent of block MMM (in this case, module MMM). KK is known throughout this block, including within all nested blocks.

Everything inside the dashed line constitutes the inclusive extent of block SORT. JJ and II is known throughout this block, but not outside it, that is, not before the label SORT or after the END SORT statement.

MMM:

```
DO; /*Beginning of module*/
   DECLARE RECORD CSO) STRUCTURE 
             CKEY BYTE, 
             INFO WORD) AUXILIARYj 
   DECLARE CURRENT STRUCTURE 
             CKEY BYTE, 
             INFO WORD)j 
   DECLARE KK BYTE: 
   KK = 49;
   /*Instructions here would read in data.*/
   SORT: '
           I 
           I 
           I 
           I 
           I 
           I 
           I 
             DO; 
             DECLARE CJJ, II) INTEGER; 
             DO JJ = 1 TO 49j 
                       CURRENT.KEY = RECORDCJJ).KEYj 
                       CURRENT. INFO = RECORD(JJ). INFO;<br>II = JJ;
                                                                       I 
                                                                       I 
                                                                       I 
                                                                       I 
                                                                       I 
                                                                       I 
                                                                       I 
                                                                       I 
                                                                       I' 
                      ID O WHILE II > 0 AND
           I 
           I 
             : FIN D : 
           I 
           I 
           I 
           I 
           I 
           I 
           I 
           I 
           I 
           I 
           I 
           I 
                          RECORDCII-1).KEY > CURRENT.KEYj 
                       RECORDCII).KEY = RECORDCII-1).KEYj 
                       . RECORDCII).INFO = RECORDCII-1).INFOj 
                       II = II-1;E N.D. F.I.N.D. j...RECORDCII).KEY = CURRENT.KEYj 
             RECORDCII).INFO = CURRENT.INFOj 
             : END; 
           IL ____________________________________________ END SORTj ----: 
   l'Instructions here would write out 
                 data from the records.'1 
END MMM; | /*End of module*/
```
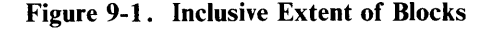

Everything inside the dotted line constitutes the inclusive extent of block FIND. Since this is not a simple-DO or procedure block, declarations are not allowed. All prior declarations shown are available for use within FIND.

See also figure 9-2.

The shaded area is the exclusive extent (the outer level) of block SORT. The unshaded area within SORT is the exclusive (and inclusive) extent of block FIND. To the instructions within the FIND block, SORT's exclusive extent is an outer level. The outermost level (or module level) is the area outside the solid lines enclosing the SORT block.

```
MMM: 
       DOi /'Beginning of module'/ 
       DECLARE RECORD (50) STRUCTURE 
                (KEY BYTE) 
                INFO WORD) AUXILIARYi 
       DECLARE CURRENT STRUCTURE 
                (KEY BYTE) 
                INFO WORD)i 
       DECLARE KK BYTE: 
       KK = 49:/'Instructions here would read in data.'/ 
       SORT: 
                00.1DECLARE (JJ, II) INTEGER,
                00.34 -1 T0 49.CURRENT. KEY = RECORD(JJ). KEY:
                        CURRENT. INFO = RECORD(JJ). INFO:
                         11 - JJDO WHILE II > 0 AND
                FIND.
                            RECORD(II-1).KEY > CURRENT.KEY;
                        RECORD(II). KEY = RECORD(II-1). KEY;
                        RECORD(II). INFO = RECORD(II-1). INFO;
                        II = II - 1:END FIND;
                RECORD(II).KEY * CURRENT.KEY;
                RECORD(II).INFO = CURRENT.INFO;
                END 5
                END SORT:
       /'Instructions here would write out 
                   data from the records. */
    END MMMi /'End of module'/
```
Figure 9-2. Outer Level of Block SORT

## **9.3 Restrictions on Multiple Declarations**

In any given block, a known name cannot be redeclared at the same level as its original declaration. A new declaration is permitted inside a nested simple-DO or procedure block, where it automatically identifies a new object despite the existence of the same name at a higher level. The new object will be the only one known by this name within its block, and it will be unknown outside its block, where the prior name maintains its meaning. These observations also apply when a name is redeclared in another block at the same level as the block containing the original declaration.

When a name is declared only in a separate block at the same level, it can only be accessed in that block where it was declared. The definition is not at an outer level to the block in which you are not programming. Any local declaration you supply will establish a new separate object whose values bear no relation to those of the other.

The reason for these rules, as for many in programming, is that each name in the program must unambiguously define address/location. The declaration rules given in the first paragraph of this section give you freedom to choose whatever names seem appropriate within a given block without interfering with exterior uses of them. But, when you redeclare a name, its outer-level meaning is inaccessible until execution exits the block containing the new declaration. For example:

```
A : DO :
     DECLARE X, Y, Z BYTE;
L1: X=2;B: 
     Y = X;
     Z = X;
          DO:
          DECLARE X, Y BYTE;
          X = 3;Y = X;
L2: Z=X;END Bj 
L3: /*At this point, X=2, Y=2, Z=3, because the
       value of the redeclared X was used to fill Z*/ 
     I*If statement L2 were outside the DO block 
       labeled B, Z would be 2 because the outer X
       value would be used.*/
```
### **9.4 Lifetime Rules**

Given the following block:

M Y \_B L 0 C K: D 0 j DECLARE  $(X, Y, Z)$  ...; END MY\_BLOCK;

x, Y and Z become inaccessible as soon as the END MY\_BLOCK statement is executed. Since X, Y and Z are no longer accessible, the memory locations they occupy become available for other uses, exactly the way they would be in Pascal. The next time your program enters this block, do not be surprised if the values of X, Y and Z are entirely different from what they were when END MY\_BLOCK was executed. Note that, if you enter a block nested within MY\_BLOCK, the space occupied by  $X$ ,  $Y$  and  $Z$  will not be available for reuse, even if (due to redeclarations) they become inaccessible.

If a block contains CALLs (or function references), that block's variables may also become inaccessible while the procedure it calls is executing. But, since execution of the block will resume as soon as the procedure returns, the variables do not let go of the space they use. Thus,  $X = X + FUNC(Y)$  will work as expected; the call to FUNC is guaranteed not to wipe out X. The same goes for IF  $X = 7$  THEN CALL PROC. This rule, like the one in the previous paragraph, also applies to Pascal.

### **9.5 Extended Scope: The PUBLIC and EXTERNAL Attributes**

The PUBLIC and EXTERNAL attributes permit you to extend the scope of names for all objects except modules; a module name may not be declared with either attribute.

To *extend the scope* means to make the names available for use in modules other than the one where they are defined (the names are already available to nested blocks in this module.) To be specific, this includes names of variables, labels, procedures, and execution CONSTANTs.

For example, the statement:

DECLARE FLAG BIT PUBLIC:

causes a BIT to be allocated, named FLAG, and its address made known to any other module where the following declaration occurs:

DECLARE FLAG BIT EXTERNALi

Similarly, if one module has a procedure declaration block that begins:

```
SUMMER: PROCEDURE (A, B) BIT PUBLIC;
          DECLARE (A,B) BYTEi 
           /'other declarations can go here'/ 
            /'executable statements go here, 
              defining the procedure'/
```

```
END SUMMERi
```
then any other module may invoke SUMMER if it first declares:

```
SUMMER: PROCEDURE (A,B) BIT EXTERNALi 
                     /*A, B can be any names*/
          DECLARE (A,B) BYTEi 
                    /'but these names must match 
                      them, and each type must 
                      match its public definition'/ 
END SUMMERi
```
Since ambiguity of location or definition is not permissible, the use of PUBLIC and EXTERNAL must follow a strict set of rules, as follows:

- 1. These attributes may only be used in a declaration at the outermost level of a module, i.e., never in a nested block.
- 2. Only one may appear on any declaration, and only once. Thus,

DECLARE ZETA BYTE PUBLIC EXTERMALi /'error'/ DECLARE RHO WORD PUBLIC PUBLIC; /\*error\*/

and similar constructs are all invalid.

- 3. Names may be declared PUBLIC at most once. The PUBLIC declaration is the defining declaration: the address it creates is used in each procedure or module where the same name is declared EXTERNAL. You must not create more than one PUBLIC address for any name.
- 4. Names may only be declared EXTERNAL if they are also declared PUBLIC in a different module of the program. The EXTERNAL attribute is essentially a request to use a PUBLIC address. An EXTERNAL without a PUBLIC is a dead letter. Lack of a definition elsewhere will result in a link-time error.
- 5. The location where the name is declared EXTERNAL must be given the same type and address space as the location where it is declared PUBLIC. Any contradiction of type, although not detected by the compiler, would violate the intention to use the location(s) and content(s) defined elsewhere and will probably cause run-time errors.

6. Similarly, a name declared EXTERNAL must not be given a location, i.e., with the AT phrase, or an initialization, i.e., using CONSTANT(...). Such usage would again contradict being defined in another module.

However, in that other module, where this name is declared PUBLIC, the use of AT or CONSTANT $(...)$  is allowed with it.

7. Neither PUBLIC nor EXTERNAL may be applied to a name that is based. For example,

DECLARE PTR1 WORD; DECLARE V1 BASED PTR1 PUBLIC;

is invalid. The reason: by definition, V1 has no home of its own; its location is always determined by PTRI. Thus to declare VI PUBLIC or EXTERNAL does not permit the correct assignment of addresses. PTR 1, on the other hand, always contains the current address of V 1. Declaring the base, PTR 1 in this case, to be PUBLIC or EXTERNAL is always permissible.

(Three additional restrictions on the use of EXTERNAL procedures appear in Chapter 10.)

Following the rules just given will permit consistent and reliable execution of programs using names with extended scope. A PUBLIC definition occurring in one module will then be used by all related references to that name in separate modules, that is, references which declare the name EXTERNAL. An example of a PUBLIC definition occurring in one module follows.

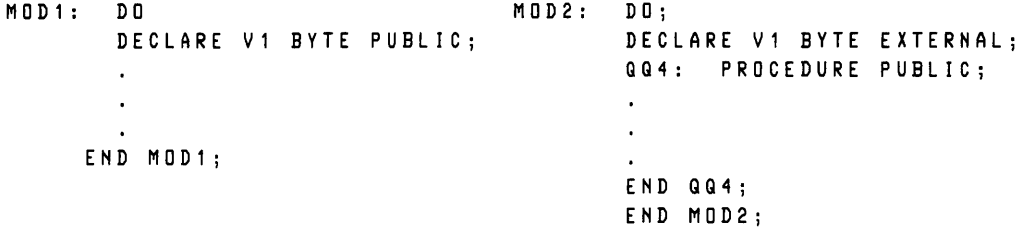

Both references to VI will use the same definition (location) for VI, namely, that in module MODI. Similarly, if any module needed to call procedure QQ4, it would first need a declaration like the one that follows-

QQ4: PROCEDURE EXTERNAL ; END QQ4 j

so that a subsequent CALL QQ4 would correctly pass control to that procedure in module MOD2.

### **9.6 Scope of Labels and Restrictions on GOTOs**

Labels are subject to exactly the same rules of scope discussed in the previous section.

One consequence is that a label is unknown outside the block where it is declared. As discussed earlier, a label is either declared explicitly at the beginning of a simple-DO or procedure block, or the compiler considers it declared there as soon as it is defined (by appearing in front of a colon) anywhere in the block. Therefore, the discussion of what names are known in which blocks applies directly to labels as well as to other names.

The label on a block is not part of the block it names. For example, the name on the DO enclosing the module itself is not part of that block; it merely names it. For nested blocks, a label is again not part of the block it names, but belongs instead to the outer level, as part of that first enclosing block.

If a name used as a label on a block is defined inside that block, it will name something new, whether it is a label, variable, or constant. This fact leads to important restrictions on use of the GOTO statement:

- 1. It is impossible for a GOTO to transfer control from an outer block to a labeled statement inside a nested block.
- 2. Moreover, a GOTO can transfer control from one block to another in the same module only if the target block encloses the one containing the GOTO (and only if the name of that target label is not declared in the nested block.)

Furthermore, a label with the PUBLIC attribute is permitted only in the main module. (This forces all other transfers of control, that is, those not involving a return to the main module, to use procedure calls. Forcing all other transfers of control to use procedure calls favors the development of orderly, modularized, traceable programs.)

Following are some examples of valid and invalid GOTOs.

```
DOj 
  X: DO j
    DOj 
       GOTO X; \ell^* valid - X is in an outer block \ellEND j 
  ENDj 
ENDj 
\cdots . . .
GOTO Vj /* invalid -- Y is in an inner block */ 
DOj 
  V : 
ENDj 
\cdotsDECLARE L LABEL EXTERNALj /* L must be in module-level 
                                   code*/ 
DO;
  GOTO Lj /* valid */ 
ENDj
```
 $\label{eq:2.1} \frac{1}{\sqrt{2}}\int_{\mathbb{R}^3}\frac{1}{\sqrt{2}}\left(\frac{1}{\sqrt{2}}\right)^2\frac{1}{\sqrt{2}}\left(\frac{1}{\sqrt{2}}\right)^2\frac{1}{\sqrt{2}}\left(\frac{1}{\sqrt{2}}\right)^2\frac{1}{\sqrt{2}}\left(\frac{1}{\sqrt{2}}\right)^2\frac{1}{\sqrt{2}}\left(\frac{1}{\sqrt{2}}\right)^2\frac{1}{\sqrt{2}}\frac{1}{\sqrt{2}}\frac{1}{\sqrt{2}}\frac{1}{\sqrt{2}}\frac{1}{\sqrt{2}}\frac{1}{\sqrt{2}}$ 

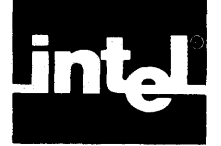

A procedure is a section of PL/M-51 code that is declared and then activated from other parts of the program. A function reference or CALL statement activates the procedure, causing the procedure code to be executed: program control is transferred from the point of activation to the beginning of the procedure code, the code is executed, and upon return from the procedure code, program control is passed back to the statement immediately after the point of activation.

The use of procedures forms the basis of modular programming. It facilitates making and using program libraries, eases programming and documentation, and reduces the amount of object code generated by a program. The following sections review how to declare procedures, and describe how to activate procedures.

### **10. 1 Procedure Declarations**

You must declare procedures, just as you must declare variables. Thereafter, any reference to a procedure must occur within the scope defined by the procedure declaration. Also, a procedure may not be used (called, or invoked in an expression) until after the END statement of the procedure declaration.

A procedure declaration consists of three parts: a PROCEDURE statement, a sequence of statements forming the *procedure body,* and an END statement.

The following is a simple example of a procedure declaration:

```
DOORSCHECK:PROCEDUREj 
        IF FRONT$DOORSLOCKED AND SIDESDOORSLOCKED THEN 
                 CALL POWER$ON:
        ELSE CALL DOORSALARMj 
END DOOR$CHECKj
```
where

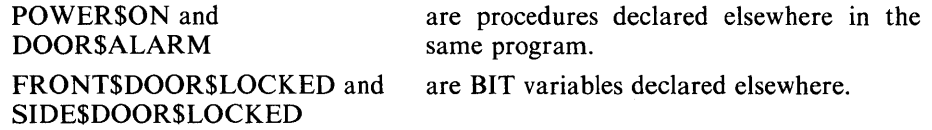

#### **NOTE**

The name in a PROCEDURE statement has the same appearance as a label definition; but, it is not considered a label definition, and a procedure name is not a label. PROCEDURE statements may not be labeled.

The name is a PL/M-51 identifier, which is associated with this procedure. The scope of a procedure is governed by the placement of its declaration in the program text, just as the scope of a variable is governed by the placement of its DECLARE statement (see Chapter 9 for a detailed description of the DECLARE statement). Within this scope, the procedure can be activated by the name used in the PROCEDURE statement.

A procedure declaration, like a DO block, controls the scope of variables (as described in Chapter 9). Also, like a simple DO block, a procedure declaration may contain DECLARE statements; these DECLARE statements must precede the first executable statement in the procedure body.

As in a DO block, the identifier in the END statement has no effect on the program, but aids legibility and debugging. If used, it must be the same as the procedure name.

### **Parameters**

Formal parameters are non-based scalar variables declared within a procedure declaration whose identifiers appear in the parameter list in the PROCEDURE statement. The identifiers in the list are separated by commas and the list is enclosed in parentheses. No subscripts or member-identifiers are allowed in the parameter list.

If the procedure has no formal parameters, the parameter list (including the parentheses) is omitted from the PROCEDURE statement.

Each formal parameter in the procedure statement must be declared as a non-based scalar variable in a DECLARE statement preceding the first executable statement in the procedure body. Formal parameters may not be declared with a suffix (other than MAIN). However, procedure parameters are not stored according to the same rules as other declared variables. In particular, do not assume that a parameter is stored contiguously with other variables declared in the same factored variable declaration.

When a procedure that has formal parameters is activated, the CALL statement or function reference contains a list of actual parameters. Each actual parameter is an expression whose value is assigned to the corresponding formal parameter in the procedure before the procedure begins to execute, i.e., PL/M-51 uses *call by value*  for parameter passing.

For example, the following procedure takes four parameters, called PTR, N, LOWER, and UPPER. It examines N contiguously stored BYTE variables in MAIN memory. The parameter PTR is the location of the first of these variables. If any of these variables is less than the parameter LOWER or greater than the parameter UPPER, the ERRORSET procedure (declared elsewhere in the program) is activated.

```
RANGE$CHECK: PROCEDURE(PTR,N,LOWER,UPPER)j 
DECLARE PTR WORDj 
DECLARE CN,LOWER,UPPER,I)BYTEj 
DECLARE ITEM BASED PTR (1) BYTEj 
                 DO I = 0 TO N -1 j 
                  IF (ITEM(I) < LOWER) OR (ITEM(I) > UPPER) 
                  THEN CALL ERRORSET;
                 /*ERRORSET is a procedure declared elsewhere*/
                 END j 
   END RANGE$CHECKj
```
Note that the scalar byte I and the array ITEM are not parameters of RANGE\$CHECK, but local variables declared within the procedure. A procedure is considered to start a block that is terminated by the final END statement of the procedure definition.

Note also that the array ITEM is declared to have only one element. Since it is a based array, a reference to any element of ITEM is really a reference to some location relative to the location represented by PTR. In writing the procedure RANGE\$CHECK, a dimension specifier above zero must be supplied for ITEM so that references to ITEM can be sUbscripted. The dimension specifier is unimportant; in the example just given, 1 is used arbitrarily.

Having made this declaration, suppose that you have 25 variables stored contiguously in a MAIN array called QUANTS. Check that all of these variables have values within the range defined by the values of two other BYTE variables, LOW and HIGH.

. Write:

CALL RANGE\$CHECK (.GUANTS, 25, LOW, HIGH)j

When this call statement is processed, the following sequence occurs:

- The four actual parameters in the CALL statement—. OUANTS, 25, LOW, and HIGH-are assigned to the formal parameters PTR, N, LOWER, and UPPER, all of which were declared within the procedure RANGE\$CHECK. Since ITEM is based on PTR and the value of PTR is .QUANTS, every reference to an element of ITEM becomes a reference to the corresponding element of .QUANTS.
- The executable statements of the procedure RANGE\$CHECK are executed, and if any of the values are less than the value of LOW or greater than the value of HIGH, the procedure ERRORSET is activated.
- Finally, control returns to the statement following the CALL statement.

Note how the use of a based variable, with the base passed as a parameter, allows the procedure to have its own unchanging name (ITEM) for a set of variables that may be a different set each time the procedure is activated.

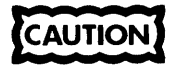

When a procedure has more than one parameter, PL/M-51 does not guarantee the order in which actual parameters will be evaluated when the procedure is activated. If one actual parameter changes another actual parameter, the results are undefined. This can occur if an expression used as an actual parameter contains·a function reference that changes another actual parameter for the same procedure. See also the next caution, located near the end of the next topic "Typed Versus Untyped Procedures."

#### **Typed versus Untyped Procedures**

The procedure shown in section 10.1 is an untyped procedure. No type is given in the PROCEDURE statement, and it does not return a value. An untyped procedure is activated by using its name in a CALL statement, as shown in section 10.1 and as explained in section 10.2.

A typed procedure, also called a function, has a type in its PROCEDURE statement: BIT, BYTE or WORD. Such a procedure returns a value of this type to be used in an expression or stored as the value of a variable. The procedure is activated by using its name as an operand in an expression as a special kind of variable reference called a *function reference.* 

When the expression is processed at run time, the function reference causes the procedure to be executed. The function reference itself is then replaced by the value returned by the procedure. The expression containing the function reference is then evaluated, and program execution continues in normal sequence.

Like an untyped procedure, a typed procedure may have parameters. They are handled as described in the preceding paragraphs.

The body of a typed procedure must always contain a RETURN statement with an expression, as explained later in this chapter.

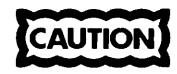

The body of a typed procedure may contain code (such as an assignment statement) that changes the value of some variable declared outside the procedure. This change is called a *side effect.* 

Remember, PL/M-51 does not guarantee the order in which operands in an expession are evaluated. Therefore, if a function used in an expression has the side effect of changing the value of another variable in the same expression, the value of the expression depends on whether the function reference or the variables are evaluated first.

If the analysis of the expression does not force one of these operands to be evaluated before the other, then the value of the expression is undefined. This situation can be avoided by using such a procedure in an assignment statement first, thereby creating an unambiguous sequence.

### **10.2 Activating a Procedure: Function References and CALL Statements**

Procedure activation, which depends on whether a procedure is typed or untyped, involves CALL statements and function references. An untyped procedure is activated by a CALL statement with the form:

CALL name;

or:

CALL name (parameter list);

Following is an example of a CALL statement activating an untyped procedure.

CALL REORDER (.RAHKSTABLE,3);

(An alternate form of the CALL statement is discussed later.)

A typed procedure is activated by a function reference, which is an operand in an expressfon; it has the form:

name

or

name ( parameter list)

A function reference occurs as an operand in an expression, as in the following example:

TOTAL SUBTOTAL + SUMSARRAY (.ITEMS, COUHT)j

where

SUM\$ARRAY is a previously declared typed procedure.

The value added to SUBTOTAL will be the value returned by SUM\$ARRAY using the actual parameters (.ITEMS, COUNT). See the first caution on procedures with more than one parameter in section 10.1.

In both forms of procedure activation, the elements of the parameter list are called *actual parameters* to distinguish them from the *formal parameters* of the procedure declaration. At activation-time, each actual parameter is evaluated and the result assigned to the corresponding formal parameter in the procedure declaration. Then the procedure body is executed. Any PL/M-51 expression may be an actual parameter if its type is the same as that of the corresponding formal parameter.

The actual parameter list in a procedure activation must also match the formal parameter list in the procedure declaration-that is, it must contain the same number of parameters of the same type in the same order. If the procedure is declared without a formal parameter list, no actual parameter list can be used in the activation.

As in expression evaluation and assignment statements (see Chapter 5), a few type conversions are performed automatically, when necessary, in activating and returning from a procedure. The built-in explicit type conversion procedures of Chapter 11 can also be used to force the value of an expression to a desired type.

#### **Indirect Procedure Activation**

The CALL statement, in the form shown in section 10.2, activates an untyped procedure by its name. It is also possible to activate an untyped procedure by its location. This is done by a CALL statement with the form:

CALL *identifier*;

The *identifier* may not be subscripted, though it may be a structure member reference. It must be a fully qualified WORD type variable reference, and its value is assumed to be the location of the entrypoint of the procedure being activated.

In an indirect procedure activation, parameters are not permitted.

Following is an example of indirect procedure activation.

DECLARE ADDR WORD CONSTANT(.PROC\_77); DECLARE ADDR\_BACKUP WORD AUXILIARYj ADDR\_BACKUP = .PROC\_77j CALL ADDRj CALL ADDR\_BACKUPj (both CALLs reach PROC\_77).

### **10.3 Exit from a Procedure: The RETURN Statement**

The execution of a procedure is terminated in one of three ways:

- By execution of a RETURN statement within the procedure body. A typed procedure must contain a RETURN statement with an expression.
- By reaching the END statement that terminates the procedure declaration.
- By executing a GOTO to a statement outside the procedure body. The target of the GOTO must be at the outer level of the main program (see Chapter 9).

The RETURN statement has one of two forms:

RETURNj

or

RET URN expression;

The first form is used in an untyped procedure. The second form is used in a typed procedure. The value of expression becomes the value returned by the procedure. It is evaluated as if it were being assigned to a variable of the same type as used on the PROCEDURE statement.

## **10.4 The Procedure Body**

The statements within the procedure body may be any valid PL/M-51 statements, including CALL statements and nested procedure declarations.

#### Example 1

The following is a typed procedure declaration:

```
AVG: PROCEDURE (X, Y) WORDj 
        DECLARE (X, Y) WORDj 
        RETURN (X + Y)/2j 
END AVGj
```
The typed procedure declaration could be used as follows:

 $LOW = 300;$  $HIGH = 400;$ MEAN = AVG (LOW, HIGH);

The effect would assign the value 350 to MEAN.

#### Example 2

The following is an untyped procedure:

```
AOUT: PROCEDURE (ITEM)j 
         DECLARE ITEM WORD;
END AOUT;
         IF ITEM > 07FH THEN COUNTER = COUNTER + 1;
         RETURNj
```
COUNTER is some variable declared outside the procedure, i.e., it is a *global* variable. The untyped procedure could be activated as follows:

CALL AOUT (UHKHOWH)j

If the value of the variable UNKNOWN is greater than or equal to 07FH, the value of COUNTER will be incremented.

#### Example 3

The following example demonstrates an important use of based variables.

```
SUMSARRAY: PROCEDURE (PTR,H) BYTEj 
        DECLARE PTR WORD, 
        SUM=Oj 
         DO! 
o TO H j
        ENDj 
                 ARRAY BASED PTR(1) BYTE MAIH, 
                 (H,SUM)BYTEj 
                 SUM = SUM + ARRAY(I);
        RETURN SUMj 
END SUMSARRAYj
```
The procedure just given returns the sum of the first  $N + 1$  elements (from the 0th to the Nth) of a MAIN (on-chip RAM) BYTE array pointed to by PTR. Notice that ARRAY is declared to have 1 element. Since it is a based variable, no space is allocated for it. It must be declared as an array (with a non-zero dimension) so that it can' be subscripted in the iterative DO block. The choice of 1 as the constant in the dimension specifier is arbitrary, and does not restrict the value of N that may be supplied when the procedure is activated.

This procedure could be used as follows to sum the elements of a 20-element MAIN BYTE array named PRICE, and to assign the sum to the variable TOTAL.

TOTAL = SUMSARRAYC.PR!CE,19)j

### **10.5 The Attributes: PUBLIC and EXTERNAL, INTERRUPT,**  USING, INDIRECTLY\_CALLABLE

The PUBLIC and EXTERNAL attributes can be included in PROCEDURE statements to give procedures extended scope. Extended scope is discussed in Chapter 9.

A procedure declaration with the PUBLIC attribute is called a *defining declaration.*  A procedure declaration with the EXTERNAL attribute is called a *usage declaration.* Most of the rules for PUBLIC and EXTERNAL appear in Chapter 9. The following additional rules apply to the use of the EXTERNAL attribute in a procedure declaration.

1. A use (EXTERNAL) declaration of a procedure should have the same number of parameters as the defining (PUBLIC) declaration. Variable types should match the same sequence in both declarations. The names of the parameters need not be the same. Note that a discrepancy between the parameter lists in the defining declaration and a usage declaration will not be automatically detected, but execution will fail.

- 2. The procedure body of a usage declaration may not contain anything except the declarations of the formal paremeters. The formal parameters must be declared with the same types as in the defining declaration.
- 3. No labels may appear in a usage declaration.

For example, the procedure AVG from Example 1 above can be altered by giving it the PUBLIC attribute:

```
AVG: PROCEDURE (X, Y) WORD PUBLIC;
        DECLARE (X, Y) WORD;
        RETURN ex + Y)/2i 
END AVG;
```
In another module, you can have a usage declaration:

AVG: PROCEDURE (X, Y) WORD EXTERNAL; DECLARE (X, Y) WORD; END AVGi

At this point, in the module with the usage declaration, you can reference A VG in an executable statement-

MIDDLE = AVG (FIRST, LATEST)j

thereby activating the procedure A VG as declared in the first module.

#### **Interrupts and the INTERRUPT Attribute: ENABLE and DISABLE**

The INTERRUPT attribute allows you to define a procedure to handle some condition signaled by an *80S* I interrupt, e.g., from a peripheral device. A procedure with this attribute is activated when the corresponding interrupt signal is received in the *80S* I-based system.

The INTERRUPT attribute can only be used at the outermost level of a program module to declare an untyped procedure with no parameters. The form of an INTERRUPT attribute is:

#### INTERRUPT n

with an optional USING attribute, where *n* is a number. Each number can only be used once in a program. Each such procedure is then referred to as an interrupt procedure.

Each MCS-SI interrupt can be individually enabled or disabled (the 8051 has five: Ext  $0$  (0), Timer  $0$  (1), Ext I (2), Timer 1 (3), and Serial Int (4); other members of the family may have more or less). The PL/M-SI programmer is responsible for enabling or disabling each MCS-SI interrupt by using the relevant bits of the IE hardware register. Each interrupt has a priority (high or low) that is set using bits in the IP register. Each interrupt also has a global flag in IE that disables all interrupts; it is controlled indirectly by the ENABLE and DISABLE statements, or directly by a REGISTER variable. At power-up time, the *80S* 1 CPU always starts with all interrupts disabled.

The PL/M-SI DISABLE statement disables all interrupts. The PL/M-SI ENABLE statement will enable any interrupt that is not specifically disabled via its corresponding bit in the IE register.

When an interrupt is pending, it is ignored if the interrupt mechanism is disabled. If interrupts are enabled, the interrupt is processed as follows:

- 1. The CPU completes any instruction currently in action.
- 2. All interrupts of equal or lower priority are disabled.
- 3. The current CPU state is stacked (see Appendix H).
- 4. Control passes to the correct interrupt procedure.
- 5. When the procedure is complete (has executed a RETURN or reached the END of the procedure), the interrupt system state is restored so other devices may be serviced; the CPU state (stacked at step 3) is unstacked; and control is returned to the point where the interrupt occurred.

It is possible (as with other untyped procedures) for the procedure to terminate by executing a GOTO with a target outside the procedure in the outer level of the main program module. In this case, control will never be returned to the point where the program was interrupted, and interrupts will not be automatically enabled.

The following is an example of an interrupt procedure servicing interrupt number o. The interrupt procedure turns on an annunciator light, updates a status word, and returns control to the program.

```
HITEMP: PROCEDURE INTERRUPT 0;
        /* EXTERNAL 0 INTERRUPT ON 8051 */ 
        CALL ANNUNCIATOR(1);
                /*This will result in an output 
                   from the 8051 to turn on annun-
                   ciator Light number 1, the high-
                   temperature warning.*/ 
        ALERT ALERT OR 00000010Bi 
                /*This puts a 1 in one of the bit 
                   positions of ALERT, which 
                   contains a bit pattern represent-
                   ing current alerts.*/ 
        END HITEMPi
```
Since PL/M-51 is a generic compiler, supporting all members of the MCS-51 family, it cannot check that the interrupt number is valid for the chip you intend to use. But, the compilation summary will reveal the highest-numbered interrupt used. (Note: interrupt numbers start at zero.)

### **The USING Attribute**

The 8051 has 4 register-banks, each of which contains 8 registers: RO-R7. PL/M-51 makes a critical assumption about interrupts: an interrupt procedure must never use the same register-bank as the procedure it interrupts.

The register bank required is selected with the USING attribute of a procedure. If you declare

X: PROCEDURE .... USING 0

X will use register-bank 0; the same goes for 1,2 and 3. Omit the USING attribute and you get the register-bank currently in effect, which is 0, unless you change the default by the \$REGISTERBANK control (which is effectively a global USING).

It is unneccessary to calculate who is going to interrupt whom, and when; but, on the 8051, no two interrupts of the same priority can be active simultaneously. Therefore, if you use one USING value for all non-interrupt code, a different value for all lowpriority interrupts, and a different value again for all high-priority interrupts, you will stay out of trouble.

### **The INDIRECTLY\_CALLABLE Attribute**

It may be necessary to locally suppress certain compiler optimizations when procedures are called in certain roundabout ways. Suppressing compiler optimizations locally may be done by specifying the INDIRECTLY\_CALLABLE attribute in the procedure declaration. Refer to the \$OPTIMIZE control in Chapter 14 for a complete explanation and examples.

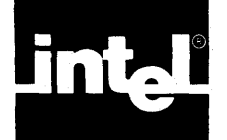

Built-in procedures act as if they were declared in an all-encompassing global block invisible to the programmer.

Built-in procedure identifiers are subject to the rules of scope, which means the name of a built-in procedure can be declared to have a local meaning within the program. Within the scope of such a declaration, the built-in procedure is unavailable. This distinguishes these identifiers from reserved words, listed in Appendix C, which cannot be used as identifiers in declarations.

No built-in procedure may be used within a location reference.

## **11. 1 Obtaining Information about Variables**

PL/M-51 has three built-in procedures that take variable names as actual parameters and return information based on the declarations of the variables: LENGTH, LAST and SIZE.

### **The LENGTH Function**

LENGTH is a WORD function that returns the declared number of elements in an array. It is activated by a function reference with the form:

LENGTH (variable-ref)

where

**variable-ref** must be a non-subscripted reference to an array.

The array may be a member of a structure.

The WORD value returned is the number of elements in the array—that is, it is equal to the dimension specifier in the array declaration.

If the array is not a structure member, then the reference must be an unqualified variable reference. If the array is a structure member, then the reference is a partially qualified variable reference (see section 6.3). For example, given the declaration

DECLARE RECORD STRUCTURE (KEY BYTE, IHFO(3) WORD);

LENGTH(RECORD.lNFO) is a valid function reference and returns a WORD value of 3.

If the array is a member of a structure, and the structure is an element of an array, a special case arises. Given the declaration

DECLARE LIST (4) STRUCTURE (KEY BYTE, IHFO (3) WORD);

all of the following function references are correct and return the value 3.

LEHGTH(LIST(O) .INFO) LEHGTH(LIST(1).IHFO) LEHGTH(LIST(2).INFO) LEHGTH(LIST(3).INFO)

In other words, the subscript for the array LIST is irrelevant when a memberidentifier is supplied because the arrays within the structure are all the same length.

PL/M-51 allows a *shorthand* form of partially qualified variable reference in the LENGTH, LAST, and SIZE function references. For example,

LEHGTH(LIST. INFO)

is a valid reference and returns the value 3.

#### **The LAST Function**

LAST is a WORD function that returns the subscript of the last element declared in an array. It is activated by a function reference with the form:

LAST (variable-ref)

where

variable-ref must be a non-subscripted reference to an array.

The array may be a member of a structure.

The WORD value returned is the subscript of the last element of the array. Note that for a given array, LAST will always be one less than LENGTH.

As in the LENGTH function, a shorthand form of partially qualified variable reference is allowed when the array is a member of a structure and the structure is an array element.

### **The SIZE Function**

SIZE is a WORD function that returns the declared size, in bytes, of its operand. It is activated by a function reference with the form:

SIZE (variable-ref)

where

**variable-ref** is a fully qualified, partially qualified, or unqualified reference to any scalar (except a BIT), array or structure.

The WORD value returned is the number of bytes required by the object referenced.

If the reference is partially qualified, it refers either to a structure member that is an array, or to an array element that is a structure. The value is the number of bytes required for the array or structure.

As in the LENGTH function, a shorthand form of partially qualified variable reference is allowed when that array or scalar is a member of a structure and the structure is an array element.

## **11.2 Explicit Type and Value Conversions**

The functions in this section provide explicit conversion from one type to another.

Explicit type-conversion functions are invoked by:

function-name ( expression)

LOW and HIGH are BYTE functions that convert WORD values to BYTE values. They are activated by function references with the form:

LOW ( expression) HIGH (expression)

where

expression has a WORD or BYTE value.

If expression has a WORD value, LOW returns the value of the low-order (least significant) byte of the expression value, whereas HIGH returns the value of the high-order (most significant) byte of the expression value.

If expression has a BYTE value, then LOW will return this value unchanged. HIGH, however, will return O.

DOUBLE is a WORD function that converts a BYTE value to a WORD value. It is activated by a function reference with the form:

DOUBLE (expression)

where

expression has a BYTE or WORD value.

If expression has a BYTE value, the function appends 8 high-order O-bits to convert it to a WORD value and returns this WORD value. IF expression has a WORD value, it is unchanged.

BOOLEAN converts a non-BIT to a BIT. All odd numbers are converted to 1 (true), all even numbers to 0 (false).

EXPAND converts a BIT to a BYTE. EXPAND $(0)$  is a byte whose value is 0;  $EXPAND(1)$  a byte whose value is 1.

PROPAGATE converts a BIT to a BYTE. PROPAGATE(O) is a byte whose value is 0; PROPAGATE $(1)$  a byte whose value is 0FFH.

BOOLEAN, EXPAND and PROP AGATE are the only way to convert to/from the BIT type in PL/M-51.

### **11.3 SHIFT and ROTATE Functions**

In shift and rotate operations, a value is handled as a pattern of 8 bits (for a BYTE value) or 16 bits (for a WORD value). The pattern is moved to the right or left by a specified number of bits called the *bit count.* 

In a shift, bits moved off one end of the pattern are lost, and O-bits move into the pattern from the other end. In a rotate, bits moved off one end move onto the other end.

#### **Logical-Shift Functions: SHL and SHR**

SHL and SHR are functions whose type depends on the type of the expression given as an actual parameter. They are activated by function references with the form:

SHL (pattern, count) SHR (pattern, count)

where

pattern and count are expressions with BYTE or WORD values.

If count has a WORD value, all but the 8 low-order bits will be dropped to produce a BYTE value. If the value of count is 0, no rotation occurs.

The value of *pattern* may be either a BYTE or WORD value and will not be converted. If it is a BYTE value, the function will return a BYTE value. If pattern is a WORD value, the function will return a WORD value.

The value of *pattern* is shifted left (by SHL) or right (by SHR), with the bit count given by count.

A shift operation can force a I-bit out of the pattern. For example,

SHL(1000S0001B, 1)

becomes

0000\$0010

losing the former high-order bit, and

SHR(1000\$0001B, 1)

becomes

0100\$0000

losing the former low-order bit.

If the specified pattern and count do not cause such a *loss of information,* then a shift of one bit position has the effect of multiplication by 2 for a left shift, or division by 2 for a right shift. For example, suppose that VAR is a BYTE variable with a value of 8. This is represented as  $0000\$  $1000$ . SHL(VAR,1) will return 0001\$0000, which represents 16, while SHR(VAR, 1) will return 0000\$0100, which represents 4.

#### **Rotation Functions: ROL and ROR**

ROL and ROR are functions whose type depends on the type of the expression given as an actual parameter. They are activated by function references with the form:

R 0 L (pattern, count)

R 0 R (pattern, count)

where

pattern and count are expressions with BYTE or WORD values.

If count has a WORD value, all but the 8 low-order bits will be dropped to produce a BYTE value. If the value of count is 0, no rotation occurs.

The value of pattern may be either a BYTE or WORD value and will not be converted. If it is a BYTE value, the function will return a BYTE value. If pattern is a WORD value, the function will return a WORD value.

The value of *pattern* is rotated left (by ROL) or right (by ROR), with the bit count given by count.

Following are examples of the ROL and ROR functions.

ROR( $10011101B$ , 1) returns a value of R 0 L ( 1 0 0 1 1 1 0 1 B, 2) returns a value of R 0 L ( 1 1 1 1 1 1 1 1 0 0 0 0 0 0 0 0 B , 8) returns 11001110B. 01110110B. 000000011111111B.

### **11.4 INPUT and OUTPUT**

PL/M-51 has no INPUT/OUTPUT built-ins because I/O is accomplished by accessing the right hardware REGISTER (which has been pre-declared, like any other PL/M-51 variable) at the proper hardware location. See Appendix I for the assigned hardware REGISTER addresses.

### **11.5 Miscellaneous Built-Ins**

#### **The TESTCLEAR Procedure**

TESTCLEAR is a BIT procedure that returns the value of a BIT variable. The BIT variable is tested and cleared in one indivisible operation (i.e., it cannot be interrupted). It can be used to provide *semaphore* or *test-and-set* control of a resource.

#### **The TIME Procedure**

The untyped procedure TIME causes a time delay specified by its actual parameter. It is activated by a CALL statement with the form:

CALL TIME (expression);

where

expression is converted, if necessary, to a BYTE quantity.

The length of time measured by the procedure is a multiple of 100 microseconds. If the actual parameter evaluates to n, then the delay caused by the procedure is  $100<sup>*</sup>n$ microseconds. For example, the statement

CALL TIME (45);

causes a delay of 4.5 milliseconds. Since the maximum delay offered by the procedure is about 25.6 milliseconds, longer delays must be obtained by repeated activations. The following block takes about one second to execute.

```
DO I· 1 TO 50; 
         CALL TIME (200); 
EHD;
```
The TIME procedure is based on 8051 CPU cycle times, and assumes that the system is running with a 12 MHz crystal, without i terruption.

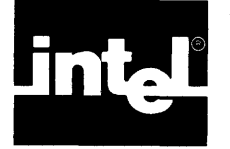

# **CHAPTER 12 FEATURES INVOLVING 8051 HARDWARE FLAGS**

The PL/M-51 features described in this chapter make use, directly or indirectly, of the 8051 hardware flags or *toggles*—the carry and auxiliary carry BITs. As explained in the following section, these features cannot be guaranteed to produce correct results; the programmer should only use them with caution.

Instead of using these features, it may be more convenient to link the  $PL/M-51$ program to modules containing code to perform the same functions, but written in ASM-Sl.

## **12. 1 Optimization and the 8051 Hardware Flags**

To produce an efficient machine-code program from a  $PL/M-51$  source, the PL/M-51 compiler performs extensive optimization of the machine code. This means that the exact sequence of machine code produced to implement a given sequence of PL/M-51 source statements cannot be predicted.

Consequently, the state of the *80S* 1 hardware flags cannot be predicted for any given point in the program. For example, suppose a source program contains the following fragment:

 $\cdots$  $SUM = SUM + 250;$ where SUM is a BYTE variable.

If the value of SUM before this assignment statement was greater than *S,* the addition will cause an overflow and the hardware CARRY flag will be set.

If the machine code were not optimized, you could follow this assignment statement with one of the  $PL/M-51$  features described in the following sections and be sure that the feature would operate in a certain fashion depending on whether or not the addition caused the CARRY flag to be set. However, because of optimization, some machine code instructions may occur immediately after the addition and change the CARR Y flag. You cannot safely predict if this will happen.

Accordingly, any PL/M-51 feature that is dependent on the CARRY flag (or any of the other hardware flags) may cause the program to run incorrectly. These features must therefore be used with caution, and any program that uses them must be checked carefully (using the \$CODE control) to make sure that it operates correctly.

## **12.2 The PLUS and MINUS Operators**

In addition to the arithmetic operators described in section 5.3, PL/M-51 has two more arithmetic operators: PLUS and MINUS.

PLUS and MINUS perform similarly to  $+$  and  $-$ , and have the same precedence. However, they take account of the current setting of the 8051 CPU hardware CARR Y flag performing the operation. In PLUS, the carry flag is added in (e.g., the result is equal to that of " $+$ " if the carry is off, one more if it is on). In MINUS, the carry is subtracted.

## **12.3 Carry-Rotation Built-In Functions**

SCL and SCR are built-in rotation functions whose type depends on the type of the value of an expression given as an actual parameter. They are activated by function references with the forms:

S C L (pattern, count) S C R (pattern, count)

where

pattern and count are both expressions.

The value of *count* will be converted, if necessary, to a BYTE quantity. If *count* is 0, no rotation occurs.

The value of *pattern* may be either a BYTE value or a WORD value and will not be converted. If it is a BYTE value, the function will return a BYTE value. If it is a WORD value, the function will return a WORD value.

The value of *pattern* is rotated left (by SCL) or right (by SCR), with the bit count given by count, just as with the ROL and ROR functions described in Chapter 11. With SCL and SCR, however, the rotation includes the CARRY flag: the bit rotated off one end of *pattern* is rotated into CARRY, and the old value of CARRY is rotated into the other end of pattern. In effect, SCL and SCR perform 9-bit rotations on 8-bit values, and 17 -bit rotations on 16-bit values.

## **12.4 The DEC Function**

DEC is a built-in BYTE function that uses the value of the hardware auxiliary carry flag internally. It is activated by a function reference with the form:

#### DEC (expression)

where the value of *expression* will be converted, if necessary, to a BYTE value. The procedure uses the DA A machine instruction to perform a decimal adjust operation on the actual parameter value and returns the result of this operation. (See the *MCS-5J Macro-Assembler User's Guide* for a description of the DA instruction).

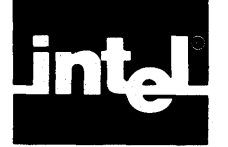

To run any PL/M-51 program, RL51 must link the object-code file with the PLM51.LIB library, locate the code (i.e., decide where in memory everything is to reside), and create a file-an absolute object file-that can be loaded into ICE, PROM, EPROM or EEPROM. If you want to combine two or more modules of PL/M-51 or ASM51 code into one program, you must, of course, link them together using RL51. But, the PLM51.LIB run-time library is always necessary.

Thus, if you have compiled your program :Fl:MYPROG.P51 successfully, type:

RL51 : F1: MYPROG. OBJ, PLM51. LIB [ options ]

to obtain an executable file. If you have 3 modules, MYMOD1.0BJ, MYMOD2.0BJ, and MYMOD3.0BJ, at least one of which was written in PL/M, type:

RL51 MYMOD1.0BJ, MYMOD2.0BJ, MYMOD4.0BJ, PLM51.LIB [options]

The RL51 controls that can be specified as [options] are described in the *MCS-5J Utilities User's Guide.* 

The PUBLICs and EXTERNALs used to link PLM51.LIB begin with a questionmark followed by the character P (?P). Be careful when using such PUBLIC and EXTERNAL names of your own in any ASM51 code you may want to link to PL/M-51 code.

 $\label{eq:2.1} \frac{1}{\sqrt{2}}\int_{0}^{\pi} \frac{1}{\sqrt{2\pi}}\left(\frac{1}{\sqrt{2\pi}}\right)^{2} \frac{1}{\sqrt{2\pi}}\int_{0}^{\pi}\frac{1}{\sqrt{2\pi}}\left(\frac{1}{\sqrt{2\pi}}\right)^{2} \frac{1}{\sqrt{2\pi}}\int_{0}^{\pi}\frac{1}{\sqrt{2\pi}}\frac{1}{\sqrt{2\pi}}\frac{1}{\sqrt{2\pi}}\frac{1}{\sqrt{2\pi}}\frac{1}{\sqrt{2\pi}}\frac{1}{\sqrt{2\pi}}\frac{1}{\sqrt{2\pi}}\frac{1$ 

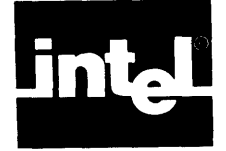

## **14. 1 Introduction to Compiler Controls**

The simplest way to start a PL/M-51 compilation is to type:

PLM51 pathname

(pathname is the name of your source file), which works if the compiler is on :FO:, or the following:

: F 2 : P L M 5 1 pathname

if the compiler is on :F2:. This is enough to compile the program if it is syntactically correct, to produce error-messages if it is not, and to generate a listing file. In some cases you will want to use various compiler options such as DEBUG, which generates symbols to help you use ICE-51 or EV-51. To get these symbols, type:

PLM51 pathname DEBUG

or

PLM51 pathname DB

Another important option is to suppress the listing of your program, except for lines with errors in them. Such compilations are faster, and the errors are easier to find than listing the entire program (each error message specifies the source line number). You invoke this option by typing:

: F1 : PLM51 pathname NOLI

The exact operation of the compiler is affected by a number of controls that specify options such as the type of listing to be produced and the destination of the object file. Controls may be specified as part of the command invoking the compiler, or as control lines appearing within the source input file.

A control line is a source line containing a dollar sign (\$) in the left margin (i.e., in column one). Control lines are introduced into the source to allow selective control over sections of the program. For example, you may want to suppress the listing of certain sections of the program, or cause page ejects at certain places.

On a control line, the dollar sign is followed by zero or more blanks and then by a sequence of controls. The controls must be separated from each other by one or more blanks.

### **Examples of Control Lines**

SHOCODE XREF S EJECT CODE

PL/M-51 has three types of compiler controls: primary, general, and conditional. Primary controls must occur either in the invocation command or in a control line that precedes the first non-control line of the source file. Primary controls may not be changed within a module. General controls may occur either in the invocation command or on a control line located anywhere in the source input, and may be changed freely within a module. Conditional compilation controls cannot appear in the invocation command; however, they may appear on control lines located anywhere in the source file.

A large number of controls are available, but you may only need to specify a few of them for most compilations because a set of defaults is built into the compiler. The controls are summarized in alphabetic order in table 14-1.

A control consists of a control-name which, depending on the particular control, may be followed by a parenthesized-control parameter.

#### **Examples of Controls**

LIS T NOXREF OBJECT(PROG2.0BJ)

All primary and general controls have two-letter abbreviations (see table 14-1).

Table 14-2 shows the compiler controls by category.

### **14.2 The WORKFILES Control**

The WORKFILES control is a primary control with the form:

W ORKFILES ( directory-name, I directory-name 1) Default: WORKFILES (: WORK:, : WORK:), where : WORK: is the drive on which the source-file resides.

Each directory-name represents a direct access device such as a disk drive.

During compilation, the compiler creates work files that are deleted at the end of compilation. If the WORKFILES control is not used, these files will be on the drive on which the source-file resides.

The WORKFILES control allows you to specify any two devices for storage of these files. If only one device is specified, all work files will reside on this device.

Following is an example of the WORKFILES control.

 $WF(.F3:,.F2:)$ 

Generally, the space required for work files on each device is roughly equal to the total space required for the PL/M-51 source (including *included* source files-see section 14.5). If only one device is used for work files, it should have twice this amount of space available.

### **14.3 The Object File Controls**

The object file controls determine what type of object file is to be produced and on which device it is to appear. The controls are discussed in the following order:

INTVECTOR/NOINTVECTOR OPTIMIZE OBJECT/NOOBJECT DEBUG/NODEBUG ROM REGISTERBANK
| <b>Compiler Control</b><br><b>Names</b> | <b>Abbreviations</b> | <b>Default</b>                                                                        |
|-----------------------------------------|----------------------|---------------------------------------------------------------------------------------|
| DATE                                    | DA                   | none                                                                                  |
| DEBUG/NODEBUG                           | DB                   | <b>NODEBUG</b>                                                                        |
| INTVECTOR/NOINTVECTOR                   | <b>IV</b>            | <b>INTVECTOR</b>                                                                      |
| OBJECT/NOOBJECT                         | OJ                   | OBJECT(source-file .OBJ)                                                              |
| <b>OPTIMIZE</b>                         | OТ                   | OPTIMIZE(2)                                                                           |
| PAGING/NOPAGING                         | PI                   | <b>PAGING</b>                                                                         |
| PAGELENGTH                              | PL                   | PAGELENGTH(60)                                                                        |
| <b>PAGEWIDTH</b>                        | PW                   | PAGEWIDTH(120)                                                                        |
| PRINT/NOPRINT                           | <b>PR</b>            | PRINT( source-file .LST)                                                              |
| <b>REGISTERBANK</b>                     | <b>RB</b>            | REGISTERBANK(0)                                                                       |
| ROM                                     | R <sub>O</sub>       | ROM(MEDIUM)                                                                           |
| SYMBOLS/NOSYMBOLS                       | <b>SB</b>            | <b>NOSYMBOLS</b>                                                                      |
| <b>WORKFILES</b>                        | <b>WF</b>            | WORKFILES (:WORK:),<br>where: WORK: is the device<br>from which the source is<br>read |
| <b>XREF/NOXREF</b>                      | <b>XR</b>            | <b>NOXREF</b>                                                                         |
| CODE/NOCODE                             | CO.                  | <b>NOCODE</b>                                                                         |
| <b>EJECT</b>                            | EJ                   |                                                                                       |
| <b>INCLUDE</b>                          | IC                   |                                                                                       |
| LIST/NOLIST                             | $\mathbf{L}$         | <b>LIST</b>                                                                           |
| SAVE/RESTORE                            | SA/RT                |                                                                                       |
| <b>TITLE</b>                            | TT                   | TITLE (module name)                                                                   |
| IF/ELSEIF/ELSE/ENDIF                    |                      |                                                                                       |
| SET/RESET                               |                      |                                                                                       |

Table 14-1. Compiler Controls

Table 14-2. Controls by Categories

| Category                            | <b>Compiler Control</b>                                                                            |
|-------------------------------------|----------------------------------------------------------------------------------------------------|
| <b>Compiler Resources</b>           | *WORKFILES                                                                                         |
| <b>Object File</b>                  | *INTVECTOR/NOINTVECTOR<br>*OPTIMIZE<br>*OBJECT/NOOBJECT<br>*DEBUG/NODEBUG<br>*ROM<br>*REGISTERBANK |
| <b>Listing Content</b>              | *PRINT/NOPRINT<br><b>LIST/NOLIST</b><br>CODE/NOCODE<br>*XREF/NOXREF<br>*SYMBOLS/NOSYMBOLS          |
| <b>Listing Format</b>               | *PAGING/NOPAGING<br>*PAGELENGTH<br>*PAGEWIDTH<br>TITLE<br><b>EJECT</b><br>*DATE                    |
| Source Inclusion and Control Status | <b>INCLUDE</b><br>SAVE/RESTORE                                                                     |
| Conditional Compilation             | IF/ELSEIF/ELSE/ENDIF<br><b>SET/RESET</b>                                                           |

\*Denotes primary control.

### **INTVECTOR / NOINTVECTOR**

INTVECTOR/NOINTVECTOR are primary controls with the form:

**INTVECTOR NOINTVECTOR** Default: I N T V E C TOR

Under the INTVECTOR control, the compiler creates an interrupt vector consisting of an 8-byte entry for each interrupt procedure in the module. For interrupt n, the interrupt vector entry is located at absolute location  $8*n+3$ . See Chapter 10 and Appendix H for further discussion of interrupt processing and INTVECTOR/ NOINTVECTOR.

Alternatively, you may want to create the interrupt vector independently, using ASMSl. In this case, the NOINTVECTOR control is used and the compiler does not generate any interrupt vector. The implications of this are discussed in Appendix H.

#### **OPTIMIZE**

OPTIMIZE is a primary control with the form:

OPTIMIZE (n) Default: OPTIMIZE(2)

where

 $n$  may be 0, 1, 2, or 3.

This control governs the kinds of optimization to be performed in generating object code. Each level of optimization includes all optimizations performed at lower levels.

#### **OPTIMIZE{O)**

OPTIMIZE(O) only specifies *folding* of constant expressions.

Folding means recognizing (at compilation time) operations that are superfluous and removing or combining them in order to save memory space and/or execution time. Examples include addition with a zero operand, multiplication by one, and logical expressions with "true" or "false" constants. Also, in the statement

 $A = 6 + 3 + A;$ 

the compiler will add 6 and 3, producing code to add 9 to A.

#### **OPTIMIZE{ 1)**

Under OPTIMIZE(1), the contents of various MCS-51 registers (e.g., R0-R7) are remembered between statements. It is therefore possible to avoid loading a value into R3 or R6, for example, if the correct value has been left there by previous statements.

### **OPTIMIZE(2)**

Under OPTIMIZE(2), the following optimizations are done:

- Overlaying of on-chip local data variables.
- Elimination of dead (unreachable) code.

The following paragraphs explain data overlaying, paying particular attention to why it is needed and how it can be used without causing any trouble.

On-chip RAM is a scarce resource on the MCS-51. The PL/M-51 compiler therefore tries to stretch it as far as it will go.

Since the variables of a DO block become undefined when the block is exited, variables of disjoint DO blocks are always subject to overlaying no matter what the OPTIMIZE level.

The variables of a procedure also become undefined when the procedure RETURNs or ENDs (but not when it CALLs another). Therefore, the compiler will try to make any pair of procedures which can never be active simultaneously, share RAM. Following is an example of this forced sharing.

```
THREE_BEARS: PROCEDURE;
   DECLARE LITTLE_BEAR_S_BED BIT;
   IF LITTLE_BEAR_S_BED THEN CALL MSG('SOMEONE''S BEEN IN MY BED!', 0);
   LITTLE_BEAR_S_BED=Oj 
END THREE_BEARSj 
GOLDILOCKS: PROCEDUREj 
   DECLARE SPARE_BED BITj 
   SPARE_BED = 1;
END GOLDILOCKSj 
CALL THREE_BEARS;
CALL GOLDILOCKSj 
CALL THREE_BEARSj
```
In this example, the compiler reserves the right to use the little bear's bed as a spare bed because the two are never active simultaneously. Therefore, the value of LITTLE\_BEAR\_S\_BED is undefined the second time you enter the THREE\_BEARS procedure. It mayor may not be set to I by Goldilocks.

This optimization is done only under OPTIMIZE(2) and OPTIMIZE(3) because debugging can get harder: you can never trust a variable to remain unchanged when no one refers to it; the compiler assumes that all CALLs in your source can get executed, and that any computed (indirect) call can call any procedure whose address gets computed. However, PL/M-51 looks only at the module being compiled; it ignores the possibility of various sneaky calls that use other modules to set up an intra-module call. Thus, the compiler can get into trouble. The two instances of compiler trouble are described in Case 1 and Case 2, which follow.

CASE I: a CALL is made to another module, which (directly, or after some more CALLs) causes a CALL to a procedure in the module being compiled.

#### Example I

```
MAIN: DO; 
   READER: PROCEDURE EXTERNAL; END; 
   I_O_ERROR: PROCEDUREC ... ) PUBLIC; 
   END I_O_ERROR;
   PROC_X:CALL READER; 
   END PROC_X;
END MAINi
```
while, in another module, you have:

```
I_O_ERROR: PROCEDURE(...) EXTERNAL; END;
READER: PROCEDURE PUBLIC; 
      IF ERR_CODE<>0 THEN CALL I_O_ERROR(...);
END READER;
```
#### Example 2

```
MAIN: DO; 
   READER: PROCEDURECERR_PROC_ADDR) EXTERNAL; END; 
   I_O_ERROR: PROCEDURE; 
   END I _O_E R R 0 R ; 
   PROC_X: 
      CALL READER(.I_O_ERROR);
   END PROC_X;
END MAIN;
```
while, in another module, you have:

```
READER: PROCEDURECERR_PROC_ADDR) PUBLIC; 
   IF ERR_CODE<>0 THEN CALL ERR_PROC_ADDR;
END READER;
```
CASE 2: an indirect (computed) CALL is made, and a procedure whose address is not computed within the module being compiled is called but calculated in another module, and re-imported to the module being compiled.

#### Example 3

 $\cdots$ 

```
OLD_SMUGGLER: PROCEDURE WORD EXTERNALj END OLD_SMUGGLERj 
SNEAKY: PROCEDURE PUBLICj ... END SNEAKY; 
/* .SNEAKY never gets computed in this module! */ 
x = OLD_SMUGGLERj 
CALL Xj 
\cdots
```
while, in another module, you have

```
\sim \sim \simSNEAKY: PROCEDURE EXTERNALj END SNEAKYj 
OLD_SMUGGLER: PROCEDURE WORD PUBLICj RETURN .SNEAKYj ENDj 
\cdots
```
Since the compiler cannot figure out what other modules are doing, and since too many optimizations would have to be foregone if the compiler were pessimistic about such CALLs, it assumes they do not occur. If the CALLs do occur, errors may be introduced. To avoid these errors, the routine should have the INDIRECTLY\_CALLABLE attribute (e.g., in the three examples just given, I\_O\_ERROR and SNEAKY should have that attribute).

#### **OPTIMIZE(3)**

Under OPTIMIZE(3}, the compiler assumes that BASED variables do not overlay non-BASED variables, and that therefore an assignment to a BASED variable does not alter the value of any non-BASED variable. This assumption enables the contents of the registers (e.g., R4) to be remembered between statements when they would not be remembered otherwise.

Variables that always share the same address (e.g., such that one is AT the address of the other) are handled correctly.

#### **OBJECT** I NOOBJECT

OBJECT /NOOBJECT are primary controls with the form:

OBJECT o B J E C T ( pathname ) NOOBJECT Default: 0 B J E C T ( source-file. 0 B J )

The OBJECT control specifies that an object module is to be created during the compilation. The pathname is a standard ISIS-II pathname that specifies the file to receive the object module. If the control is absent, or if an OBJECT control appears without a pathname, the object module is directed to the same device and file name as that used for source input, but with the extension OBJ. Following is an example of the OBJECT control.

OBJECT(:f1 :OTHER.OBJ)

This would cause the object code to be written to file :FI :OTHER.OBJ.

The NOOBJECT control specifies that no object module is to be produced. It implies NOCODE.

#### **DEBUG/NODEBUG**

DEBUG/NODEBUG are primary controls with the form:

**DEBUG NODEBUG**  Default: NODEBUG

The DEBUG control specifies that the object module is to contain the statement number and relative address of each source program statement, and information about each symbol (except EXTERNAL variables, BASED variables and LITERALLYs). This information may be used later for symbolic debugging by ICE-Sl or EMV-S1.

The NODEBUG control specifies that this information is not to be placed in the object module.

#### **ROM**

ROM is a primary control. It can have one of three forms:

**ROM(SMALL) ROM(MEDIUM) ROM(LARGE)**  Default: ROM (MEDIUM)

Under ROM(SMALL), the compiler assumes that your entire application fits within a single 2047-byte chunk that starts on the 2K byte boundary (known in RLSI and ASM51 as a *block*). The 8051 has special 2K-byte jumps and CALLs that can only jump within BLOCK to improve code density; no 3-byte CALLs and jumps are ever generated.

Under  $ROM(MEDIUM)$ —the *default*—the module being compiled is assumed to fit IN BLOCK; but, other modules (including those from PLMS1.LIB) can fit anywhere. This forces some CALLs to be long (3 bytes); most of the jumps, however, and some of the CALLs, remain short.

Under ROM(LARGE), no assumptions are made. The code generated will be longer.

#### **REGISTERBANK**

REGISTERBANK is a primary control with the form:

REG 1ST E R BAN K **( bank)** 

where

**bank** is 0,1 2 or 3.

The REGISTERBANK control specifies which of the four 8051 register-banks is to be used in code-generation. The control can be overridden for a procedure by the USING attribute.

PL/M-51 assumes that an interrupt procedure will always use a different registerbank from the one used in the procedure it interrupts. Therefore, if you compile the code for each interrupt in a separate module, you should compile all non-interrupt code under one REGISTERBANK setting, all low-level interrupts under another, and all high-level interrupts under yet another. This way, you can stay out of trouble without using the USING attribute.

## **14.4 Listing Selection and Content Controls**

#### **PRINT/NOPRINT**

PRINT/NOPRINT are primary controls with the form:

**PRINT** PRINT (pathname) **NOPRINT** Default: PRINT (source-file. LST)

The PRINT control specifies that printed output is to be produced. pathname is a standard operating system pathname that specifies the file to receive the printed output. Any output-type device, including a disk file, may also be given. If the control is absent, or if a PRINT control appears without a pathname, printed output is sent to a file that has the same name (filename extension .LST) as the source file.

The NOPRINT control specifies that no printed output is to be produced, even if implied by other listing controls such as LIST and CODE.

#### **LIST I NOLIST**

LIST/NOLIST are general controls with the form:

LIS T NOLIST Default: LIST

The LIST control specifies that listing of the source program is to resume with the next source line read.

The NOLIST control specifies that listing of the source program is to be suppressed until the next occurrence, if any, of a LIST control.

When LIST is in effect, all input lines (from the source file or from an INCLUDE file), including control lines, are listed. When NOLIST is in effect, only source lines associated with error messages are listed; the compilation summary is also produced.

Note: the LIST control cannot override a NOPRINT control. If NOPRINT is in effect, no listing whatsoever is produced.

#### **CODE/NOCODE**

CODE/NOCODE are general controls with the form:

CODE NOCODE Default: NOCODE

The CODE control specifies that listing of the generated object code in standard assembly language format is to begin. This listing is placed at the end of the program listing on the listing file.

The NOCODE control specifies that listing of the generated code is to be suppressed until the next occurrence, if any, of a CODE control.

Note: the CODE control cannot override a NOPRINT control. Also, NOOBJECT implies NOCODE.

#### XREF/NOXREF

XREF/NOXREF are primary controls with the form:

XREF NOXREF Default: NOXREF

The XREF control specifies that a cross-reference listing of source program identifiers and their attributes are to be produced on the listing file.

The NOXREF control suppresses the cross-reference listing.

The XREF control always implies SYMBOLS.

Note: the XREF control cannot override a NOPRINT control.

#### SYMBOLS/NOSYMBOLS

SYMBOLS/NOSYMBOLS are primary controls with the form:

SYMBOLS NOSYMBOLS Default: NOSYMBOLS

The SYMBOLS control specifies that a listing of all identifiers and their attributes in the  $PL/M-51$  source program is to be produced on the listing file.

The NOSYMBOLS control suppresses such a listing.

Note: the SYMBOLS control cannot override a NOPRINT control.

# 14.5 Listing Format Controls

Format controls determine the format of the listing output of the compiler. The listing format controls are discussed in the following order:

PAGING/NOPAGING PAGELENGTH PAGEWIDTH TITLE **EJECT** 

#### PAGING/NOPAGING

PAGING/NOPAGING are primary controls with the form:

PAGING HOPAGIHG Default: P A GIN G The PAGING control specifies that the listed output is to be formatted onto pages. Each page carries a heading identifying the compiler and a page number, and possibly a user specified title.

The NOPAGING control specifies that page ejecting, page heading, and page numbering are not to be performed. Thus, the listing appears on one long "page" suitable for a slow serial output device. If NOPAGING is specified, a page eject is not generated if an EJECT control is encountered.

#### **PAGELENGTH**

PAGELENGTH is a primary control with the form:

PAGE LENGTH ( length) Default: PAGELENGTH(60)

where

length is an integer specifying the maximum number of lines to be printed per page of listing output. The number includes the page headings appearing on the page.

The minimum value for *length* is 5.

#### **PAGEWIDTH**

PAGEWIDTH is a primary control with the form:

PAGEWIDTH ( width) Default: PAGEWIDTH(120)

where

width is an integer specifying the maximum line width, in characters, to be used for listing output.

width must be between 78 and 132.

#### **TITLE**

TITLE is a general control with the form:

TITLE (text)

where

text is a header-text that is to appear at the head of each page.

The default title is the module name. Titles must be 60 characters long or less. Each time a \$TITLE control appears, a new page is begun.

#### **DATE**

DATE is a primary control with the form:

DATE (text)

The *text* (maximum 9 characters) will be printed at the right-hand side of every page heading.

#### **EJECT**

EJECT is a general control with the form:

EJECT

EJECT terminates printing of the current page and starts a new page. The control line containing EJECT control is the first printed line (following the page heading) on the new page.

# **14.6 Program Listing**

During the compilation process, a listing of the source input is produced. Each page of the listing carries a numbered page-header that identifies the compiler and optionally gives a title and/or a date.

The listing begins with the compiler identification. The command line used to invoke the compiler is then reproduced.

The listing contains a copy of the source input plus additional information. Two columns of numbers appear to the left of the source image. The first column provides a sequential numbering of PL/M-SI statements. Error messages, if any, refer to these statement numbers. The second column gives the block nesting depth of the current statement.

Lines included with the INCLUDE control are marked with an equals sign  $(=)$  just to the left of the source image. If the included file contains another INCLUDE control, lines included by this nested INCLUDE are marked with  $=$  1. For yet another level of nesting,  $= 2$  is used to mark each line, and so forth up to the compiler's limit of five levels of nesting. The markings make it easy to see where included text begins and ends.

If a source line is too long for the page, it will be continued on the following line. Continuation lines such as this are marked with a hyphen (-) just to the left of the source image.

The CODE control may be used to obtain the *80S* 1 assembly code produced in the translation of each PL/M-Sl statement. This code listing appears after the source text in six columns of information in a pseudo-assembly language format:

- 1. Location counter (hexadecimal notation)
- 2. Resultant binary code (hexadecimal notation)
- 3. Label field
- 4. Opcode mnemonic
- S. Symbolic arguments
- 6. Comment field

Not all six of these columns will appear on anyone line of the code listing. Compiler generated labels (e.g., those which mark the beginning and end of a DO WHILE loop) contain a question-mark (?). Labels from PLMSl.LIB (used, for example, to divide words) also contain a question mark.

# **14.7 Symbol and Cross-Reference Listing**

If specified by the XREF or SYMBOLS control, a summary of all identifier usage appears after the program listing.

Six or seven types of information are provided in the symbol or cross-reference listing. The number depends upon whether the SYMBOLS or XREF control was used to request the identifier usage summary. Among the types of information are:

- 1. Statement number where identifier was defined
- 2. Size of object identified (in bytes)
- 3. The identifier
- 4. Attributes of the identifier
- 5. Statement numbers where identifier was referenced (XREF control only)

Note: a single identifier may be declared more than once in a source module (i.e., an identifier defined twice in different blocks). Every unique object, even though named by the same identifier, appears as a separate entry in the listing.

Identifiers in the SYMBOLS or XREF listing are given in alphabetical order.

## **14.8 Warnings and Compilation Summary**

The following line gives the number (if any) of indirect (computed) calls in the module.

n IHDIRECT CALLS

The following line gives the number (if any) of BASED variables declared without an explicit suffix.

```
n DEFAULTED BASED VARIABLES
```
The following line gives the number (if any) of the highest-numbered INTERRUPT procedure in the module.

n IS THE HIGHEST USED IHTERRUPT

The following is a compilation summary.

'SCODE' OVERRIDDEH - 'SHOOBJECT' IH EFFECT

'SXREF' IGHORED - HOT EHOUGH MEMORY

CODE SIZE gives the size in bytes of the executable-code section of the output module.

CONSTANT SIZE gives the size in bytes of the constants section of the output module.

DIRECT VARIABLE SIZE gives the size in bytes of the direct-access on-chip RAM (MAIN) section (i.e., RL51 DATA segments) of the output module. It appears as  $X + Y$ , where X is the non-overlayable part, and Y is the overlayable part.

INDIRECT VARIABLE SIZE gives the size in bytes of the indirect-access on-chip RAM section (IDATA segments) of the output module. Format is the same as for direct variable size.

BIT SIZE gives the size in bits of the BIT section of the output module. Format is the same as for direct variable size.

BIT-ADDRESSABLE SIZE gives the size in bytes of the BITADDRESSABLE-DATA section (see "BITADDRESSABLE" in the *MCS-5J Utilities User's Guide)*  of the output module. Format is the same as for direct variable size.

AUXILIAR Y VARIABLE SIZE gives the size in bytes of the off-chip RAM section of the output module.

MAXIMUM STACK SIZE gives an upper bound on the size in bytes of the stack section required for the output module.

Each of these sizes appears on a separate line. If any of these values has not been computed in a compilation (due to errors, or-for code size-due to a NOOBJECT control) such values will appear as question-marks.

REGISTER-BANK(S) USED:  $-$  gives the register banks used by the module.

The items up to this point will be suppressed if any syntax errors are present.

LINES READ gives the number of source lines processed during compilation.

PROGRAM ERRORS gives the number of error messages issued during compilation.

The sign-off message appears at the end of the compilation listing.

# **14.9 Source Inclusion Controls**

Source inclusion controls allow the input source to be changed to a different file. The source inclusion controls are:

INCLUDE SAVE/RESTORE

#### **INCLUDE**

INCLUDE is a general control with the form:

INCLUDE (pathname)

where

pathname is a standard operating system pathname specifying a file.

An INCLUDE control must be the rightmost control in a control line.

The INCLUDE control causes subsequent source lines to be input from the specified file. Input will continue from this file until an end-of-file is detected. At that time, input will be resumed from the file which was being processed when the INCLUDE control was encountered.

An included file may itself contain INCLUDE controls. Note: such nesting of included files may not exceed a depth of five .

#### **SAVE/RESTORE**

SAVE/RESTORE are general controls with the form:

SAVE RESTORE

These controls allow the settings of certain general controls to be saved on a stack before an INCLUDE control switches the input source to another file, and then to be restored after the end of the included file. However, SAVE and RESTORE can be used for other purposes as well. The controls whose settings are saved and restored are:

LIST/NOLIST CODE/NOCODE

The SAVE control saves all of these settings on a stack. This stack has a maximum capacity of five sets of control settings, which corresponds to the maximum nesting depth of five for the INCLUDE control.

The RESTORE control restores the most recently saved set of control settings from the stack.

# **14.10 Conditional Compilation Controls**

Conditional compilation controls allow different portions of the source code to be compiled depending on conditions known at compile time. SET and RESET are general controls used to set the least significant bit of various "switches." These can then be combined in a limited way to form conditions that can be tested by the IF and ELSEIF controls. The results of the test then determine which portions of code are compiled.

Conditional compilation controls have a variety of uses. For example, consider a program that will be ported to different architectures, or one that contains several features that mayor may not be required depending on the implementation. Rather than writing a separate program for each particular case, a single program can be written that uses conditional compilation to select the portions of code to be compiled according to the requirements.

Listing control is another application where conditional compilation is helpful, as shown in the following example.

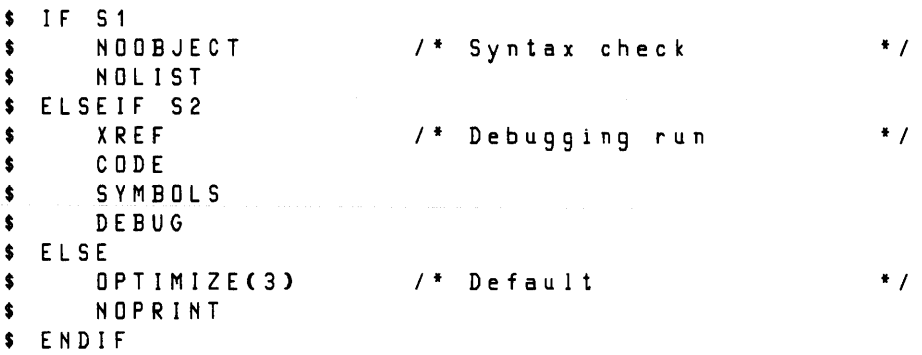

Here, S1 and S2 are switches that determine the form of the printout and the object code. The default is to optimize the object code and not generate a printout. However, two alternatives are possible. A run to check syntax produces no object code and a listing containing only errors. On the other hand, a run to get debugging information produces a full listing and debug information in the object code. To obtain one of the alternatives, set the corresponding switch in the invocation of the compiler. For example, to perform the syntax check, use the following:

PLM51 pathname SET(S1)

#### **IF I ELSEIF** IELSE / **ENDIF**

These controls provide the actual conditional capability. Like general controls, they may appear anywhere in the source program. However, they are meaningless (and erroneous) when used in the invocation of the compiler. In addition, each conditional control must be the only compiler control in its control line.

The simplest form of a conditional compilation statement is:

- \$ IF condition text
- \$ ENDIF

Here, *condition* is evaluated and if the least significant bit is 1 then text is compiled. Otherwise, text is skipped and compilation resumes after the ENDIF.

The next form of conditional compilation is:

- \$ IF condition text1
- \$ E L S E text2
- \$ END I F

Here, condition is evaluated and if the least significant bit is 1 then text1 is compiled and compilation resumes after the ENDIF. If the least significant bit is 0, however, text2 is compiled instead of text1.

The most general form of conditional compilation is:

```
$ IF condition1
       text1
$ ELSEIF condition2
       text2 
$ ELSEIF condition3
       text3 
$ ELSEIF condition n
       text n 
$ E L S E 
       text n+1$ ENDIF
```
Here, each *condition* is evaluated until the first one is found with least significant bit I. The corresponding text is then compiled and compilation resumes after the ENDIF. If, however, all conditions had least significant bits equal to 0, then the text following the ELSE (if any) is compiled and compilation resumes after the ENDIF.

Conditional compilation selections are made using limited expressions containing switches. A switch is a name formed according to the  $PL/M-51$  rules for identifiers, that is, it cannot be a keyword. In particular, a switch may be another identifier in the program. In a conditional compilation statement, each condition is a limited form of PL/M statement. The only operators allowed are OR, AND, and NOT. The only operands allowed are switches. Parenthesized subexpressions are not permitted. In addition, a carriage return must follow each condition.

The text in conditional compilation statements may be a mixture of  $PL/M-51$  source code and compiler controls. However, if any text is skipped, any controls within it are not processed.

#### **SET/RESET**

These are general controls. They have the following form:

```
$ SET (switch[,...])
```
\$ RESET ( switch[,...] )

Here, each switch is an identifier as described above.

SET assigns 1 to the least significant bit of each *switch*. RESET assigns 0.

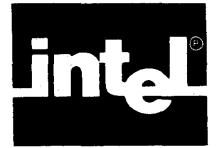

Although the most important output of the PL/M-51 compiler is the output object file, the program development process does not require that the user be concerned with the content and structure of that file. However, knowledge of this file may help the user to have a better understanding of RL51 output and thus overcome RL51 problems, if they develop. This chapter describes the various entities of the object file, paying particular attention to PL/M-51 generated symbols. The terminology used in this chapter follows ASM51 and RL51; prior experience with those products will help in understanding this chapter.

If all you want to do is write pure PL/M-51 code, or if you have not yet read the RL51 documentation, this chapter will be of very limited use to you.

The object file generated by PL/M-51 consists of one module, which contains segments (memory areas definition), linkage information (i.e., PUBLICs and EXTERNALs), debug information, and the image of the executable code.

# **15. 1 Modules**

The name of the module generated by PL/M-51 is the same as the user given module name. RL51 will mention this module as one of the input modules when the object file participates in a linkage process.

# **15.2 Segments**

Segments are generated by PL/M-51 as needed by the user declarations. Segment names are of the form

? module? XX

or

? module? XX? Z

where

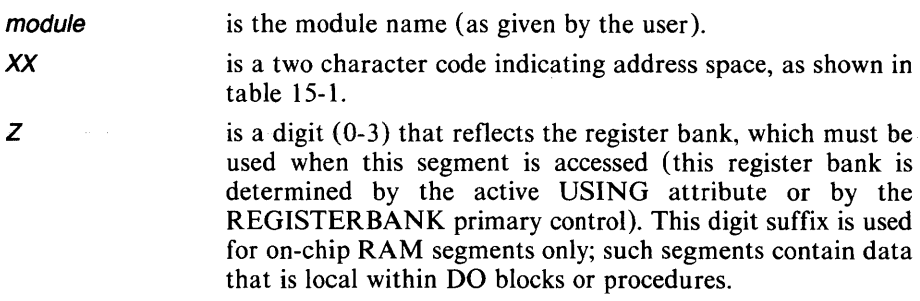

As stated before, segments are generated only if needed. For example, the module XYZ only contains the segment ?XYZ?XD if at least one non-absolute AUXILIARY variable exists.

The two-letter codes are explained in table 15-1.

| Code | <b>Segment Type (RL51)</b><br>(address space) | Source Suffix (PL/M-51)        |
|------|-----------------------------------------------|--------------------------------|
| PR   | <b>CODE</b>                                   | - executable code -            |
| CO   | <b>CODE</b>                                   | <b>CONSTANT</b>                |
| XD   | <b>XDATA</b>                                  | <b>AUXILIARY</b>               |
| DA   | <b>DATA</b>                                   | <b>MAIN</b>                    |
| ID   | <b>IDATA</b>                                  | <b>IDATA</b>                   |
| BI   | BIT                                           | BIT                            |
| BA   | DATA BITADDRESSABLE                           | - structure with BIT members - |

Table 15-1. Address Space Codes

Each declaration of an absolute symbol (i.e., of a symbol declared AT an absolute address) will result in an absolute segment definition. Absolute segments have no names.

Most of the generated segments have a relocation attribute of UNIT. This means that they may be located at any available place in the appropriate address space. However, the two exceptions to this are:

- 1. The PRogram segment will usually have the INBLOCK relocation type, which means that it must be located within a BLOCK (a 2047-byte chunk that begins on a 2K boundary). This restriction on the relocation type enables the compiler to generate *short* branches within the module which occupy 2 bytes each instead of 3 (ACALL or AJMP instead of LCALL or LJMP). The PRogram segment will only have the UNIT attribute if the module is compiled under the ROM(LARGE) control.
- 2. Another (less frequent) exception is the DATA BITADDRESSABLE segments (BA), which are generated for structures with BIT members, and have the BITADDRESSABLE relocation type.

Segments appear in the RL51 link map, along with their names (for relocatable segments only), their attributes, and their final location within the machine memory.

# **15.3 Linkage Information**

The compiler inserts two groups of PUBLIC and EXTERNAL symbol definitions into the object file. The first group consists of all the user defined symbols; the second group consists of compiler generated symbols. While the first group is selfexplantory, the second deserves elaboration.

There are three kinds of compiler-generated symbols:

- 1. The parameter-list area
- 2. PLM51.LIB run-time routines
- 3. Reset and interrupt vectors

The name of the parameter list area is of the form ? procname? BIT or ?procname?BYTE. These names are used for passing parameters to an EXTERNAL procedure. Since PL/M-51 passes parameters directly through memory (rather than through registers or the stack), the parameter area must be known to the calling module (in which the called procedure is declared as EXTERNAL) and to the PUBLIC procedure as well. PL/M does this by making those areas PUBLIC. If PROCI is a public procedure that accepts BYTE and BIT parameters, the byte parameters are passed starting at ?PROC 1 ?BYTE, and the bit parameters are passed starting at ?PROCI ?BIT (see Appendix G).

External symbols of the form ?POOxx, where xx is a two digit number, are the names of run-time routines; the names are used to pull these routines out of PLMS1.LIB. The compiler uses run-time routines when implementation of an operation using in-line code may be too wasteful.

External symbols of the form ?PIVnn or ?PIPnn, and public symbols of the form ?PIHnn and ?PSW *nn* are used for implementing the reset vector and the interrupt vectors. If *nn* is the string "OR," then the symbols are used to implement the reset vector; otherwise, they must constitute a two-digit decimal number and are used for handling that interrupt number. For instance, ?PIVOI is an EXTERNAL generated to pull the prolog of the interrupt 1 handler from PLMSl.LIB. Appearance of such externals indicates that the module has a service routine for interrupt 1. The ?PIHOI and ?PSWOl public symbols must appear if ?PIVOI was used; ?PIHOI is the address of the user-written interrupt handler procedure (i.e., equals the address of the procedure with the INTERRUPT 1 attribute). ?PSWOl is the required setting of the PSW for that handler, as determined by the USING attribute of the user procedure. See Appendix H for a further explanation.

All symbols (user symbols and generated symbols), will appear in the IXREF listing of RLS1. In addition, if the module is compiled under the DEBUG option, user symbols will appear in the RLSI symbol table, and will be known to the symbolic debugger (ICE-51 or EMV-51).

# **15.4 Debug Information**

As mentioned in Chapter 14, a module that is compiled under the DEBUG option contains debug information. This information, updated by RLSI and the source for the RL51 symbol table, is passed to the final loadable object module, and is available to the symbolic debugger. Debug information comprises the address and type of all local and public symbols that were declared by the user, line numbers and their addresses, and scope information (start and end of modules and procedures).

 $\label{eq:2.1} \frac{1}{\sqrt{2}}\int_{0}^{\infty}\frac{1}{\sqrt{2\pi}}\left(\frac{1}{\sqrt{2\pi}}\right)^{2\alpha} \frac{1}{\sqrt{2\pi}}\int_{0}^{\infty}\frac{1}{\sqrt{2\pi}}\left(\frac{1}{\sqrt{2\pi}}\right)^{\alpha} \frac{1}{\sqrt{2\pi}}\frac{1}{\sqrt{2\pi}}\int_{0}^{\infty}\frac{1}{\sqrt{2\pi}}\frac{1}{\sqrt{2\pi}}\frac{1}{\sqrt{2\pi}}\frac{1}{\sqrt{2\pi}}\frac{1}{\sqrt{2\pi}}\frac{1}{\sqrt{2\pi}}$ 

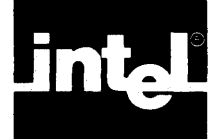

The compiler issues five varieties of error messages:

- Source PL/M-51 errors
- Fatal command tail and control errors
- Fatal input/output errors
- Fatal insufficient memory errors
- Fatal compiler failure errors

Source errors are reported in the listing only; fatal errors in the listing *and* on the console.

# **16.1 Source PL/M-S1 Errors**

Nearly all of the source PL/M-51 errors are interspersed in the listing at the point of error and resemble the following general format:

\*\*\*ERROR # mmm, STATEMENT # nnn, LINE # LLL IN FILE fff, NEAR 'aaa,' message

where

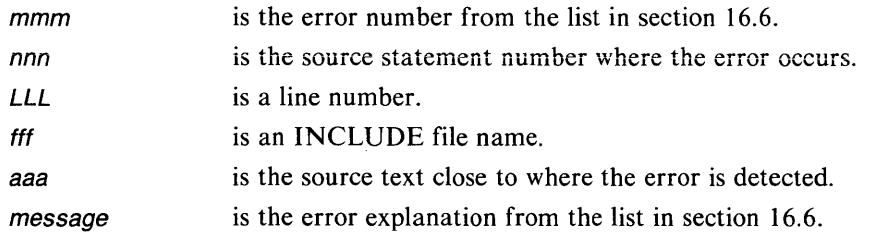

Any of the above information that is not applicable is deleted from the message.

# **16.2 Fatal Command-Tail and Control Errors**

All errors in the command tail, or in the primary-control lines of the source file, are fatal. The error-message appears on the console only. The error-message consists of the invocation-line up to the point where the offending control occurred, followed by a pound-sign(#), and a line describing the error (e.g., *unrecognized control).* 

# **16.3 Fatallnput/Output Errors**

If an ISIS-II I/O error occurs during compilation, the compilation aborts, with an error-message on the console. Its format is:

PL/M-S1: ISIS *lID* ERROR F I L E: capacity in which file appears (e.g., OBJECT) N A ME: name of file involved in error ERR 0 R: number & identification of ISIS error COMPILATION TERMINATED

Following is an example of an ISIS-II I/O error message.

```
PL/M-51 ISIS I/O ERROR:
  FILE: SOURCE 
  NAME: :F4:PLM51E.P51 
  ERROR: #13-NO SUCH FILE
COMPILATION TERMINATED
```
### **16.4** Fatal Insufficient-Memory **Errors**

If the compiler runs out of memory during compilation, a fatal error results. The error messages produced by insufficient memory errors have the same format as source PL/M-51 errors.

#### **16 .5 Fatal Compiler Failure Errors**

Compiler-failure errors indicate that something is wrong with your compiler. They should never occur. The error message has no information in it that you can use.

### **16.6 Error Messages**

Following is the list of error messages.

```
20 SYNTAX ERROR 
21 IDENTIFIER TOO LONG 
22 UNPRINTABLE CHARACTER 
23 EOF IN STRING 
24 STRING TOO LONG 
25 INVALID DIGIT 
26 NUMBER TOO LARGE 
27 NUMBER TOO LONG 
28 INVALID NUMBER TYPE 
29 EOF IN COMMENT 
30 ILLEGAL PL/M-51 CHARACTER 
31 MISPLACED UNDERSCORE 
32 ERROR IN CONTROL LINE 
34 'SAVE'S NESTED TOO DEEP 
35 'RESTORE' WITHOUT MATCHING 'SAVE' 
37 'LITERALLY'S NESTED TOO DEEP 
38 'INCLUDE'S NESTED TOO DEEP 
39 LINE TOO LONG 
40 SYNTAX ERROR 
41 EXPRESSION TOO COMPLICATED 
42 EOF BEFORE 'END' OF MODULE 
43 TEXT AFTER 'END' OF MODULE 
44 INVALID MODULE HEADER 
45 INVALID INTERRUPT NUMBER 
46 DUPLICATE INTERRUPT ATTRIBUTE 
47 INVALID REGISTER-BANK NUMBER 
48 DUPLICATE REGISTER-BANK ATTRIBUTE 
50 TOO MANY MEMBERS IN FACTORED DECLARATION 
51 TOO MANY MEMBERS IN FACTORED DECLARATION 
52 ILLEGAL STAR DIMENSION
```
53 STRUCTURE WITHIN STRUCTURE 54 TWO MEMBERS WITH SAME NAME 55 56 57 58 ILLEGAL ATTRIBUTE FOR LABEL 59 ILLEGAL ATTRIBUTE FOR REGISTER 60 INVALID REGISTER ADDRESS 6 1 ILLEGAL ATTRIBUTE FOR PARAMETER 62 ILLEGAL ATTRIBUTE OF THE AT VARIABLE 63 ROM OR AUXILIARY VARIABLES MAY BE BASED ONLY 64 ILLEGAL ATTRIBUTE FOR BIT 65 ILLEGAL ADDRESS-SPACE FOR BIT 66 67 68 BITS AND NON-BITS IN ONE STRUCTURE 69 ILLEGAL 'AT' 7 0 UNDECLARED IDENTIFIER 7 1 IDENTIFIER IS OUT OF SCOPE 72 NOT A SIMPLE VARIABLE 73 ILLEGAL STRUCTURE REFERENCE 7 4 NON-EXISTENT MEMBER 7 5 NOT A VARIABLE 76 ILLEGAL USE OF LABEL 77 INVALID SUBSCRIPT 78 MULTIPLE SUBSCRIPTS 79 80 8 1 82 83 84 ILLEGAL USE OF 'SIZE' 85 MISSING INDEX 86 MISSING MEMBER 87 88 'CALL' MUST BE FOLLOWED BY A PROCEDURE NAME OR 89 NO PARAMETERS ALLOWED IN A COMPUTED CALL 90 EXPRESSION TOO COMPLICATED 9 1 EXPRESSION TOO COMPLICATED 92 SYNTAX ERROR 93 SYNTAX ERROR 94 STRING LENGTH HERE MUST BE 1 OR 2 96 'IF' NESTED TOO DEEP 97 SYNTAX ERROR 98 INVALID PROCEDURE REFERENCE 1 0 0 DECLARE STATEMENT IN THE EXECUTABLE PART OF 1 0 1 1 1 0 BLOCKS NESTED TOO DEEP 1 1 1 SYNTAX ERROR 1 1 2 SYNTAX ERROR 1 1 3 THIS PROCEDURE CONTAINS AN UNDECLARED PARAMETER 1 1 4 THIS EXTERNAL PROCEDURE CONTAINS EXECUTABLE NOT AT MODULE LEVEL CONFLICTING ATTRIBUTES ILLEGAL REDECLARATION ON WORDS ILLEGAL ATTRIBUTE FOR 'LITERALLY' FACTORED 'LITERALLY' WRONG NUMBER OF PARAMETERS TWO PARAMETERS EXPECTED ONE PARAMETER EXPECTED 'LENGTH' AND 'LAST' REQUIRE AN ARRAY, NOT AN ARRAY MEMBER 'LENGTH' AND 'LAST' REQUIRE AN ARRAY AS PARAMETER CALL TO A TYPED PROCEDURE A WORD VARIABLE A BLOCK PROCEDURE DECLARATION IN THE EXECUTABLE PART OF A BLOCK **STATEMENTS** 

```
115 NO RETURN IN TYPED PROCEDURE 
116 TYPED RETURN IN UNTYPED PROCEDURE 
117 UNTYPED RETURN IN TYPED PROCEDURE 
118 UNDEFINED LABEL 
119 GOTO TO NON-LABEL 
120 LABEL IS BEING REDEFINED--IT MUST BE EXPLICITLY 
    REDECLARED 
121 MISMATCHED IDENTIFIER AFTER 'END' 
122 MISMATCHED IDENTIFIER AFTER 'END' 
123 EXTERNAL LABEL REDEFINED LOCALLY 
124 ILLEGAL DECLARATION INSIDE AN EXTERNAL 
    PROCEDURE 
125 INVALID OPERAND FOR '.' OPERATOR<br>126 EITHER THIS MUST BE A SIMPLE VAR
    126 EITHER THIS MUST BE A SIMPLE VARIABLE OR AN 
    INDEX IS MISSING 
127 TOO MANY PROCEDURES 
128 ILLEGAL ARRAY DIMENSION 
129 ILLEGAL INITIALIZATION 
130 STAR DIMENSION WITHOUT INITIALIZATION 
131 VALUE MUST FIT IN A BYTE 
132 ASSIGNMENT TO ROM 
133 NON-BIT REQUIRED 
134 BIT REQUIRED 
135 ILLEGAL BIT OPERATION 
136 MIXED BIT AND NON-BIT OPERANDS 
137 MIXED BIT AND NON-BIT TARGETS 
138 NON-BIT ASSIGNED TO BIT 
139 BIT ASSIGNED TO NON-BIT 
140 MEMBER NAME NOT PRECEDED BY ITS STRUCTURE NAME 
141 MAXIMUM 84 CASES IN A CASE STATEMENT 
142 A DIRECT ADDRESS IN RAM IS AT MOST 127 
143 AN ADDRESS IN RAM IS AT MOST 255 
144 INTERRUPT NUMBER REUSED 
145 INTERRUPT PROCEDURES MAY NOT BE CALLED 
146 THE CALLED PROCEDURE USES A DIFFERENT 
    REGISTER-BANK 
147 INTERRUPT PROCEDURES MAY NOT HAVE PARAMETERS 
148 THE 'AT' VARIABLE IS IN A DIFFERENT 
    ADDRESS-SPACE 
149 A PUBLIC VARIABLE AT AN EXTERNAL ONE 
150 MISPLACED D'OLLAR
151 PARAMETERS EXPECTED 
152 BITS OR BASED VARIABLES NOT ALLOWED HERE 
153 THIS IDENTIFIER MUST BE A VARIABLE OR REGISTER 
154 INITIAL VALUE FOR AN EXTERNAL VARIABLE 
155 INTERRUPT PROCEDURES MAY NOT BE TYPED 
156 INITIALIZATION FOR MORE VARIABLES THAN DECLARED 
157 RECURSION IS NOT ALLOWED 
158 THE BIT-ADDRESSABLE ADDRESSES ARE 32 TO 48 
159 THE 'AT' VARIABLE MUST BE A BIT STRUCTURE 
160 INVALID COMMAND LINEi TOKEN TOO LONG 
161 INVALID COMMAND LINE SYNTAX 
162 INVALID FILE NAME 
163 NOT A DISK FILE 
164 INVALID CONSTANT 
166 INVALID KEY WORD 
167 FILE USED IN CONFLICTING CONTEXT 
169 PRIMARY CONTROL RESPECIFIED 
170 TOO MANY SAVES
```
171 RESTORE WITHOUT MATCHING SAVE 172 INVOCATION LINE TOO LONG 173 PREMATURE EOF 174 ISIS-II *lID* ERROR 175 CONTROL LINE TOO LONG 176 INVALID OPERAND OR OPERATOR IN IF CONTROL 177 MISPLACED ELSE CONTROL 178 MISPLACED ENDIF CONTROL 179 INVALID SET OR RESET PARAMETER 180 TOO MANY ERRORS 181 DYNAMIC MEMORY OVERFLOW 182 INTERNAL ERROR 183 INCOMPATIBLE OVERLAY VERSION 190 STATEMENT TOO COMPLICATED 200 DATA SPACE OVERFLOW 201 IDATA SPACE OVERFLOW 202 BIT SPACE OVERFLOW 203 STACK SPACE OVERFLOW 204 ROM SPACE OVERFLOW 205 OFF-CHIP RAM SPACE OVERFLOW 210 TOO MANY EXTERNAL SYMBOLS 211 PROGRAM CODE GREATER THAN 2047 BYTES USE ROM(LARGE) 212 PROGRAM CODE OVERFLOW 213 ROM SPACE OVERFLOW 214 CONSTANT 'AT' OUT-OF-BOUNDS ADDRESS 255 INTERNAL ERROR--UNKNOWN ERROR CODE

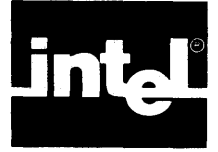

This appendix lists the entire syntax of the PL/M-51 language in BNF-like form. Since BNF syntax has been designed for convenience in constructing concise and rigorous definitions, it is often quite unreadable. To make it shorter and easier to understand, a textual definition is sometimes given (as a PLM-style comment). Also, since the semantic rules are not included in the syntax rules, the BNF permits certain constructions that are not actually allowed. Again, PLM-style comments are sometimes used to explain semantic dependencies.

A sequence of three periods ( ... ) is used to indicate that the preceding syntactic element may be repeated any number of times. Curly brackets are used to indicate that exactly one of the items stacked vertically between them is to be used. Square brackets indicate that whatever is between them may be omitted. Square brackets containing a comma and ellipses [....] indicate that the preceding syntactic element may be repeated, but each repetition must be separated by a comma.

 $module = name: D0 block$ 

 $block = [dec1-part]$  [execute-part]  $[B \cap D]$  [block-name] ;

 $\textit{dec}$ -part =  $\left\{\left\{\right.\frac{\textit{dec} \textit{lare-stmt}}{\textit{procedure-block}}\right\}\right\} \ldots$ procedure-block

 $procedure-block = proc-header block$ 

$$
proc\text{-}header = name: PROREDURE [params] \left\{ \begin{array}{l} \text{BIT} \\ \text{BYTE} \\ \text{WORD} \end{array} \right\} \left\{ \begin{array}{l} \text{PUBLIC} \\ \text{EXTERRAL} \\ \text{INDIRECTLY}\text{CALLABLE} \\ \text{INTERUPT number} \\ \text{U SING} \end{array} \right\} \cdot \cdot \quad ;
$$

 $params = (name[,...])$ 

$$
declare-stmt = \text{DEC} \cup \text{ARE} \left\{\n \begin{array}{c}\n \text{variables} \\
 \text{labels} \\
 \text{literal}\n \end{array}\n \right\}\n \left.\n \begin{array}{c}\n ... \text{.}\n \end{array}\n \right.
$$

 $literal = name \ L \ I \ T \ E \ R \ A \ L \ Y \ S \ string$ 

$$
labels = \left\{ \begin{array}{c} name \\ (name[...]) \end{array} \right\} \qquad \text{LABEL} \left\{ \left\{ \begin{array}{c} \text{PUBLIC} \\ \text{EXTERNAL} \end{array} \right\} \right\}
$$

$$
variables = \left\{ \begin{array}{c} one-var \\ cone-var \\ (one-var), \ldots] \end{array} \right\} [(\left\{ \begin{array}{c} number \\ * \\ \end{array} \right\})] \left\{ \begin{array}{c} \text{BIT} \\ \text{BYTE} \\ \text{MORD} \\ \text{STRUCTURE members} \end{array} \right\}
$$
\n
$$
[\left\{ \begin{array}{c} \text{PUBLIC} \\ \text{E XTERNAL} \end{array} \right\}] [ATT \text{Crestricted-exprI}] [\left\{ \begin{array}{c} MAIN \\ IDATA \\ \text{REGISTER} \\ \text{AUXILLARY} \\ \text{CORSTANT} [init] \end{array} \right\}]
$$

 $one-var = name [BASED \space simple-var]$ 

 $members = (one-mem-or-few[...])$ 

one-mem-or-few =  $\left\{\begin{array}{c} \text{name} \\ \text{name} \\ \text{frame} \end{array}\right\}$   $\left[\text{Number)}\right]$   $\left\{\begin{array}{c} \text{prime} \\ \text{BY} \\ \text{hign} \end{array}\right\}$ (*name* [,...]) **| WORD** { string |  $init = (\{$  [,...] restricted-expr

 $execute-part = [exec-stmt] ...$ 

{ simple-stmt  $exec\text{-}stmt = [label\text{-}name\text{:}]... \mid if\text{-}stmt$ do-stmt assignment GOTO *label-name* GOTO *label-name*  $simple\text{-}stmt = \int CALL$  proc-name  $[0,1]$   $[0,1]$ <code>CALL simple-var</code> RETURN *expr* ENABLE DISABLE  $param-value = expr$ assignment = var-ref  $[$ .... $] = expr$  $it$ -stmt = IF expr THEN exec-stmt [ELSE exec-stmt]  $\left\{\begin{matrix}0\\1\\0\\0\end{matrix}\right.$ D 0; *block*  $do\text{-}stmt = J\,D\,O\,$  <code>CASE expr</code> ; exec-stmt exec-block DO WHILE *expr*; *exec-block* D 0 simple - var = expr T 0 expr [B Y expr]  $exec-block = [execute-part]$   $END$  [block-name];  $\Bigg\}$ exec-block  $\Bigg\}$  $expr = [N \ 0 \ 1]$  boolean-element  $\begin{bmatrix} 0 \ R \\ 0 \ R \end{bmatrix}$   $\begin{bmatrix} N \ 0 \ 1 \end{bmatrix}$  boolean-element ]... boolean-element = operand  $\setminus \setminus \setminus \setminus$  operand  $]...$ operand = primary  $\left\{\right.$  / MOD P L U S MIN U 5 X 0 R primary ]...

$$
primary = \begin{pmatrix} * \\ * \\ * \end{pmatrix} \begin{cases} \text{var-ref} \\ \text{short-string} \\ \text{short-string} \\ (\text{expr}) \end{cases}
$$
\n $var-ref = \begin{cases} \text{var-name} \{ \text{subscript1}) \\ \text{structure-name} \{ \text{(subscript1}) \} \\ \text{proc-name} \{ \text{(param-value } [\dots]) \} \end{cases}$ \n $subscript = expr$ \n $address-ref = \begin{cases} \text{var-ref} \\ \text{count}[\dots]) \end{cases}$ \n $constant = \begin{cases} \text{var-ref} \\ \text{string} \\ \text{string} \end{cases}$ \n $short\text{-string} = string \text{ 'of length 1 or 2'} \end{cases}$ \n $add\text{-}os\text{-sub} = \begin{cases} \text{var-ref} \\ \text{rel} \\ \text{rel} \\ \text{$ 

name = letter [/etter-or-digit-or-special ] ...

letter-or-digit-or-special =  $\beta$  one of these: letter, decimal-digit,  $\beta$ ,  $\alpha$  /

string =  $'[$ [ printable-except-quote  $] ['']...'$ 

printable-except-quote =  $\mu$ <sup>\*</sup>any printable character and also tab, carriage-return, and line-feed, but not a quote\*/

```
binary-digit [ [ binary-digit] [ $ ] ] . . . B
               octal-digit [ [ octal-digit ] [ $ ] ]... Q
number = \begin{cases} octal-digit & \text{[ } 0 & \text{[ } 3 \text{] } 3 \text{]} 3 \text{]} 1 \text{]} 1 \text{]} 1 \text{]} 0 \end{cases}decimal-digit [ [ decimal-digit ] [ $ ] ] . . . [ D ]
               decimal-digit [ [ hexa-digit ] [ $ ] ]... H
binary-digit = \frac{1}{2} 0 or 1 \frac{1}{2}octal-digit = \frac{1}{2} one of these: 0, 1, 2, 3, 4, 5, 6, 7 \frac{1}{2}decimal-digit = \frac{1}{2} one of these: octal-digit, 8, 9
hexa-digit = /* one of these: decimal-digit, A, B, C, D, E, F */
```
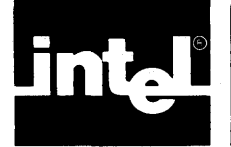

# **APPENDIX B PROGRAM CONSTRAINTS**

Certain fixed size tables within the compiler constrain various features of a user program to certain maximums. These limits are summarized below:

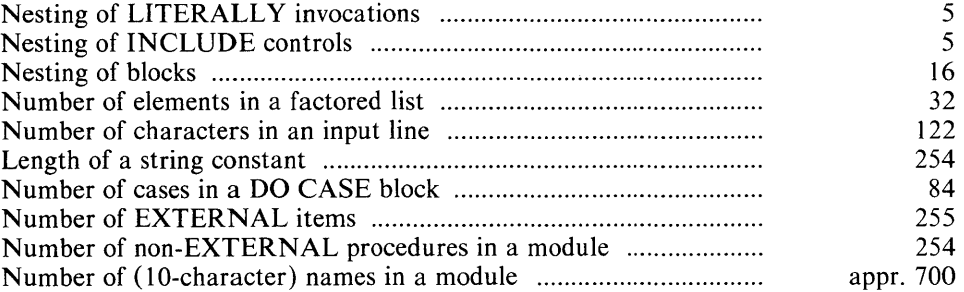

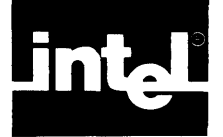

These are the reserved words of PL/M-51. They may not be used as identifiers.

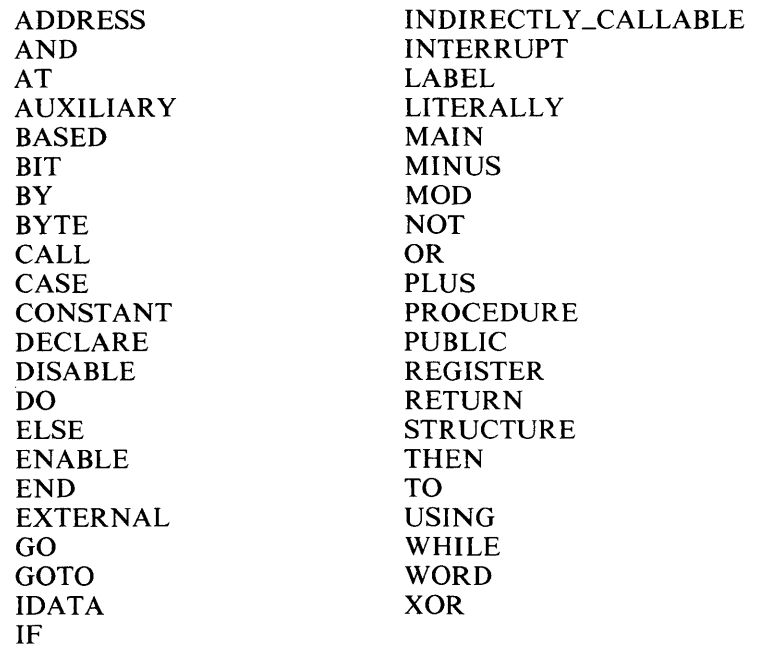

 $\label{eq:2.1} \frac{1}{\sqrt{2}}\int_{\mathbb{R}^3}\frac{1}{\sqrt{2}}\left(\frac{1}{\sqrt{2}}\right)^2\frac{1}{\sqrt{2}}\left(\frac{1}{\sqrt{2}}\right)^2\frac{1}{\sqrt{2}}\left(\frac{1}{\sqrt{2}}\right)^2\frac{1}{\sqrt{2}}\left(\frac{1}{\sqrt{2}}\right)^2.$ 

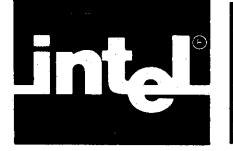

# **APPENDIX D PREDECLARED IDENTIFIERS**

These are the identifiers for the built-in procedures. If one of these identifiers is declared in a DECLARE statement, the corresponding built-in procedure becomes unavailable within the scope of the declaration.

> BOOLEAN DEC DOUBLE EXPAND HIGH LAST LENGTH LOW PROPAGATE

ROL ROR SCL SCR SHL SHR SIZE TESTCLEAR TIME

 $\label{eq:2.1} \frac{1}{\sqrt{2}}\int_{0}^{\infty}\frac{1}{\sqrt{2\pi}}\left(\frac{1}{\sqrt{2\pi}}\right)^{2\alpha} \frac{1}{\sqrt{2\pi}}\int_{0}^{\infty}\frac{1}{\sqrt{2\pi}}\left(\frac{1}{\sqrt{2\pi}}\right)^{\alpha} \frac{1}{\sqrt{2\pi}}\frac{1}{\sqrt{2\pi}}\int_{0}^{\infty}\frac{1}{\sqrt{2\pi}}\frac{1}{\sqrt{2\pi}}\frac{1}{\sqrt{2\pi}}\frac{1}{\sqrt{2\pi}}\frac{1}{\sqrt{2\pi}}\frac{1}{\sqrt{2\pi}}$
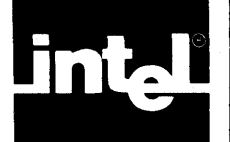

# **APPENDIX E DIFFERENCES BETWEEN PL/M-80 AND PL/M-51**

Most PL/M-80 programs cannot be used as PL/M-51 programs unless they are modified. Approximately ninety-five percent of the statements in a PL/M-80 program need no modifications whatsoever. The main changes to keep in mind are memory, I/O, interrupts, bits, overlaying variables, and words—all of which are discussed in the following paragraphs.

## **E.1 Memory**

The biggest difference between the 8080/8085 and the 8051 (and hence between their PL/Ms) is the way memory is organized. The 8080 has a single memory, from byte 0 to byte 65535. Therefore, a PL/M-80 variable has a type and an addressnothing more.

The 8051 has more than one memory: it has on-chip RAM, off-chip RAM, and ROM, and if you specify a BYTE at address 17, it can still be in one of 3 places (it is like specifying "140 main street" without naming the town; or phone number 555-1212 without an area code). Therefore, a PL/M-51 variable has a type, an address, and a suffix specifying the memory space it occupies. If you do not specify a suffix, MAIN is assumed. If you want to use the PL/M-80 DATA initialization (renamed to CONSTANT), CONSTANT is assumed. Thus, in an application without off- chip RAM (alias AUXILIARY), most non-BASED declarations get you the memory you want. But, BASED declarations are dangerous. For example, if you get the message "3 defaulted based variables," make sure these 3 declarations do what you want.

## **E.2 I/O**

The 8051 has no I/O operations; all I/O is done using special-function registers, which are variables at on-chip RAM (or BIT) addresses 128-255. To read port 0 and copy it to port 1, write the following in ASM51:

**MOV P1,PO** 

PL/M-51 has no I/O operations either. It lets you declare the hardware registers you want to use (e.g., DECLARE PCON AT $(87H)$  REGISTER), or —the easier option— \$INCLUDE a file of such declarations; when available, this kind of file will be supplied for every member of the MCS-51 family.

Once the REGISTER variables are declared—and if your PL/M-51 program wants to copy port 0 to port 1—you can write  $P1 = P0$ .

# **E.3 Interrupts**

8051 has 4 register-banks. PL/M-51 assumes that you will never let an interrupt procedure use the same bank as the procedure it interrupts; total chaos can result if you do. The USING attribute of a procedure, or the \$REGISTERBANK control, can be used to ensure that you never let an interrupt procedure use the same bank as the procedure it interrupts. To avoid any problems, use one register-bank for noninterrupt code, one for low-priority interrupts, and one for high-priority interrupts.

#### **E.4 Bits**

In order to use the 8051's Boolean processor, PL/M-51 has a BIT data type. BITs are 1 bit long, and can be 1 (true) or 0 (false). The results of comparisons in PL/M-51 are of BIT type, rather than BYTE, as in PL/M-80. Automatic conversions to/from BITs do not occur; you must explicitly use the applicable built-in functions.

#### **E.S Overlaying Variables**

3ince MAIN and BIT memory is extremely scarce, the default setting of the \$OPTIMIZE control lets the compiler overlay the variables of any two different procedures or DO blocks if it is sure they both cannot be active simultaneously (see \$OPTIMIZE(2) in Chapter 14}. Thus, you have to start thinking like an Algol or Pascal programmer unless you have RAM to spare: the variables of a procedure or DO block become undefined upon procedure exit.

### **E.6 Words**

A minor point is the order of bytes within a word. In PL/M-51, unlike PL/M-80, the first byte of a word contains its high-order byte. Thus, if a WORD variable has value 1234H, its first byte will be 12H and its second will be 34H. If you avoid overlaying BYTEs on top of WORDs, this should not affect your program.

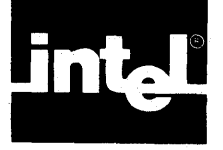

# APPENDIX F **ASCII CODES**

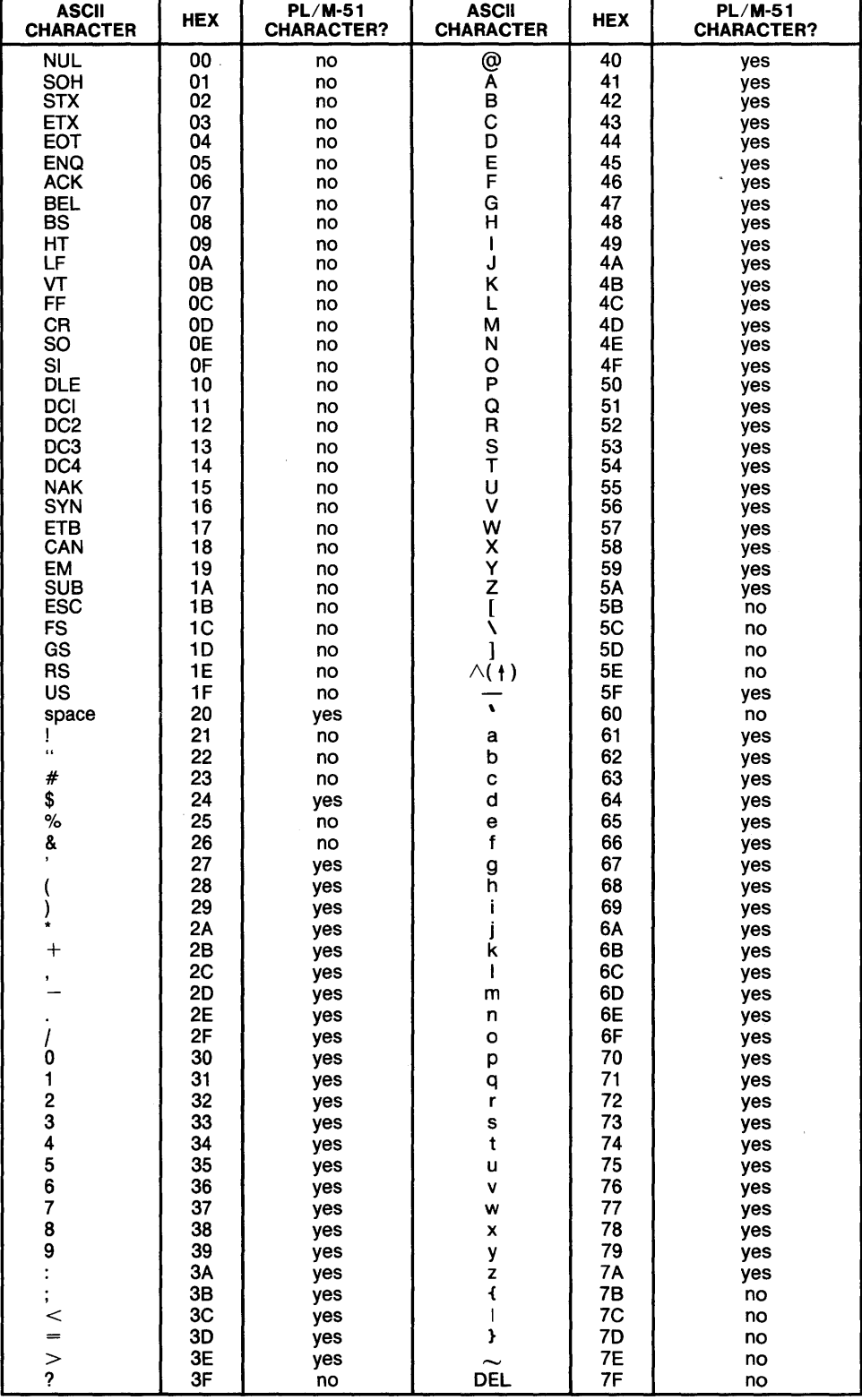

 $\label{eq:2.1} \frac{1}{\sqrt{2}}\int_{\mathbb{R}^3}\frac{1}{\sqrt{2}}\left(\frac{1}{\sqrt{2}}\right)^2\frac{1}{\sqrt{2}}\left(\frac{1}{\sqrt{2}}\right)^2\frac{1}{\sqrt{2}}\left(\frac{1}{\sqrt{2}}\right)^2\frac{1}{\sqrt{2}}\left(\frac{1}{\sqrt{2}}\right)^2\frac{1}{\sqrt{2}}\left(\frac{1}{\sqrt{2}}\right)^2\frac{1}{\sqrt{2}}\frac{1}{\sqrt{2}}\frac{1}{\sqrt{2}}\frac{1}{\sqrt{2}}\frac{1}{\sqrt{2}}\frac{1}{\sqrt{2}}$ 

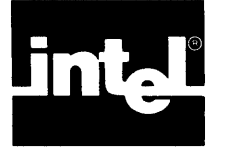

The segments and PUBLICs generated by the PL/M-51 compiler must have names. A user who writes only PL/M-51 code may ignore all of these names. A user who interfaces PL/M-51 with ASM51 must know the naming conventions for PUBLICs. The naming conventions for PUBLICs are described in the following paragraphs.

## **G. 1 Calling Sequence**

If a procedure is called FOO, the entry-point for calls to it is called FOO . To pass parameters, two PUBLICs are supplied: the starting addresses of two regions, one in DATA space and one in BIT space, where parameters have to be placed. These two addresses are named ?FOO?BYTE and ?FOO?BIT, respectively.

During the procedure call, parameters are placed in on-chip RAM starting at these addresses. BIT parameters start at ?FOO?BIT, and BYTE parameters at ?FOO?BYTE. A WORD parameter is regarded as two BYTE parameters, with its high-order byte coming first.

For example, consider a PL/M-51 procedure:

Q: PROCEDURE(BIT1, BYTE1, BIT2, WORD1) PUBLIC;

Its first BIT parameter will be put in ?Q?BIT, and its second in ?Q?BIT+1, in the BIT address space. Its first BYTE parameter will be put in ?Q?BYTE, and its WORD parameter in ?Q?BYTE+1 (high-order byte) and ?Q?BYTE+2 (low-order byte), in MAIN memory. The procedure's entry-point will be called Q.

To call this procedure from ASM51 code, we have to move its parameters to their proper destination. Thus, to simulate

CALL Q(1,72,O,747)

in ASM51, write

EXTRN EXTRN EXTRN SETB MOV CLR MOV MOV CALL CODECQ) BITC?Q?BIT) DATAC?Q?BYTE) ?Q?BIT ?Q?BYTE, #72 ?Q?BIT+1 ?Q?BYTE+1,'HIGH(747) ?Q?BYTE+2,'LOW(747) Q

To write an assembly-language procedure to do Q's job, you have to write

PUBLIC Q PUBLIC ?Q?BIT PUBLIC ?Q?BYTE BITS SEGMENT BIT BYTES SEGMENT DATA PROC SEGMENT CODE RSEG BITS

```
?Q?BIT: 
BIT1: OBIT 
                  \overline{1}BIT2: DBIT 1<br>RSEG BYTE
              BYTES
?Q?BYTE: 
BYTE1: OS 
                   \mathbf{1}WORD1: OS 2 
     RSEG PROC 
Q :
\sim \sim
```
The labels for BITl, BIT2, BYTEI and WORDI are not strictly necessary, but they let us avoid some arithmetic. For example, it is easier to write WORD1 than ?Q?BYTE+l.

### **G.2 Procedure Epilogue**

To return from the procedure, the compiler inserts a RET instruction at any point a RETURN is to be executed (including the final END statement, which is an implied RETURN).

### **G.3 Value Returned from Typed Procedure**

The result of a typed procedure is returned as shown in table G-l.

| <b>Procedure Type</b> | <b>Result Returned In</b>  |
|-----------------------|----------------------------|
| <b>BYTE</b>           | A Register                 |
| <b>WORD</b>           | R6 and R7                  |
| BIT                   | C Register (the carry bit) |

Table G-l. Typed Procedure Values

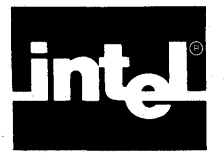

# **H. 1 General Information**

An interrupt is initiated when the CPU receives a signal from some device (on-chip or off-chip).

Note that the CPU does not respond to this signal unless interrupts are enabled, and unless the specific interrupt in question is also enabled. In  $PL/M-51$ , the user is responsible for enabling and disabling interrupts, which is done by using the IE register and the ENABLE and DISABLE statements.

If the interrupt is enabled, the following actions take place:

- 1. The CPU completes any instruction currently in execution.
- 2. The PC register is placed on the stack (occupying two bytes of stack storage).
- 3. Interrupts whose priority is the same or lower than the one being serviced are disabled.
- 4. The low-level interrupt handler (supplied by PLM51.LIB) saves the A,B, DPTR and PSW registers on the stack, switches to the interrupt procedure's registerbank, and then activates the interrupt procedure corresponding to the interrupt number.
- 5. When that procedure terminates, the stack is automatically restored to its state when the interrupt was received, A, B, DPTR and PSW are restored, and control returns to the point where it was interrupted.

The mechanism for this activation and restoration, the interrupt vector, is described below.

## **H.2 The Interrupt Vector**

If the NOINTVECTOR control is not used, an interrupt vector entry is automatically generated by the compiler for each interrupt procedure. Collectively, the interrupt vector entries form the interrupt vector. If NOINTVECTOR is used, the programmer must supply the interrupt vector as explained in section H.3.

The interrupt vector is an absolute chunk of code beginning at location 3. The n-th entry is at location  $8*n+3$ , and contains a jump to another (relocatable) chunk of code (referred to here as the low-level interrupt handler) that first saves A, B, DPTR and PSW, sets PSW to select the correct register-bank, and then calls the procedure declared with the INTERRUPT n attribute. These two pieces of code come from PLM51.LIB during RL51-time.

Figure H-I is an example of the code used to implement the interrupt vector entry and the low-level interrupt handler for interrupt 2. ?PIV02 is the start address of the interrupt vector entry, ?PIP02 is the start address of the low-level interrupt handler, ?PIH02 is the start address of the user written interrupt procedure. ?PSW02 is the appropriate setting of the PSW for the interrupt procedure as implied by the USING attribute used for that procedure.

 $\ddot{ }$  $\ddot{\phantom{0}}$ 

-----MODULE ?PIV02 ---- the interrupt-vector entry NAME ?PIV02<br>PUBLIC ?PIV02 PUBLIC ?PIV02<br>EXTRN CODE(? CODEC?PIP02) CSEG AT 02 \* 8 + 3 ?PIV02: LJMP ?PIP02 END ----- MODULE ?PIP02 ---- low level interrupt handler  $\ddot{\phantom{a}}$  $\ddot{\phantom{a}}$ ?PIP02 NAME PUBLIC ?PIP02 EXTRN CODEC?PIH02), NUMBERC?PSW02) ?PIP02S SEGMENT code RSEG ?PIP02S ?PIP02: PUSH ACC PUSH B PUSH DPH PUSH DPL PUSH PSW MOV PSW, #?PSW02 L C A L L ? P I H 0 2<br>P O P S W P<sub>S</sub>W POP DPL POP DPH POP B POP ACC RET I END

Figure H-1. ASM51 Code for Interrupt Vector and CPU Status Stacking

#### **H.3 Writing** Low-Level Interrupt **Handlers Separately**

To achieve faster response by pushing less ( if you are sure that Band DPTR do not have to be saved), you may want to write the interrupt vector entry and the low-level interrupt handler yourself.

If you want to handle interrupts yourself, compile your PL/M-51 interrupt-service routine without giving it the INTERRUPT attribute. Then, make it PUBLIC, call it, for example, MY\_HANDLER and make sure it has the right register-bank (i.e., USING attribute, or \$REGISTERBANK setting).

Now, assemble an ASM51 program to call your handler. Your ASM51 program must look like the one that follows.

```
EXTRN CODE(MY_HAHDLER) 
MY_HANDLER_S_BAHK EQU 3 i for instance 
MY_HAHDLER_S_INTERRUPT_HO EQU 5 i for instance 
     CSEG AT(8*MY_HANDLER_S_INTERRUPT_NO+3) the correct vector 
                                                address 
     LJMP MY_LOW_LEVEL_INTERRUPT_HAHDLER 
HANDLER SEGMENT CODE 
     RSEG HANDLER 
MY_LOW_LEVEL_INTERRUPT_HANDLER: 
     PUSH ACC 
                              PUSH B, DPL and DPH were eliminated 
\ddot{\phantom{a}}PUSH PSW 
     MOV PSW, #8*MY_HANDLER_S_BANK
     LCALL MY_HANDLER 
     POP PSW 
                              POP DPH, DPL ad B were eliminated 
\mathbf{I}POP ACC 
     RET I 
     END
```
#### **H.4 Writing Interrupt Vectors Separately**

The only code at the interrupt-vector address is an LJMP to the low-level interrupt handler supplied by PLM51.LIB. If you want to write your own vector and use the existing low-level handler, you have to know that handler's PUBLIC name. For interrupt number 0, this name is ?PIP00; for interrupt number 1, ?PIP01; and so on.

Thus, to produce your own vector-entry for interrupt no.4, write

```
EXTRN 
CSEG 
LJMP 
END 
         CODE(?PIP04) 
         AT(4*8+3) 
         ?PIP04
```
and assemble under ASM51.

The PL/M-51 interrupt handler must have the INTERRUPT attribute so the lowlevel interrupt handler will have access to its entry-point. The interrupt handler must be compiled under \$NOINTVECTOR.

#### **H.5 PL/M-51 Errors Detected at RL51-Time**

It is illegal to have two different procedures with the same INTERRUPT attribute. If you break this rule in one module, the compiler will detect it; but, if the two procedures are in different modules, RL51 will have to detect the error. RL51 detects the error by complaining about a doubly-defined symbol with a name like ?PIH05. Similar RL51 error messages will appear if module-level code ("main program" in Fortran parlance) appears in more than one module.

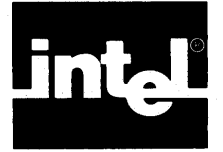

The REGnn.DCL files, listed below, are supplied with the PL/M-51 compiler. Each file contains all the REGISTER declarations needed for the appropriate machine (e.g., REG51.DCL contains the declarations for the 8051 microcomputer). All registers below have the same name in the appropriate 8051 series manual. \$INCLUDEing it in your source file will ensure that you never have to declare a register.

If, in some module, you have no use for a register, you can delete its definition from this file.

#### **NOTE**

The compiler uses the ACC, B, PSW, DPL and DPH registers to accomplish various computations and to hold temporary results. Use of these registers in the user program, although permitted, may cause unpredictable results (e.g.,  $PSW = OFFH$  is dangerous).

```
/* REGISTER DECLARATIONS FOR 8051 */ 
DECLARE REG LITERALLY 'REGISTER'i 
/********* BYTE REGISTERS ********/ 
DECLARE 
    PO 
    P 1 
    P<sub>2</sub>
    P<sub>3</sub>
    PSW
    ACC 
    B 
    SP 
    DPL 
    DPH 
    PCON 
BYTE 
    TCON 
BYTE 
    TMOD 
BYTE 
    TLO 
   T L 1 
   THO 
   TH1 
    I E 
    I P 
    SCON 
BYTE 
    SBUF 
BYTE 
          BYTE 
          BYTE 
          BYTE 
          BYTE 
          BYTE 
          BYTE 
          BYTE 
          BYTE 
          BYTE 
          BYTE 
          BYTE 
          BYTE 
          BYTE 
          BYTE 
          BYTE 
          BYTE 
                  ATCBOH) 
                  ATC90H) 
                  ATCOAOH) 
                  ATCOBOH) 
                  ATCODOH) 
                  ATCOEOH) 
                   ATCOFOH) 
REG, 
                  ATCB1H) 
                  ATCB2H) 
                  ATCB3H) 
                  ATCB7H) 
                  ATCBBH) 
                  AT(89H)
                  ATCBAH) 
                  ATCBBH) 
                  ATCBCH) 
                  ATCBDH) 
                  ATCOABH) 
                  ATCOBBH) 
                  ATC9BH) 
                  ATC99H) 
                              REG, 
                              REG, 
                              REG, 
                              REG, 
                              REG, 
                              REG, 
                              REG, 
                              REG, 
                              REG, 
                              REG, 
                              REG, 
                              REG, 
                              REG, 
                              REG, 
                              REG, 
                              REG, 
                              REG, 
                              REG, 
                              REG, 
                              REG i 
T*-f**-i** * * BIT REGISTERS * * * * * * * * / 
   /********* PSW BITS ********/ 
DECLARE 
   CY BIT
   AC BIT
   FO BIT<br>RS1 BIT
          BIT
   RSO BIT 
                 ATCOD7H) REG, 
                 ATCOD6H) REG, 
                 ATCOD5H) REG, 
                 ATCOD4H) REG, 
                 ATCOD3H) REG,
```
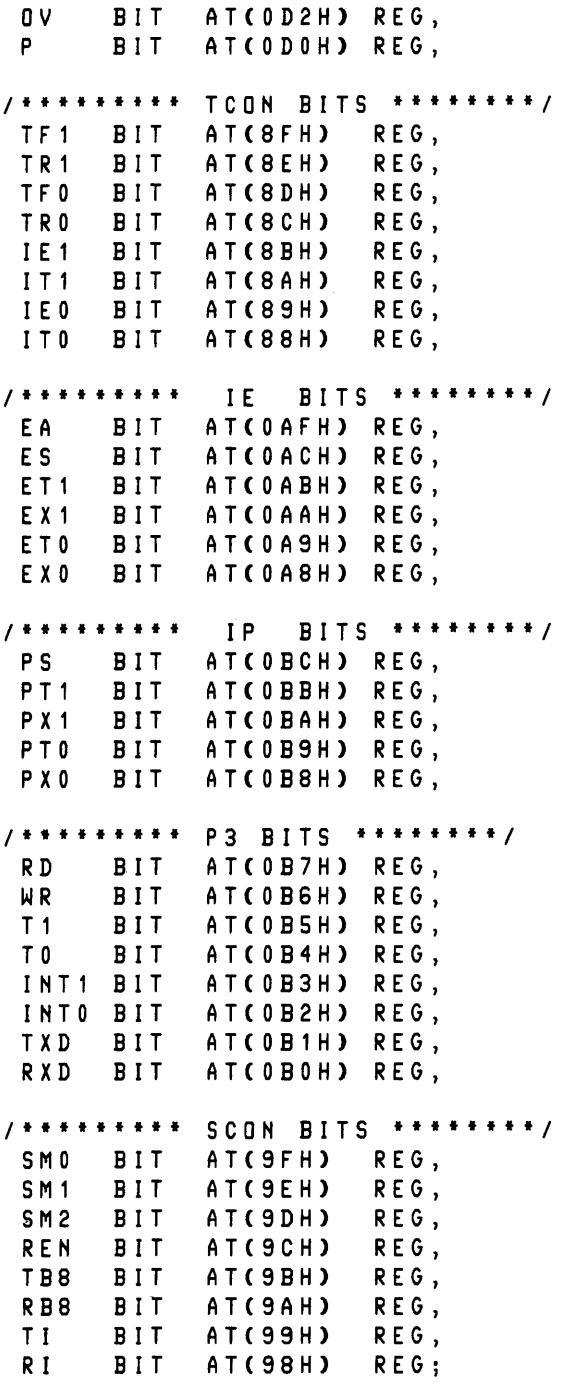

/\* REGISTER DECLARATIONS FOR 8044 \*/ DECLARE REG LITERALLY 'REGISTER' ; /\*\*\*\*\*\*\*\*\* BYTE REGISTERS \*\*\*\*\*\*\*\*/ DECLARE PO BYTE AT(80H) REG,<br>P1 BYTE AT(90H) REG. P1 BYTE AT(90H)<br>P2 BYTE AT(0A0H P 2 BYTE AT(OAOH) REG,<br>P3 BYTE AT(OBOH) REG, P3 BYTE AT(OBOH) REG,<br>PSW BYTE AT(ODOH) REG, AT(ODOH) REG, ACC BYTE AT(OEOH) REG, B BYTE AT(OFOH) REG,<br>SP BYTE AT(81H) REG. AT(81H) REG,<br>AT(82H) REG, DPL BYTE AT(82H)<br>DPH BYTE AT(83H) BYTE AT(83H) REG,<br>BYTE AT(88H) REG, TCOH BYTE AT(SSH) REG, TMOD BYTE AT(SSH) REG, TLO BYTE AT(SAH) REG, TL1 BYTE AT(8BH) REG, THO BYTE AT(8CH) REG,<br>TH1 BYTE AT(8DH) REG, AT(8DH) REG, IE BYTE AT(OA8H) REG,<br>IP BYTE AT(OB8H) REG, IP BYTE AT(0B8H) REG, EINT BYTE AT(OSEH) REG,<br>EBUF BYTE AT(OSFH) REG, AT(09FH) REG, STS BYTE AT(OC8H) REG,<br>SMD BYTE AT(OC9H) REG, AT(OC9H) REG, RCB BYTE AT(OCAH) REG, RBL BYTE AT(OCBH) REG, BYTE AT(OCCH) REG,<br>BYTE AT(OCDH) REG, RFL BYTE AT(OCDH) REG,<br>STAD BYTE AT(OCEH) REG, STAD BYTE AT COCEH) REG,<br>DMACNT BYTE AT COCFH) REG, BYTE AT(OCFH) REG,<br>BYTE AT(OD8H) REG, NSHR BYTE ATCOD8H) REG, SIUST BYTE AT(OD9H) REG, TCB BYTE AT(ODAH) REG,<br>TBL BYTE AT(ODBH) REG, TBL BYTE AT(ODBH) REG, TBS BYTE AT (ODCH) REG,<br>FIFO1 BYTE AT (ODDH) REG, FIFO1 BYTE AT(ODDH) REG,<br>FIFO2 BYTE AT(ODEH) REG, AT(ODEH) REG, FIF03 BYTE AT(ODFH) REG; /\*\*\*\*\*\*\*\*\* BIT REGISTERS \*\*\*\*\*\*\*\*/ Ifffffffff PSW BIT S ffffffff/ DECLARE CY BIT AT(OD7H) REG, AC BIT ATCOD6H) REG, FO BIT AT(ODSH) REG,<br>RS1 BIT AT(OD4H) REG, AT(OD4H) REG, RSO BIT AT(OD3H) REG,<br>OV BIT AT(OD2H) REG, OV BIT AT(OD2H) REG,<br>P BIT AT(ODOH) REG, AT(ODOH) REG,

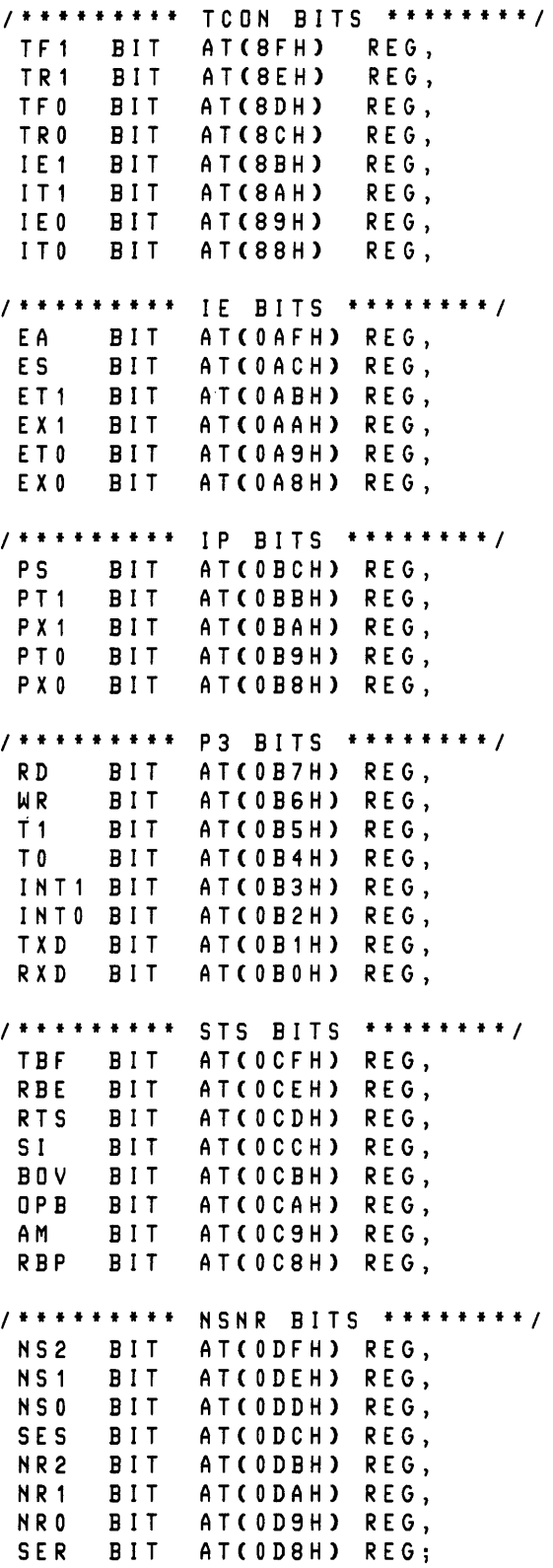

*1\** REGISTER DECLARATIONS FOR S052 *\*1*  DECLARE REG LITERALLY 'REGISTER'j *1\*\*\*\*\*\*\*\*\** BYTE REGISTERS *\*\*\*\*\*\*\*\*1*  DECLARE PO P 1 P2 P3 PSW A C C B SP DPL DPH PC ON TCON TMOD TLO T L 1 THO T H 1 I E I P **SCON** SBUF BYTE T2CON BYTE TL2 TH2 RLDL BYTE RLDH BYTE BYTE BYTE BYTE BYTE BYTE BYTE BYTE BYTE BYTE BYTE BYTE BYTE BYTE BYTE BYTE BYTE BYTE BYTE BYTE BYTE BYTE BYTE AT(SOH) AT(90H) AT(OAOH) REG, AT(OBOH) REG, AT(ODOH) REG, AT(OEOH) REG, AT(OFOH) REG, AT(S1H) AT(S2H) AT(S3H) AT(87H) AT(88H) AT(S9H) AT(SAH) AT(SBH) AT(8CH) AT(SDH) AT(OASH) REG, AT(OBSH) REG, AT(9SH) AT(99H) AT(OCSH) REG, AT(OCAH) REG, AT(OCBH) REG, AT(OCCH) REG, AT(OCDH) REGj REG, REG, REG, REG, REG, REG, REG, REG, REG, REG, REG, REG, REG, REG, *1\*\*\*\*\*\*\*\*\** BIT REGISTERS *\*\*\*\*\*\*\*\*1 1\*\*\*\*\*\*\*\*\** PSW BITS *\*\*\*\*\*\*\*\*1*  DECLARE CY BIT AC BIT<br>FO BIT FOBIT<br>RS1 BIT RS1 BIT<br>RS0 BIT BIT OV BIT P BIT *1\*\*\*\*\*\*\*\*\**  TCON BITS *\*\*\*\*\*\*\*\*1*  TF1 BIT TR1 BIT BIT TRO BIT IE1 BIT IT1 BIT lEO BIT ITO BIT AT(OD7H) REG, AT(OD6H) REG, AT(ODSH) REG, AT(OD4H) REG, AT(OD3H) REG, AT(OD2H) REG, AT(ODOH) REG, AT(SFH) REG, AT(SEH) REG, AT(SDH) REG, AT(SCH) REG, AT(SBH) REG, AT(SAH) REG, AT(S9H) REG, AT(SSH) REG,

 $\sim 10^{-10}$ 

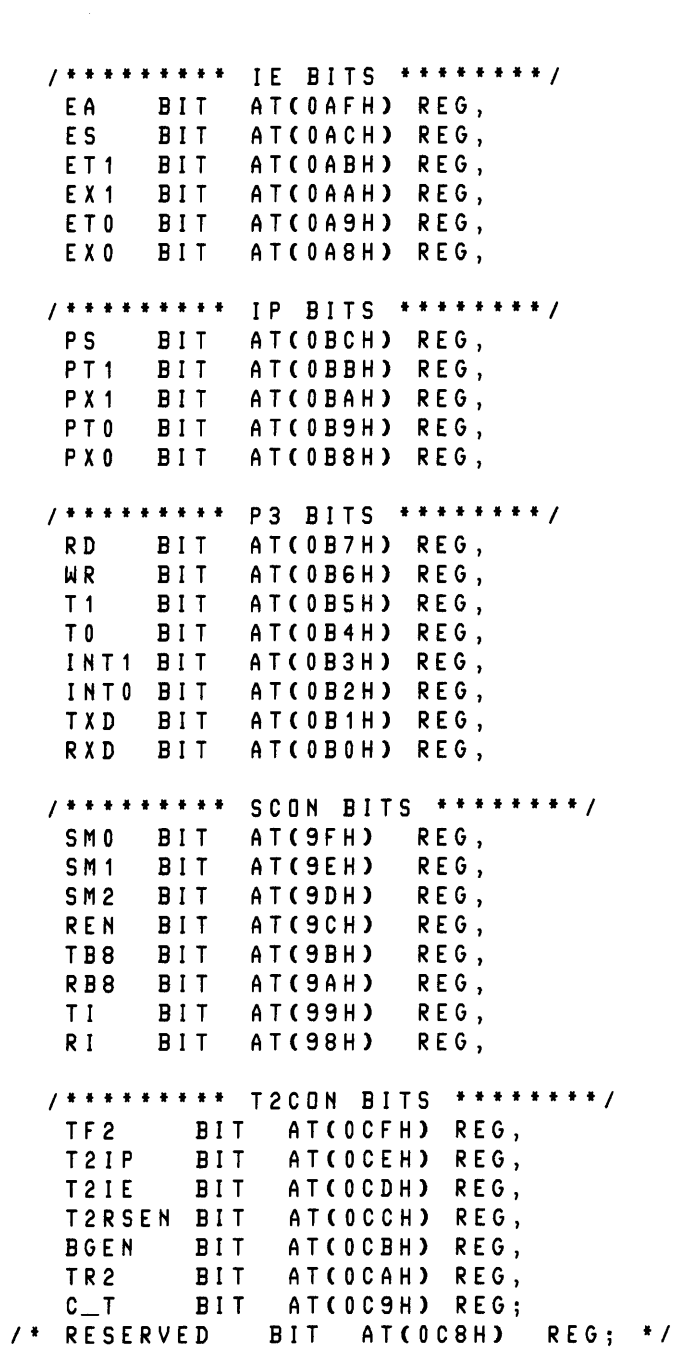

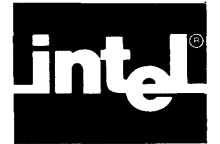

This appendix lists an entire  $PL/M-51$  application. The sample program was compiled, linked and run, and gave correct results.

The program is divided into 3 separate modules:

- 1. CALC, which contains the main program.
- 2. NUMIO, which handles I/O of numbers, and is mainly concerned with converting numbers to/from ASCII and binary representation.
- 3. CHARlO, which is concerned with the hardware-dependent I/O details (it performs I/O through the serial port SBUF).

Coding this example in ASM51 takes many hundreds of statements (partly because this example does 16-bit arithmetic, yet 8051 only supplies 8-bit arithmetic). It is recommended that you compare the sample program given here to the somewhat similar one given in Appendix G of the *MCS-5J Macro Assembler User's Guide.* 

```
PL/M-51 COMPILER calculator for unsigned 16 bit arithmetic
ISIS-II PL/M-S1 V1.0 
COMPILER INVOKED BY: PLMS1 :F1:CALC.pS1 pw(90) pICBB) 
                 $title ('calculator for unsigned 16 bit arithmetic')
                 calc: DO; 
  \overline{1}\mathbf{1}\overline{2}\overline{2}print: PROCEDURE(str$p) EXTERNAL;
  \overline{3}\overline{2}DECLARE str$p ADDRESS; END; /*prints a null terminated
                          string residing in ROM and pointed at by STR$P */get$num: PROCEDURE WORD EXTERNAL; END; /*gets a number from SBUF*/
  5
       \overline{2}get$oper: PROCEDURE BYTE EXTERNAL; END; /*gets operation from
  \overline{7}\overline{2}SBUF * /
  9
       \overline{2}out$num: PROCEDURE(num) EXTERNAL; /*prints a number to SBUF*/
 1 0 
       \overline{2}DECLARE num WORD; END; 
 12 
       \mathbf{1}DECLARE CRLF LITERALLY 'ODH, OAH'; /*carriage-return, line-feed*/
 13 
       \mathbf{1}DECLARE (in1, in2) WORD, oper BYTE; 
                SINCLUDE (:f1:regS1.dcl) 
       \mathbf{r}/* REGISTER DECLARATIONS FOR 8051 */
       \blacksquareSNOLIST 
 1 7 
       \pmb{\mathsf{1}}TMOD = 20H; /*set timer mode to auto reload*/
                  TH1 = -253; /*set timer for 110 BAUD */
 18 
      \overline{1}19 
      \mathbf{1}SCON = 0CAH; /*prepare the serial port*/<br>TR1 = 1; /*start clock*/
20 
      \blacksquare7* start clock<sup>*</sup>/
21 
     \overline{1}CALL print( .('CALCULATOR FOR UNSIGNED 16 BIT ARITHMETIC.', CRLF, 
                       'TYPE A DECIMAL NUMBER (UP TO 5 DIGITS FOLLOWED BY 'RETURN'),', 
                       C R L F , 
                       'THEN AN OPERATION (+, -, * OR /), THEN THE SECOND NUMBER.', CRLF,
                       0» ; 
     \overline{2}22 
                  DO WHILE 1; /*do forever*/
23 
                     CALL print(.(CRLF, 'FIRST NUMBER: ', 0) );
24 
    \overline{2}in1 = getSnumj 
2S 
    \overline{2}oper = getsoper j
```

```
26\overline{2}CALL print(.('SECOND NUMBER: ', 0) );
 27\overline{2}in2 = get$num;
 28\overline{\mathbf{3}}DO CASE (oper);
 29\overline{\mathbf{3}}7 * 0: \rightarrow * / CALL out $ num C in 1 + in 2 );
     \overline{\mathbf{3}}7 * 1: - * 7 CALL out $ num (in 1 - in 2);
 307 * 2 : * */ CALL out$num(in1 *in2);
 31\overline{\mathbf{3}}1*3:1*132\overline{3}IF in 2 = 0THEN CALL print(.('ATTEMPT TO DIVIDE BY 0', CRLF, 0) );
 34\overline{a}ELSE CALL out $ num (in 1 /in 2);
 35 \qquad 3END; /*of DO CASE*/
 36 2
                 END; /*of DO forever*/
 37 \quad 1END calc:
MODULE INFORMATION:
                                                    (STATIC+OVERLAYABLE)
    CODE SIZE
                                                    = 00B5H181<sub>D</sub>
    CONSTANT SIZE
                                                    = 00E0H224D
    DIRECT VARIABLE SIZE
                                                    \sim0.5 H + 0.0 H5D+OD0 D + 0 DINDIRECT VARIABLE SIZE
                                                    \mathbf{r}0.0 H + 0.0 H0 D + 0 DBIT SIZE
                                                    \sim0.0 H + 0.0 HBIT-ADDRESSABLE SIZE
                                                       0.0 H + 0.0 H0D+ODAUXILIARY VARIABLE SIZE
                                                    = 0000H0 DMAXIMUM STACK SIZE
                                                    = 0004H4D
    REGISTER-BANK(S) USED:
                                                      \mathbf{a}125 LINES READ
    0 PROGRAM ERROR(S)
END OF PL/M-51 COMPILATION
PL/M-51 COMPILER I/O for numbers and operation
ISIS-II PL/M-51 V1.0
COMPILER INVOKED BY: PLM51 :F1:NUMIO.p51 pw(90)
                 $title ('I/D for numbers and operation')
                 num$io: DO;
  \overline{1}\blacksquareprint: PROCEDURE(str$p) EXTERNAL;
  \overline{2}\overline{2}DECLARE str$p ADDRESS; END; /*print a null terminated
  \overline{3}\overline{2}string residing in ROM and pointed at by STR$P */
                   get$char: PROCEDURE BYTE EXTERNAL; END; /*get char from SBUF and echo
  5
       \overline{c}it+1\overline{7}\overline{c}put$char: PROCEDURE(char) EXTERNAL; /*print a char to SBUF*/
                    DECLARE char BYTE; END;
  8
       \mathbf{2}DECLARE CR LITERALLY 'ODH';
 10\mathbf{1}DECLARE CRLF LITERALLY 'ODH, OAH';
 11-112<sup>°</sup>get$num: PROCEDURE WORD PUBLIC; /*gets a number from SBUF*/
       \overline{2}DECLARE num WORD,
 13\overline{2}(i, char) BYTE;
                     num, i = 0;\overline{c}14char = get$char;
 15\overline{c}/*each loop iteration handles one input character*/
 16\overline{3}DO WHILE char<>CR AND i<5;
                      If char < '0' OR char > '9' THEN DO; /*error*/
 17\overline{4}CALL print(.(CRLF, 'NOT A DECIMAL DIGIT. RETYPE NUMBER: ', 0)
 19\overline{4}\mathcal{E}num, i = 0; /*re-initialize*/
     \overline{4}20
```
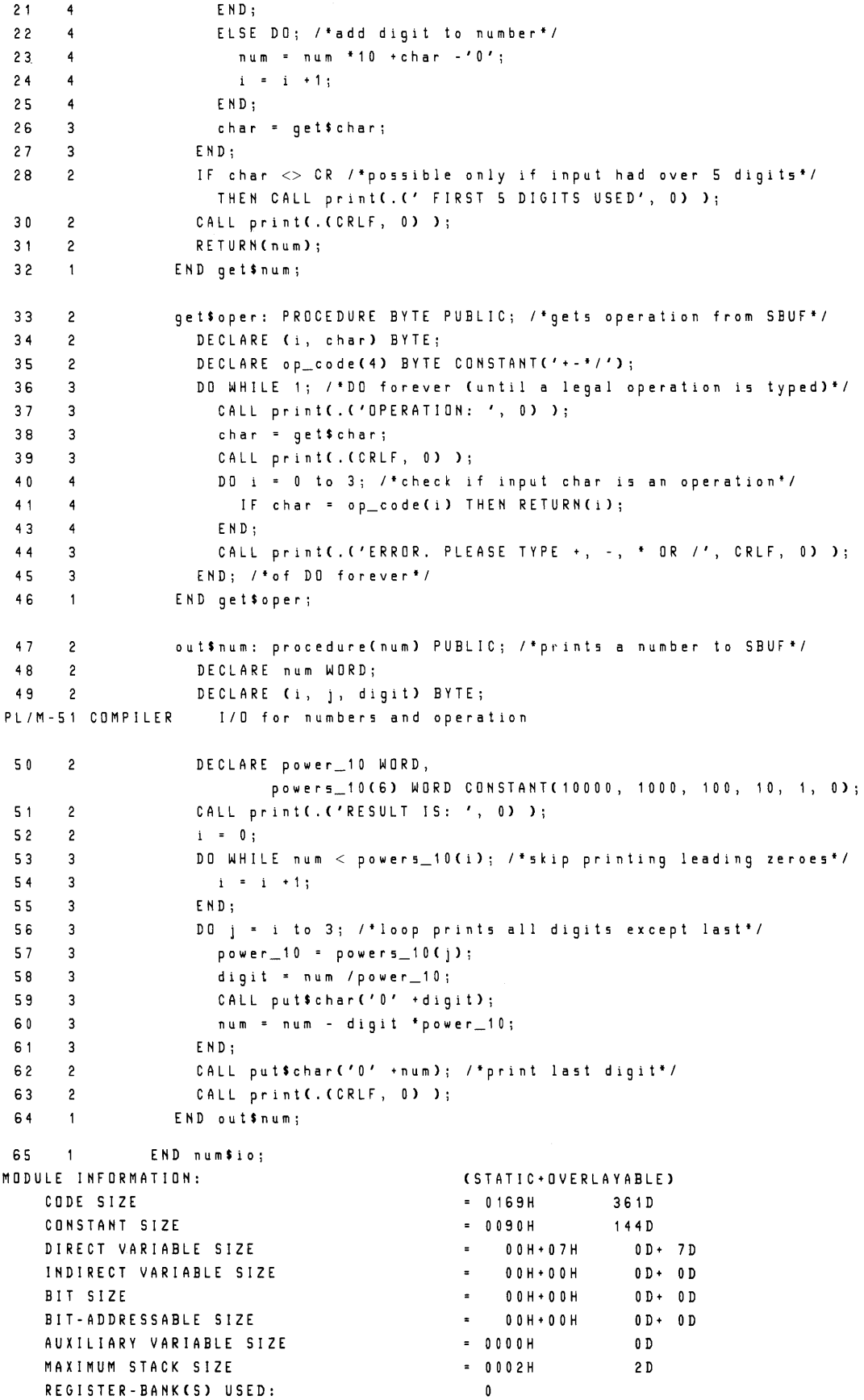

```
70 LINES READ 
     o PROGRAM ERROR(S) 
END OF PL/M-51 COMPILATION 
PLlM-51 COMPILER character lID through SBUF 
ISIS-II PL/M-51 V1.0 
COMPILER INVOKED BY: PLM51 :F1 :CHARIO.p51 pw(90) pl(66) 
                Stitle ('character 1I0 through SBUF') 
    \sim 1\mathbf{1}char$io: DO;
                SINCLUDE (:f1:reg51.dcl) 
                If REGISTER DECLARATIONS FOR 8051 fl 
       \blacksquareSNOLIST 
                  put$char: PROCEDURE(char) PUBLIC; /*print a char to SBUF*/
  \mathsf{S}\overline{2}6 
     \overline{2}DECLARE char BYTE; 
                    DO WHILE NOT TI; /*wait till ready for output*/
  7<sup>7</sup>\overline{\mathbf{3}}8 3 
                   ENDi 
  9 2 
                   TI = 0;1 0 
      \overline{\mathbf{c}}5buf = char; 
 11 
      \sim 1
                  END putSchar; 
                  get$char: PROCEDURE BYTE PUBLIC; /*get char from SBUF and echo it*/
 12 2 
 13 2 
                    DECLARE char BYTE; 
 14 3 
                    DO WHILE NOT RI; /*wait till there is input*/
 15 3 
                    END; 
 16 2 
                    R I = 0; 
 17 
      \overline{2}char = 5bufi 
 18 2 
                   CALL putSchar(char); 
 19 
                    RETURN(char); 
 20 
                 END getSchar; 
 21 
     \overline{\mathbf{c}}print: procedure(str$p) PUBLIC;
                   DECLARE str$p ADDRESS; /*print a null terminated
 22 
                         5tring re5iding in ROM and pointed at by STRSP fl 
                   DECLARE char BASED 5tr$p BYTE CONSTANT; 
 23 
      \overline{2}DO WHILE char \langle > 0; 7* \text{til1} \text{h} \text{u11} \text{terninator*}/24 
      \mathbf{3}25 
      \overline{\mathbf{3}}CALL put$char(char);
 26 
                      strsp = strsp +1;\overline{\mathbf{3}}27 
      \overline{\mathbf{3}}END; 
 28 
                 END print; 
     -129 
     -1END charSio; 
MODULE INFORMATION: (STATIC+OVERLAYABLE) 
    CODE SIZE 
                                                 = 0043H67D 
    CONSTANT SIZE 
                                                 = 00000HOD 
    DIRECT VARIABLE SIZE 
                                                 \sim00H+03H 
                                                                  o D + 3D 
    INDIRECT VARIABLE SIZE 
                                                 \mathcal{L}^{\text{max}}OOH+OOH 
                                                                   o D + OD 
    BIT SIZE 
                                                OOH+OOH 
                                                                    0 D + 0 DBIT-ADDRESSABLE SIZE 
                                                = 00H + 00H
                                                                    0 D + 0 D= 0000HAUXILIARY VARIABLE SIZE 
                                                                    OD 
    MAXIMUM STACK SIZE 
                                                = 0004 H4D REGISTER-BANK(S) USED: 
                                                   0 
    119 LINES READ 
    o PROGRAM ERROR(S) 
~ND OF PL/M-51 COMPILATION
```
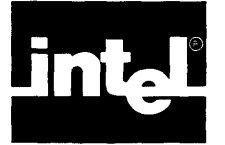

If you write  $PL/M-51$ , the object-code produced will neither be as compact, nor as fast, as the best ASM51 code you can write for the job. But, you have a good chance of exceeding most ASM51 programmers in the efficient use of on-chip RAM.

It is worth noting, though, that certain computations can require many instructions and execute very slowly on the 8051, even in assembly-language. If X and Yare WORD variables, it takes only 3 keystrokes to write  $X/Y$  in your program; but, the code to do this job can take 500 microseconds or so (at 12 MHz). The following paragraphs describe actions to avoid if time or space are critical.

WORD operations are always more expensive than BYTE operations. Do not use WORD variables if BYTEs will do the job; and do as little arithmetic with them as you can. Remember that "DECLARE A ... BASED B;" is legal even if B is a BYTE, as long as A has a MAIN or IDATA suffix.

"DECLARE  $X$  <type> CONSTANT(17);" is much more expensive than "DECLARE X LITERALLY '17'; ". The former construct causes X to be fetched from ROM each time it is used (by one or two MOVC instructions, with the attendant set-up overhead). The latter causes the value of  $X$  to appear in the code as an immediate (e.g., #17).

The code to handle AUXILIARY variables is expensive and slow. Try to put only rarely-accessed variables in AUXILIARY.

Division of a BYTE variable by anything is fairly cheap. Division of a WORD variable, even by a BYTE, can be very slow, depending on the divisor. Keep in mind that SHR can be much cheaper than division.

On the other hand, procedure CALLs (and function calls), with or without parameters, are fairly cheap; they are much faster and more compact than in  $PL/M-80$ . Thus, the benefits of using procedures (programs are easier to understand and maintain) are available without the overhead that is usually associated with them.

## **K. 1 RAM Space Efficiency**

Since all members of the 8051 family have 4K bytes or more of ROM, efficiency in using ROM space is not a critical issue. On-chip RAM is a different matter, however. All members of the 8051 family have only 128-256 bytes of on-chip RAM. From this 128-256 bytes, the register banks and stack must be deducted. Keep in mind, too, that you lose an additional byte of the on-chip ROM that remains for each 8-bit variable you use.

\$OPTIMIZE(2) (the default) goes some way to help here. It makes one critical assumption: that, when your code exits a PROCEDURE or DO block, you no longer care about the values of items declared inside it, and that, if you ever re-enter it, you are ready to accept garbage in them (until you reinitialize them). If you are ready to live by these rules (which are those of Pascal and Ada, and also those referring to the variables of REENTRANT procedures in  $PL/M-80$  and  $PL/M-86$ ), the \$OPTIMIZE(2) default will assume it has permission to share the same piece of onchip RAM between procedures that do not call each other, and thus, to make 128

bytes do the work of 200 or 300. The compiler is careful not to play this trick if two procedures call each other; but, it assumes that all such possible calls appear in the module it compiles. See the \$OPTIMIZE control in Chapter 14.

Based upon the information given in the preceding paragraphs, it follows that global (module level) variables are more expensive than local variables because the former cannot be overlaid.

 $\hat{\mathcal{A}}$ 

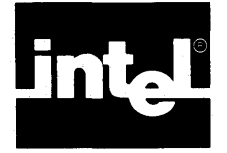

This appendix contains various types of valid PL/M-51 statements that may help you remember where the commas, semicolons, etc., must appear.

```
X, Y, Z = 8 XOR Y*MAX('??', .Z);
X = X + 1;CALL FOO(BAZ, GORP, THUD);
CALL STRUC.WORD_MEMBER;
CALL ZILCH;
IF 1>2 THEN CALL FOR_HELP(.('S.O.S !',0));
       ELSE RETURN;
DECLARE (KING, DAVID) BIT MAIN, STR(*) BYTE CONSTANT('JERUSALEM');
DECLARE EIGHT_BITS LITERALLY 'BYTE';
DECLARE PCON BYTE AT(87H) REGISTER;
DECLARE Q WORD CONSTANT PUBLIC, QQ LABEL EXTERNAL;
DECLARE S STRUCTURE( NAME(31) BYTE, AGE BYTE, SEX BYTE);
DECLARE T STRUCTURE (
           (BIT_1, BIT_2) BIT ) AT(22H);
DECLARE X WORD AUXILIARY, XX BASED X BYTE CONSTANT;
DECLARE Y AT(.YY+1) BYTE IDATA;
DO I = 1 TO 7;
END;
DO; END;
X: D0:END X;
DO CASE I:
   ; \frac{1}{2} case 0 -- null statement \frac{1}{2}; 7* case 1 */CALL I_I S_2;; /* case 3 */
END;DO I=1 TO 77 BY 13;
END:GO TO END:
X: PROCEDURE INDIRECTLY_CALLABLE;
X: PROCEDURE INTERRUPT 4 USING 1;
MAX: PROCEDURE(X, Y) BYTE; DECLARE (X, Y) BYTE;
 IF X>Y THEN RETURN X; ELSE RETURN Y:
END MAX;
ZILCH: PROCEDURE EXTERNAL; END ZILCH;
RETURN Y;
RETURN;
```
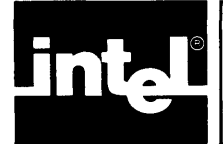

The assembler utility library, UTILS1.LIB, contains a number of procedures useful for string manipulation. These have been coded in ASMSI and have been optimized for speed. Each procedure has a name determined by the memory types involved. The generic forms, however, are as follows:

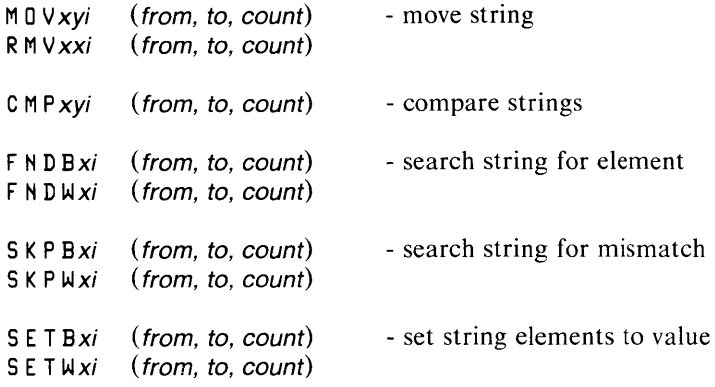

# **M. 1 Using UTILS1.LIB**

Two things are required when using one or more of the procedures from UTILSI.LIB in a program module:

- The module's object-code file must be linked with UTILSI.LIB.
- Any UTILS1.LIB procedure used in the module must be declared as an EXTER-NAL procedure before it is called.

To link the assembler utility library with the module's object-code file, use RLSI. For example, if the object-code file is called MYMOD.OBJ, then the necessary linkage is performed by the following:

RL51 MYMOD. OBJ, UTIL51.LIB, PLM51.LIB [options]

Here, the PLM51.LIB support library is necessary as described in Chapter 13. The options are RLSI controls described in the MCS-5J *Utilities User's Guide.* 

The EXTERNAL declarations needed for UTILS1.LIB are shown in M.3. These are contained in the declaration file UTILS1.DCL. For example, the MOV procedure for moving strings from on-chip RAM (DATA or IDATA) to external RAM (XDATA) has the following declaration:

```
MOVDX1: PROCEDURE (from, target, count) EXTERNAL USING 1; 
     DECLARE from BYTE, target WORD, count BYTE; 
     END;
```
The parameters of each UTILSI.LIB procedure have either BYTE or WORD (ADDRESS) values. To save space, BYTEs are used wherever possible. For example, the *from* parameter of MOVDX1 is declared a BYTE because any address in on-chip RAM will be FFH or less. That is, a BYTE is sufficient to express any address in the *from* address space. On the other hand, the *target* parameter of MOVDX1 requires a WORD declaration because the size of the address space (XDATA) is larger than FFH.

As noted in 10.S, PL/M-Sl makes the following assumptions about interrupts: an interrupt procedure must never use the same register bank as the procedure it interrupts. It is recommended that one register bank be used for the main program, one for the high level interrupt, and one for the low level interrupt.

Because it is likely that UTIL51.LIB procedures will be used by both interrupt handlers and the main program, three copies of each procedure are included in the library. Each copy differs only in the suffix of its procedure name. For example, UTILSl.LIB contains the following three procedures: MOVDXO, MOVDXI, and MOVOX2. Each of the three procedures is identical, except that each should be declared USING a different register bank. Although it is not necessary, it is recommended that the suffix of each procedure matches the register bank used by the procedure. The simplest way to do this is to edit a copy of UTILS1.0CL and replace each occurrence with the desired register bank number.

### **M.2 The UTILS1.LIB Procedures**

The generic forms of the UTILSI.LIB procedures contain the following mnemonics:

 $x, y$  the address spaces of the *source* and *target* respectively. These can have the following designations:

> $X - xdata (AUXILARY)$  $C - constant (ROM)$  $D -$  data or idata (MAIN)

 $\boldsymbol{i}$ the register bank used by the UTILSI.LIB procedure (0, I, or 2).

The following are descriptions of the general forms of the UTIL51. LIB procedures.

#### **MOVxyi**

MOV $xyi$  is an untyped procedure that copies a BYTE string from an x address space to a  $\nu$  address space. It is activated by

 $CALL$  M  $QV$  xyi (source, destination, count)

where

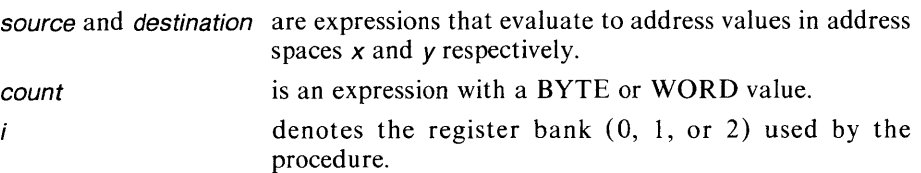

The string elements are copied in ascending order. This will work in every situation except for those cases where all of the following are true:

- $x$  and  $y$  are the same address space.  $\bullet$
- the destination address is higher than the source address.
- both strings overlap.

In this particular case, elements in the overlap region get copied over before they have a chance to be copied. For this particular case, use RMV, which is the same as MOV, but copies elements in descending order.

#### **RMVxxi**

RMV $xxi$  is an untyped procedure that copies a BYTE string from an  $x$  address space to the same address space. It is activated by

CALL RMV xxi (source, destination, count)

where

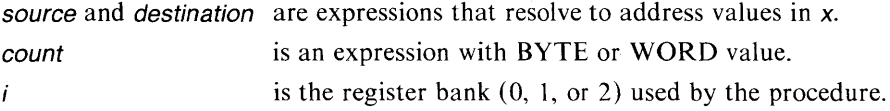

RMV is the same as MOV except that elements are copied in descending order. This is needed for the special case of overlapping source and destination strings in the same address space having *destination* address higher than the *source* address.

#### **CMPxyi**

CMPxyi is a WORD function that compares two BYTE strings. It is activated by a function reference with the following form:

eM P xyi (source1, source2, count)

where

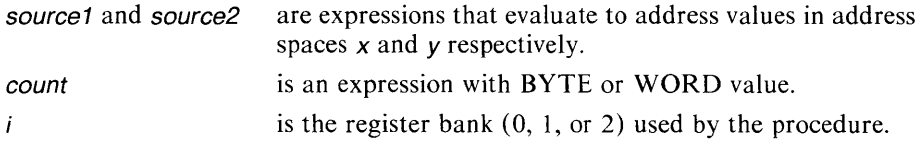

CMP compares two BYTE strings of length count whose locations start at source1 and source2 in address spaces  $x$  and  $y$ . CMP returns the index (position within the strings) of the first pair of elements found to be unequal. If both strings are equal, CMP returns the WORD value OFFFFH.

#### **FNDBxilFNDWxi**

FNDBxi is a WORD function that searches a BYTE string to find an element that has a specified value. It is activated by a function reference with the form:

F N D Bxi (source, target, count)

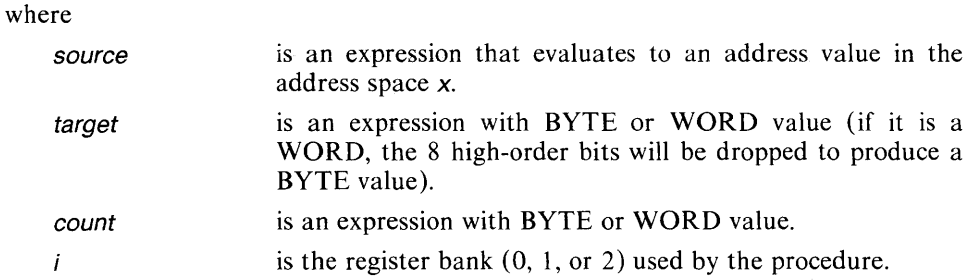

FNDB returns the index (position within the string) of the first occurrence of the BYTE value of target in the source string. If no elements of the string match the BYTE value of target, the function returns OFFFFH.

FNDW is the same as FNDB except that it searches a WORD string instead of a BYTE string. If target has a BYTE value, it is first extended by 8 high-order O-bits to produce a WORD value.

#### **SKPBx;/SKPWx;**

SKPB and SKPW are the converses of FNDB and FNDW (see above). Instead of searching for the first element of the source string that matches the target, SKPB and SKPW search for the first element that does not match the target. In every other respect, these functions operate the same as FNDB and FNDW.

#### **SETBx;/SETWx;**

*SETBxi* is an untyped procedure that sets each element of a BYTE string to a single specified value. It is activated by

CALL SET Bxi (destination, newvalue, count)

#### where

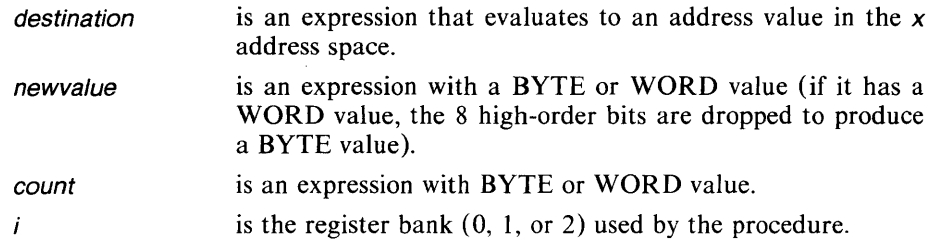

SETB assigns the BYTE value of newvalue to each element of the BYTE string of count length beginning at destination.

SETW is the same as SETB except that it assigns a single WORD value to all the elements of a WORD string. If newvalue is a BYTE, it is first extended by 8 highorder O-bits to produce a WORD value.

#### **M.3 UTILS1.LIB Procedure Declarations**

The following is a list of the declarations for the procedures and functions included in UTILSl.LIB. These declarations are included in the file UTILSl.DCL. The file contains declarations for the utilities that use register banks 0, 1, or 2. The user should select those needed, or if he desires to use procedures that use another register bank, edit UTIL51.DCL to include the desired register bank number.

```
MOVDD1: PROCEDURE (from, target, count) EXTERNAL USING 1j 
     /* MOVE DATA BYTES TO DATA */ 
     DECLARE from BYTE, target BYTE, count BYTEj 
     ENDj 
MOVXD1: PROCEDURE (from, target, count) EXTERNAL USING 1j 
     /* MOVE XDATA BYTES TO DATA */ 
     DECLARE from WORD, target BYTE, count BYTEj 
     ENDj
```
MOVCD1: PROCEDURE (from, target, count) EXTERNAL USING 1 j /\* MOVE ROM BYTES TO DATA \*/ DECLARE from WORD, target BYTE, count BYTEj ENDj MOVDX1: PROCEDURE (from, target, count) EXTERNAL USING 1 j /\* MOVE DATA BYTES TO XDATA \*/ DECLARE from BYTE, target WORD, count BYTEj END: MOVCX1: PROCEDURE (from, target, count) EXTERNAL USING 1 j /\* MOVE ROM BYTES TO XDATA \*/ DECLARE from WORD, target WORD, count WORDj ENDj MOVXX1: PROCEDURE (from, target, count) EXTERNAL USING 1 j /\* MOVE XDATA BYTES TO XDATA \*/ DECLARE from WORD, target WORD, count WORDj ENDj RMVDD1: PROCEDURE (from, target, count) EXTERNAL USING 1; /\* REVERSE MOVE DATA BYTES TO DATA \*/ DECLARE from BYTE, target BYTE, count BYTEj ENDj RMVXX1: PROCEDURE (from, target, count) EXTERNAL USING 1j /\* REVERSE MOVE XDATA BYTES TO XDATA \*/ DECLARE from WORD, target WORD, count WORDj ENDj CMPDD1: PROCEDURE (from, target, count) WORD EXTERNAL USING 1 j /\* COMPARE BYTES IN DATA TO BYTES IN DATA \*/ /\* RETURN INDEX OR OFFFFH \*/ DECLARE from BYTE, target BYTE, count BYTEj EHDj CMPXD1: PROCEDURE (from, target, count) WORD EXTERNAL USIHG 1 j /\* COMPARE BYTES IH XDATA TO BYTES IH DATA \*/ /\* RETURN INDEX OR OFFFFH \*/ DECLARE from WORD, target BYTE, count BYTEj END; CMPCD1: PROCEDURE (from, target, count) WORD EXTERNAL USING 1 j /\* COMPARE BYTES IN ROM TO BYTES IN DATA \*/ /\* RETURN INDEX OR OFFFFH \*/ DECLARE from WORD, target BYTE, count BYTEj END; CMPCX1: PROCEDURE (from, target, count) WORD EXTERNAL USING 1 i /\* COMPARE BYTES IN ROM TO BYTES IN XDATA \*/ /\* RETURN INDEX OR OFFFFH \*/ DECLARE from WORD, target WORD, count WORDi ENDi CMPCC1: PROCEDURE (from, target, count) WORD EXTERNAL USING 1i /\* COMPARE BYTES IN ROM TO BYTES IN ROM \*/ /\* RETURN INDEX OR OFFFFH \*/ DECLARE from WORD, target WORD, count WORDj ENDi

- CMPXX1: PROCEDURE (from, target, count) WORD EXTERNAL USING 1 j *1\** COMPARE BYTES IN XDATA TO BYTES IN XDATA *fl 1\** RETURN INDEX OR OFFFFH *\*1*  DECLARE from WORD, target WORD, count WORDj END:
- FNDBX1: PROCEDURE (from, target, count) WORD EXTERNAL USING 1; *1\** FIND target BYTE IN XDATA, RETURN INDEX DR OFFFFH *\*1*  DECLARE from WORD, target BYTE, count WoRDj END:
- FNDBC1: PROCEDURE (from, target, count) WORD EXTERNAL USING 1; *1\** FIND target BYTE IN ROM, RETURN INDEX OR OFFFFH *\*1*  DECLARE from WORD, target BYTE, count WoRDj ENDj
- FNDBD1: PROCEDURE (from, target, count) WORD EXTERNAL USING 1; *If* FIND target BYTE IN DATA, RETURN INDEX OR OFFFFH *\*1*  DECLARE from BYTE, target BYTE, count BYTEj END:
- FNDWX1: PROCEDURE (from, target, count) WORD EXTERNAL USING 1; *If* FIND target WORD IN XDATA, RETURN INDEX OR OFFFFH *\*1*  DECLARE from WORD, target WORD, count WORDj ENDj
- FNDWC1: PROCEDURE (from, target, count) WORD EXTERNAL USING 1; *,If* FIND target WORD IN ROM, RETURN INDEX OR OFFFFH *\*1*  DECLARE from WORD, target WORD, count WORDj ENDj
- FNDWD1: PROCEDURE (from, target, count) WORD EXTERNAL USING 1; *If* FIND target WORD IN DATA, RETURN INDEX OR OFFFFH *\*1*  DECLARE from BYTE, target WORD, count BYTEj ENDj
- SKPBX1: PROCEDURE (from, target, count) WORD EXTERNAL USING 1 j *If* SKIP target BYTE IN XDATA, RETURN INDEX DR OFFFFH *\*1*  DECLARE from WORD, target BYTE, count WORDj ENDj
- SKPBC1: PROCEDURE (from, target, count) WORD EXTERNAL USING 1; *1\** SKIP target BYTE IN ROM, RETURN INDEX DR OFFFFH *\*1*  DECLARE from WORD, target BYTE, count WORDj END ;
- SKPBD1: PROCEDURE (from, target, count) WORD EXTERNAL USING 1; *If* SKIP target BYTE IN DATA, RETURN INDEX DR OFFFFH *\*1*  DECLARE from BYTE, target BYTE, count BYTEj END;
- SKPWX1: PROCEDURE (from, target, count) WORD EXTERNAL USING 1; *1\** SKIP target WORD IN XDATA, RETURN INDEX OR OFFFFH *\*1*  DECLARE from WORD, target WORD, count WORD; ENDj
- SKPWC1: PROCEDURE (from, target, count) WORD EXTERNAL USING 1; /\* SKIP target WORD IN ROM, RETURN INDEX OR OFFFFH \*/ DECLARE from WORD, target WORD, count WORD; END;
- SKPWD1: PROCEDURE (from, target, count) WORD EXTERNAL USING 1; /\* SKIP target WORD IN DATA, RETURN INDEX OR OFFFFH \*/ DECLARE from BYTE, target WORD, count BYTE; END;
- SETBX1: PROCEDURE (from, target, count) EXTERNAL USING 1; /\* SET BYTE IN XDATA TO target VALUE \*/ DECLARE from WORD, target BYTE, count WORD; END;
- SETBD1: PROCEDURE (from, target, count) EXTERNAL USING 1; /\* SET BYTE IN DATA TO target VALUE \*/ DECLARE from BYTE, target BYTE, count BYTE; END;
- SETWX1: PROCEDURE (from, target, count) EXTERNAL USING 1; /\* SET WORD IN XDATA TO target VALUE \*/ DECLARE from WORD, target WORD, count WORD; END;
- SETWD1: PROCEDURE (from, target, count) EXTERNAL USING 1; /\* SET WORD IN DATA TO target VALUE \*/ DECLARE from BYTE, target WORD, count BYTE; END;

 $\label{eq:2.1} \frac{1}{\sqrt{2}}\int_{\mathbb{R}^3}\frac{1}{\sqrt{2}}\left(\frac{1}{\sqrt{2}}\right)^2\frac{1}{\sqrt{2}}\left(\frac{1}{\sqrt{2}}\right)^2\frac{1}{\sqrt{2}}\left(\frac{1}{\sqrt{2}}\right)^2\frac{1}{\sqrt{2}}\left(\frac{1}{\sqrt{2}}\right)^2.$ 

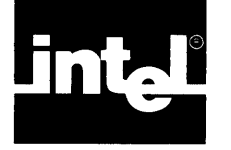

# **INDEX**

8051,12-1 8051 Hardware Flags, 12-1 8080/8085, 1-1 \$, 14-1  $-$ , 2-2  $, 2-2$ ; , 2-2 :, 2-2  $\langle$  >, 2-2  $> =$ , 2-2, 5-5  $\lt$  =, 2-2, 5-5  $>$ , 2-2, 5-5  $\leq$ , 2-2, 5-5 \*, 2-2, 5-4  $\frac{1}{2}$ . 2-2 -, 2-2, 5-4  $+, 2-2, 5-4$ ), 2-2 (, 2-2  $^*/$ , 2-2  $/$ \*, 2-2  $/$ , 2-2, 5-4  $\bullet$ , 2-1, 4-1  $=, 2-2$ 

Activating a Procedure, 10-4 Addition, 5-4 ADDRESS, 3-1 Address-space, 3-3 Address space codes, 3-3 Algorithms, 8-1, 8-2 "ALGORITHM S", 8-1 Analyzing an Expression, 5-2 AND, C-l Apostrophe, 2-2 Arithmetic, 5-4 Arithmetic Operators, 2-1, 2-2, 5-4 Principal, 5-4 Arithmetic, 4-1, 5-4 Unary, 5-5 Array Member, 6-2 Arrays, 1-2, 6-1 thru 6-5 Of Structures, 6-3 Within Structures, 6-3, 6-4 ASCII Character Set, 2-1, F-I ASCII Codes, F-I Assembly Language, 1-2 Assignments, 5-9 Assignment Statement, 5-8 ASM51, G-l, J-l Coded Procedures, G-I , G-2 Asterisk, 2-2 AT,4-6 Statement, 4-7 Attribute, 4-6 AUXILIARY Suffix, 3-3, 3-8

Based Variables, 4-3 Cautions, 4-4 BIT,2-4 Addressable Size, 3-2 Arrays, 6-3 Restrictions, 6-3, 3-2 Size, 2-4 Value, 2-4 Blank, 2-1, 2-2 Block, 7-1 thru 7-5 Nesting, 7-7 Structure, 1-2, 1-4,7-1 BNF, A-I Body, Of a procedure, 10-6 Boolean, 1-2 Operations, 1-2, 5-3 Buffer, 8-2 Built-Ins, II-I, 11-5 Built-In Procedures, 1-8, 11-1 thru 11-5 **BYTE, 2-3** Value, 2-4, 4-1

CALL statement, 7-10 Carriage Return, 2-2 Carry Flag, 12-2 Carry-Rotation, 12-2 Character, 1-2 Character String Constants, 2-3 CMP, M-3 Code, E-l, F-I, G-l Colon, 2-2 Comma, 2-2 Command Tail Errors, 16-1 Comments, 2-4 Compatibility Checking, 1-2 Compilation, 14-1 Constants, 14-4 Summary, 14-13 Compiler, 1-1 Controls, 14-1 By category, 14-3 Errors, 16-2 Compound Delimiters, 2-3 Computer Programming, The Art of, 8-1 Conditional Compilation, 14-14 Constant Expressions, 5-1 Special case, 5-9 Constant, 2-3, 5-1 Constants, 2-3, 5-1 Compilation, 3-8, 14-13 Storing, 2-3 Whole-number, 2-4 CONSTANT Suffix, 3-5 Control Constructs, 1-2, 1-3 Control Errors, 16-1

 $\mathcal{L}^{\text{max}}_{\text{max}}$  and  $\mathcal{L}^{\text{max}}_{\text{max}}$ 

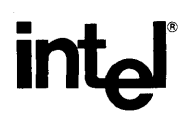

# **REQUEST FOR READER'S COMMENTS**

Intel's Technical Publications Departments attempt to provide publications that meet the needs of all Intel product users. This form lets you participate directly in the publication process. Your comments will help us correct and improve our publications. Please take a few minutes to respond.

Please restrict your comments to the usability, accuracy, readability, organization, and completeness of this publication. If you have any comments on the product that this publication describes, please contact your Intel representative. If you wish to order publications, contact the Intel Literature Department (see page ii of this manual).

1. Please describe any errors you found in this publication (include page number).

2. Does the publication cover the information you expected or required? Please make suggestions for improvement.

3. Is this the right type of publication for your needs? Is it at the right level? What other types of publications are needed?

4. Did you have any difficulty understanding descriptions or wording? Where?

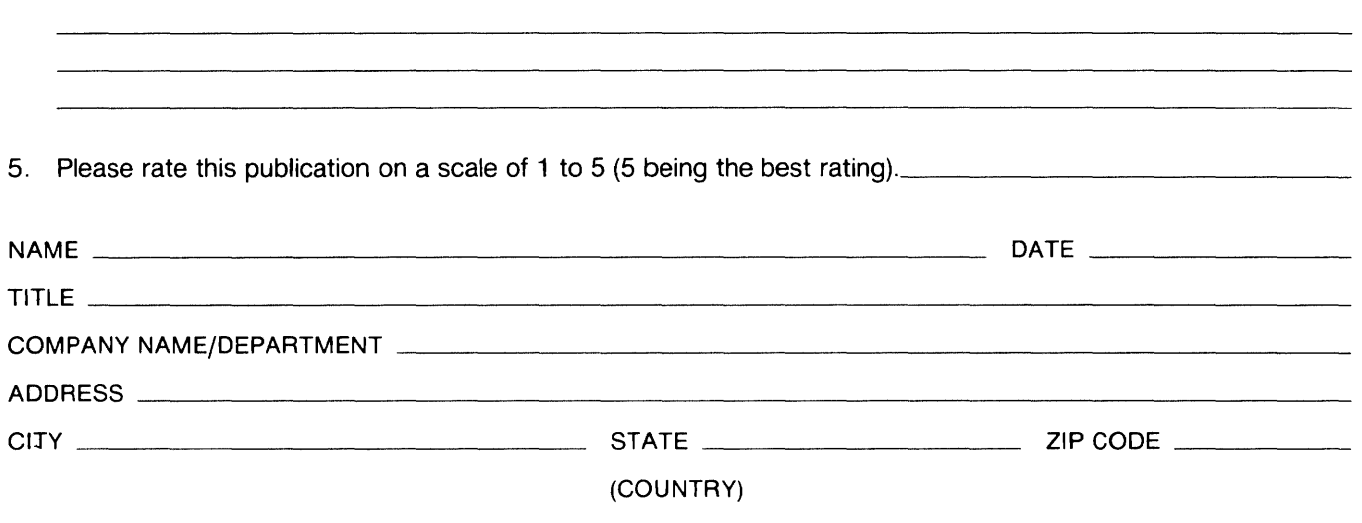

#### WE'D LIKE YOUR COMMENTS ...

This document is one of a series describing Intel products. Your comments on the back of this form will help us produce better manuals. Each reply will be carefully reviewed by the responsible person. All comments and suggestions become the property of Intel Corporation.

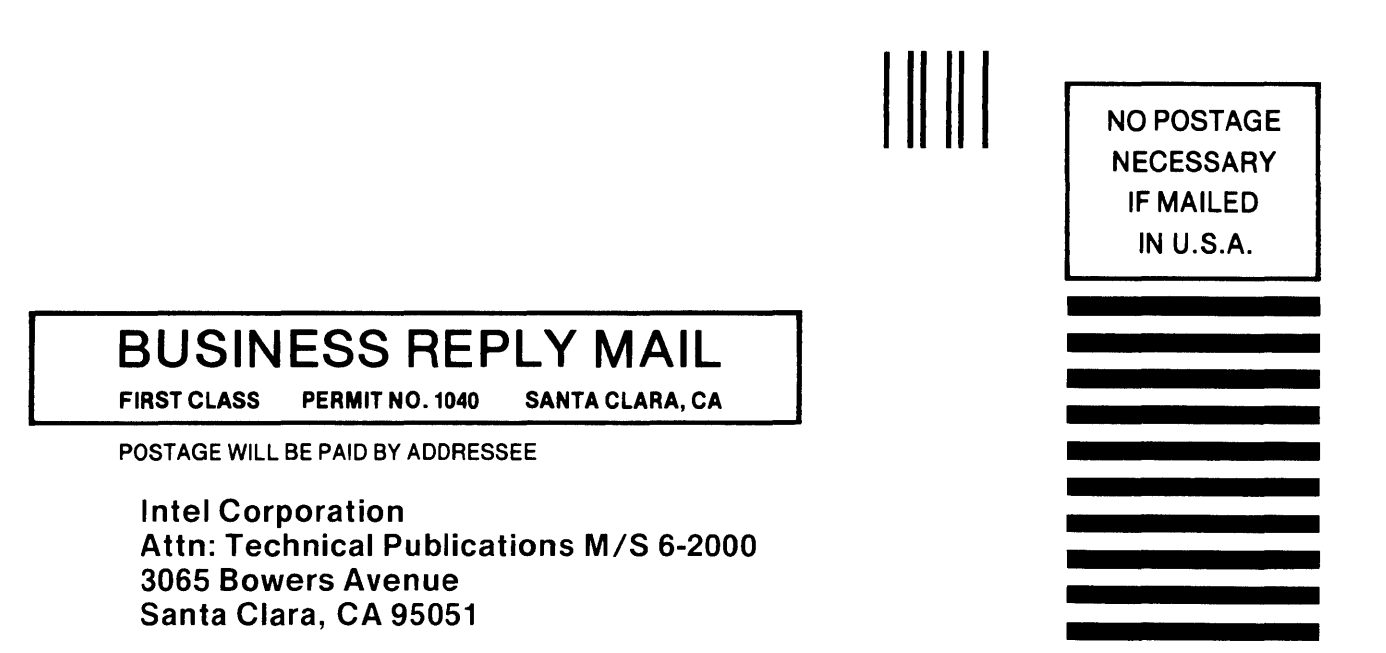
int<sub>e</sub>

 $\hat{\boldsymbol{\beta}}$ 

## INTEL CORPORATION, 3065 Bowes Avenue, Santa Clara, California 95051 (408) 987-8080

Printed in U.S.A.

J.

 $\Delta$